# **МИНИСТЕРСТВО ОБРАЗОВАНИЯ САРАТОВСКОЙ ОБЛАСТИ**

**Государственное бюджетное профессиональное образовательное учреждение**

#### **Саратовской области**

#### **«Питерский агропромышленный лицей»**

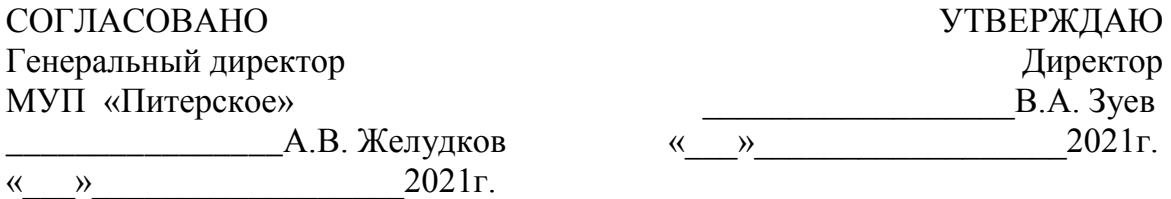

# **ОСНОВНАЯ ОБРАЗОВАТЕЛЬНАЯ ПРОГРАММА**

среднего профессионального образования

программа подготовки квалифицированных рабочих, служащих

**Профессия 09.01.03 «Мастер по обработке цифровой информации»**

Форма обучения: очная

**Квалификация выпускника** *Оператор электронно-вычислительных и вычислительных машин*

**Организация-разработчик:**

**государственное бюджетное профессиональное образовательное учреждение Саратовской области «Питерский агропромышленный лицей»**

**Экспертные организации:**

МУП «Питерское», с. Питерка, пер. Гагарина д.15,

ГКУ СО «Центр занятости населения Питерского района», ул. Ленина д. 96

**2021 год**

# **Содержание**

## **Раздел 1. Общие положения**

## **Раздел 2. Общая характеристика образовательной программы**

## **Раздел 3. Характеристика профессиональной деятельности выпускника**

#### **Раздел 4. Планируемые результаты освоения образовательной программы**

- 4.1. Общие компетенции
- 4.2. Профессиональные компетенции

#### **Раздел 5. Примерная структура образовательной программы**

- 5.1. Примерный учебный план
- 5.2. Примерный календарный учебный график
- 5.3. Примерная рабочая программа воспитания
- 5.4. Примерный календарный план воспитательной работы

#### **Раздел 6. Примерные условия реализации образовательной программы**

- 6.1. Требования к материально-техническому обеспечению образовательной программы
- 6.2. Требования к учебно-методическому обеспечению образовательной программы.
- 6.3. Требования к организации воспитания обучающихся.
- 6.4. Требования к кадровым условиям реализации образовательной программы
- 6.5. Требования к финансовым условиям реализации образовательной программы

# **Раздел 7. Формирование фондов оценочных средств для проведения государственной итоговой аттестации**

**Раздел 8. Разработчики примерной основной образовательной программы**

## **ПРИЛОЖЕНИЯ**

Приложение 1. Рабочие программы профессиональных модулей

Приложение 2. Рабочие программы учебных дисциплины

Приложение 3. Рабочая программа воспитания, примерный календарный план воспитательной работы

Приложение 4. Фонды примерных оценочных средств для государственной итоговой аттестации по профессии

#### **Раздел 1. Общие положения**

1.1. Настоящая основная образовательная программа (далее – ООП) по профессии среднего профессионального образования разработана на основе федерального государственного образовательного стандарта среднего профессионального образования по профессии *«***09.01.03 «Мастер по обработке цифровой информации***»,* (Приказ Минобрнауки России от 02.08.2013 N 854, в ред. Приказа Минобрнауки России от 09.04.2015 №391 , зарегистрировано в Минюсте России 20.08.2013 N 29569).

ООП определяет рекомендованный объем и содержание среднего профессионального образования по *профессии* **09.01.03 «Мастер по обработке цифровой информации»**, планируемые результаты освоения образовательной программы, примерные условия образовательной деятельности.

ООП разработана для реализации образовательной программы на базе среднего общего образования.

Образовательная программа, реализуемая на базе основного общего образования, разрабатывается образовательной организацией на основе требований федерального государственного образовательного стандарта среднего общего образования и ФГОС СПО с учетом получаемой *профессии* **09.01.03 «Мастер по обработке цифровой информации»** и настоящей ООП СПО.

1.2. Нормативные основания для разработки ООП:

 Федеральный закон от 29 декабря 2012 г. №273-ФЗ «Об образовании в Российской Федерации»;

 Приказ Минобрнауки России от 28 мая 2014 г. № 594 «Об утверждении Порядка разработки примерных основных образовательных программ, проведения их экспертизы и ведения реестра примерных основных образовательных программ»;

 Приказ Минобрнауки России (Приказ Минобрнауки России от 02.08.2013 N 854, в ред. Приказа Минобрнауки России от 09.04.2015 №391 , зарегистрировано в Минюсте России 20.08.2013 N 29569) «Об утверждении федерального государственного образовательного стандарта среднего профессионального образования по профессии **09.01.03 «Мастер по обработке цифровой информации»**»;

 Приказ Минобрнауки России от 14 июня 2013 г. № 464 «Об утверждении Порядка организации и осуществления образовательной деятельности по образовательным программам среднего профессионального образования»;

 Приказ Минобрнауки России от 16 августа 2013 г. № 968 «Об утверждении Порядка проведения государственной итоговой аттестации по образовательным программам среднего профессионального образования»;

 Приказ Минобрнауки России № 885, Минпросвещения России № 390 от 5 августа 2020 г. «О практической подготовке обучающихся» (вместе с «Положением о практической подготовке обучающихся»;

1.3. Перечень сокращений, используемых в тексте ООП:

ФГОС СПО – Федеральный государственный образовательный стандарт среднего профессионального образования;

ООП –основная образовательная программа;

МДК – междисциплинарный курс;

ПМ – профессиональный модуль;

ОК – общие компетенции;

ПК – профессиональные компетенции;

ГИА – государственная итоговая аттестация;

#### **Раздел 2. Общая характеристика образовательной программы**

Квалификация, присваиваемая выпускникам образовательной программы: *Оператор электронно-вычислительных и вычислительных машин.*

Получение образования по профессии: допускается только в профессиональной образовательной организации или образовательной организации высшего образования.

Формы обучения: *очная.*

Объем программы по освоению программы среднего профессионального образования на базе основного общего образования с одновременным получением среднего общего образования: *\_4158\_ академических часов, со сроком обучения 2 года 10 месяцев.* 

Реализация ППКРС непосредственно осуществляется в соответствии с федеральным государственным образовательным стандартом, утвержденным приказом Минобрнауки РФ.

Образовательная деятельность при освоении образовательной программы организуется в форме теоретической и практической подготовки :

- практическая подготовка является обязательным разделом ППКРС. Практическая подготовка при реализации учебных предметов, курсов, дисциплин (модулей) организуется путем проведения практических и лабораторных работ и иных аналогичных видов учебной деятельности, предусматривающих участие обучающихся выполнении отдельных элементов работ, связанных с будущей профессиональной деятельностью.

- практическая подготовка при проведении практики организуется путем непосредственного выполнения обучающимися определенных видов работ, связанных с будущей профессиональной деятельностью. В лицее при освоении профессиональных компетенций в рамках профессиональных модулей проводится учебная и производственная практика, которая реализуется концентрированно.

Студенты проходят практическую подготовку на основе договоров с предприятиями.

При реализации ППКРС с применением электронного обучения проводится работа обучающихся в "виртуальных группах", которая происходит при удаленности друг от друга практически всех субъектов образования.

В период временного перевода обучающихся на обучение по ППКРС с применением электронного обучения онлайн консультации, коллективное обсуждение и коллективное проектирование и др. с помощью использования систем видео связи, через информационно-телекоммуникационную сеть "Интернет".

Воспитание обучающихся при освоении ими образовательной программы осуществляется на основе включаемой в образовательную программу рабочей программы воспитания и календарного плана воспитательной работы

#### **Раздел 3. Характеристика профессиональной деятельности выпускника**

3.1. Область профессиональной деятельности выпускников:

ввод, хранение, обработка, передача и публикация цифровой информации, в т.ч. звука, изображений, видео и мультимедиа на персональном компьютере, а также в локальных и глобальных компьютерных сетях.

#### **Объекты профессиональной деятельности выпускника:**

- аппаратное и программное обеспечение персональных компьютеров и серверов;
- периферийное оборудование;
- источники аудиовизуальной информации;
- звуко- и видеозаписывающее и воспроизводящее мультимедийное оборудование;
- информационные ресурсы локальных и глобальных компьютерных сетей.
- Трудовые функции, к выполнению которых готовится выпускник.

**Общая трудовая функция:** Техническая обработка и размещение информационных ресурсов на сайте, создание и редактирование информационных ресурсов, обеспечение функционирования баз данных.

# **Трудовые функции:**

- Ввод и обработка текстовых данных
- Сканирование и обработка графической информации
- Ведение информационных баз данных
- Размещение информации на сайте
- Поиск информации по тематике сайта
- Написание информационных материалов для сайта
- Редактирование информации на сайте
- Ведение новостных лент и представительств в социальных сетях
- Модерирование обсуждений на сайте, в форуме и социальных сетях
- Нормативный контроль содержания сайта
- Резервное копирование БД.
- Восстановление БД
- Управление доступом к БД
- Установка и настройка программного обеспечения (ПО) для обеспечения работы пользователей с БД
- Мониторинг событий, возникающих в процессе работы БД
- Протоколирование событий, возникающих в процессе работы БД

3.2 Виды профессиональной деятельности и компетенции

Виды профессиональной деятельности и профессиональные компетенции выпускника:

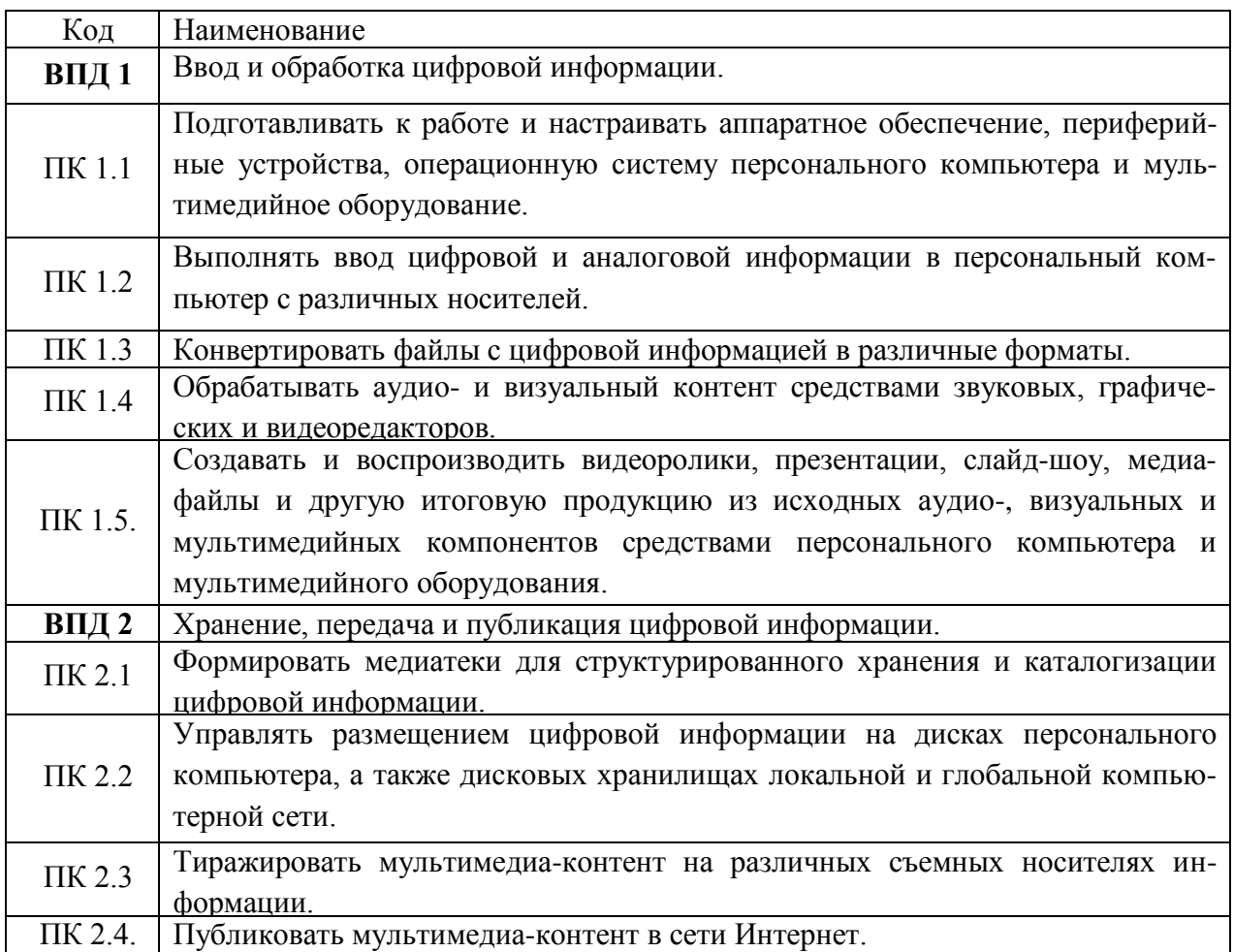

# **Общие компетенции выпускника**

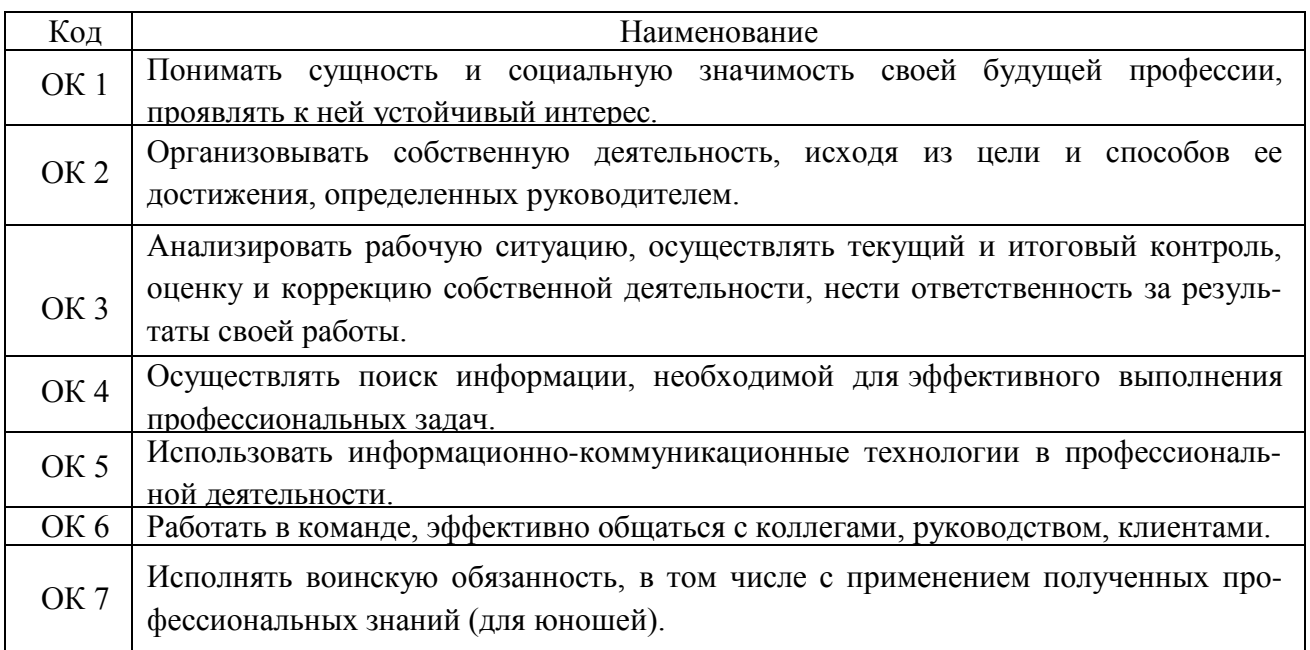

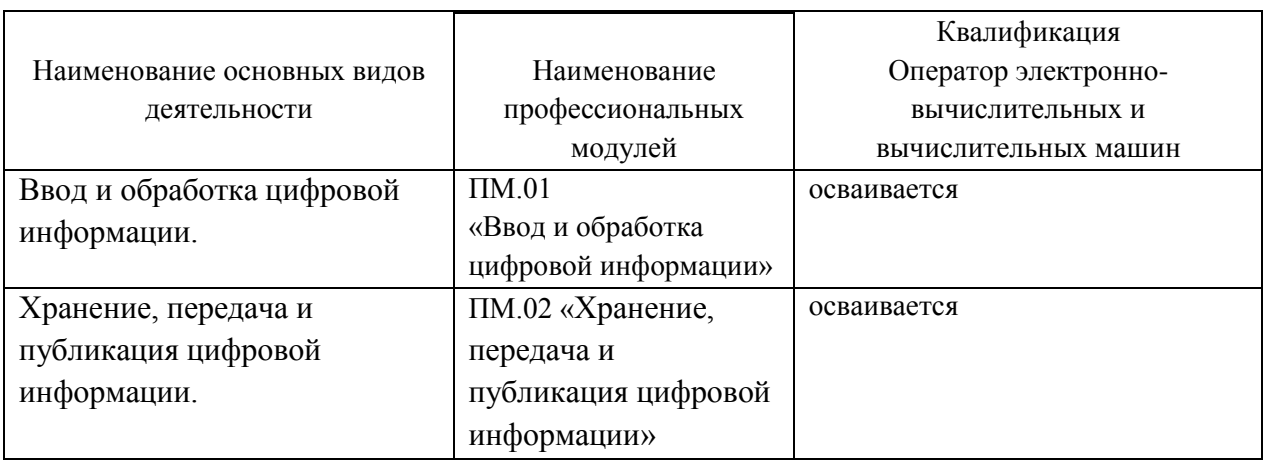

# 3.2. Соответствие профессиональных модулей присваиваемым квалификациям:

# **Раздел 4. Планируемые результаты освоения образовательной программы**

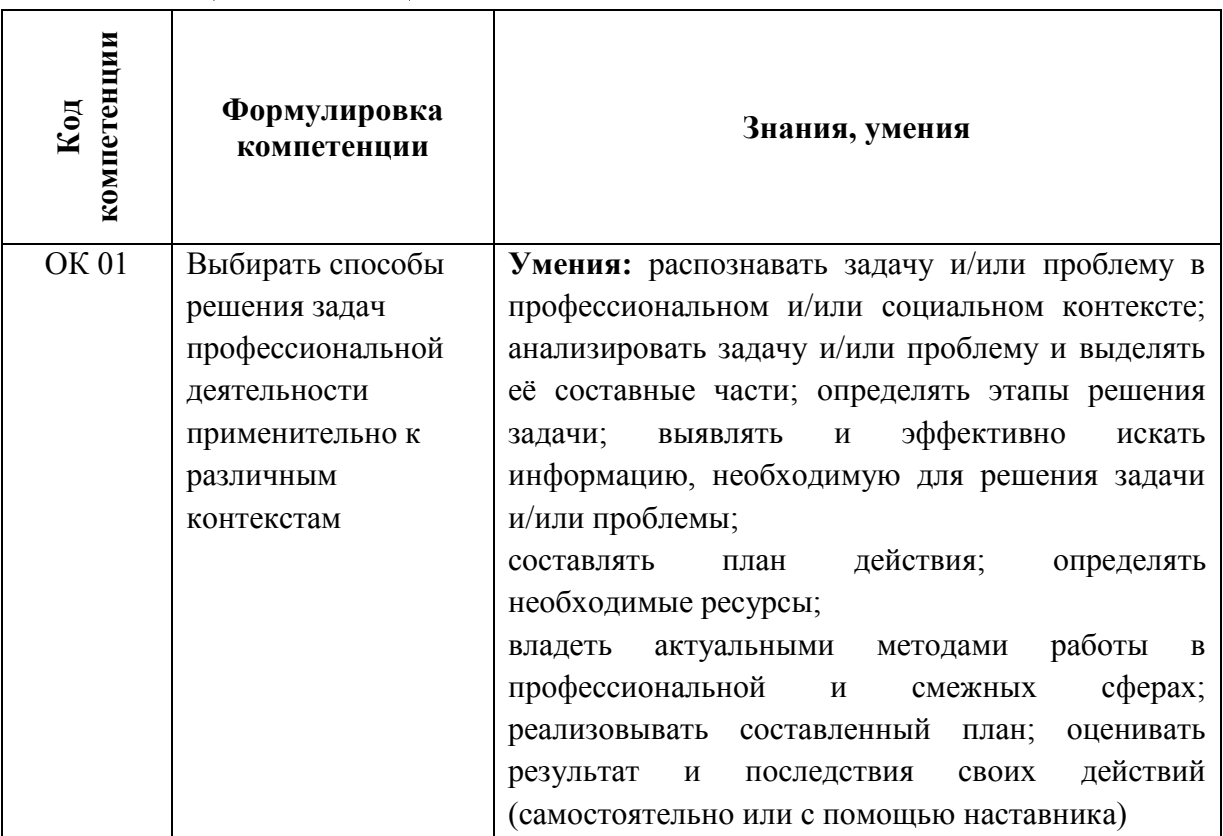

# **4.1. Общие компетенции**

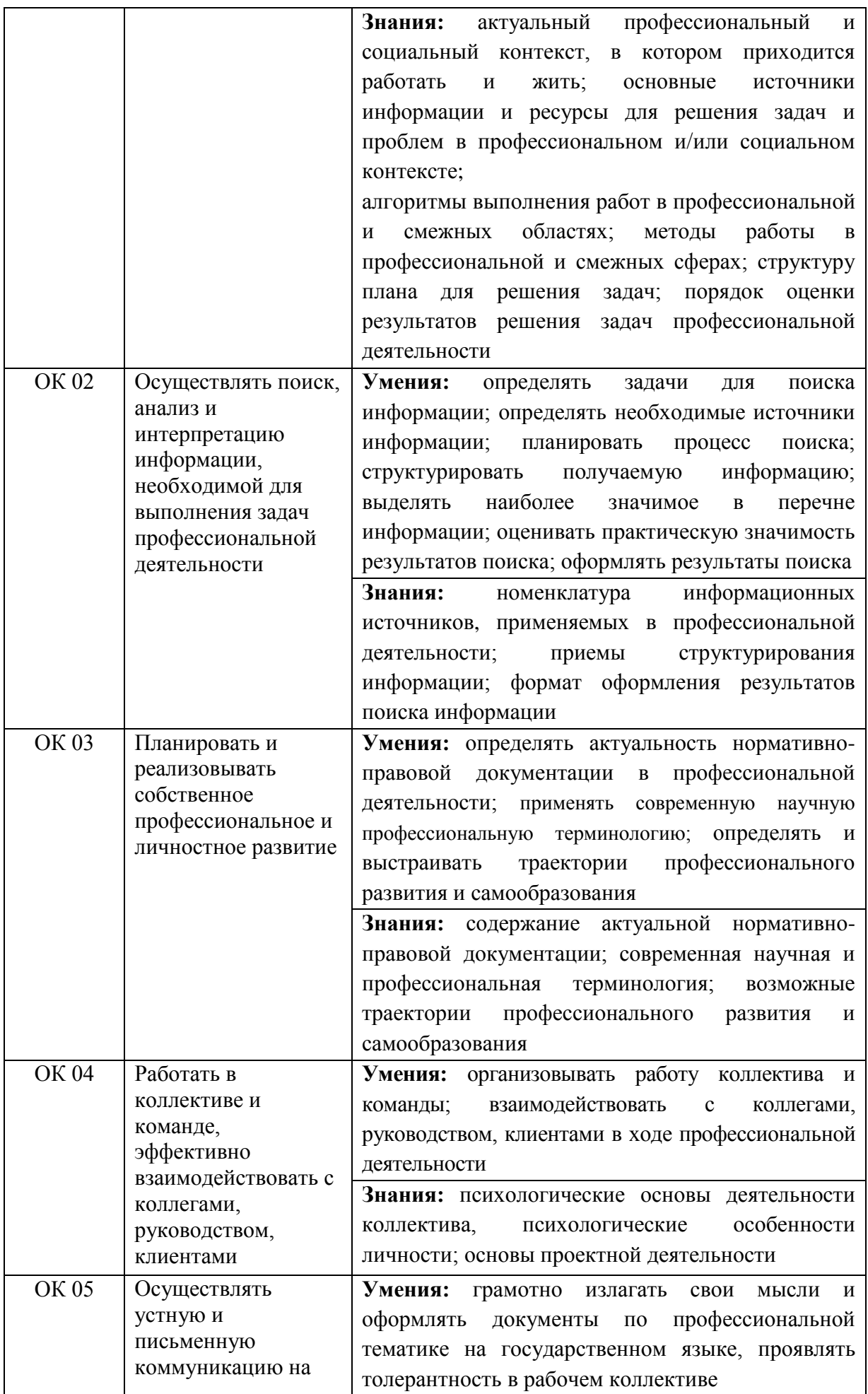

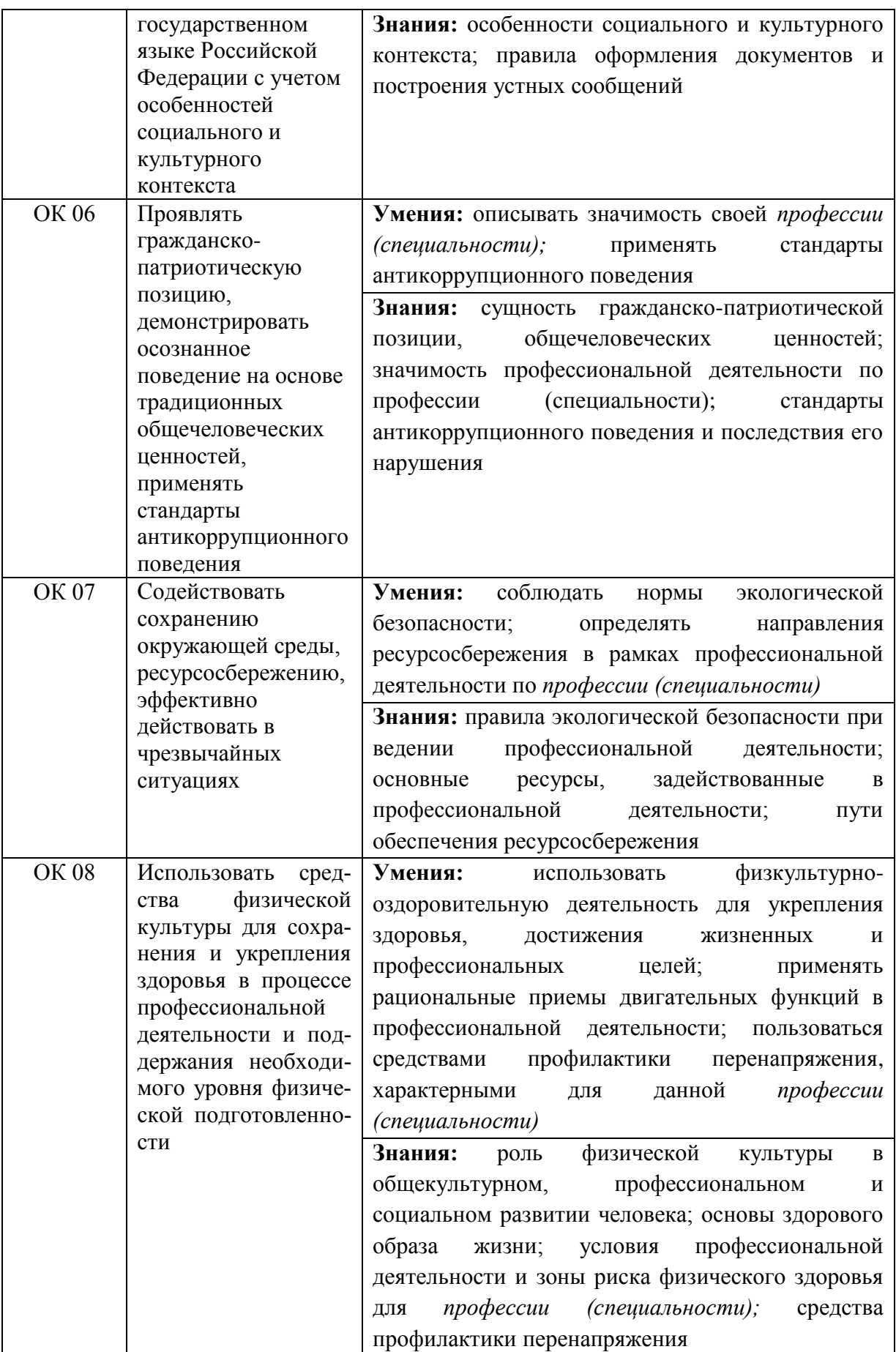

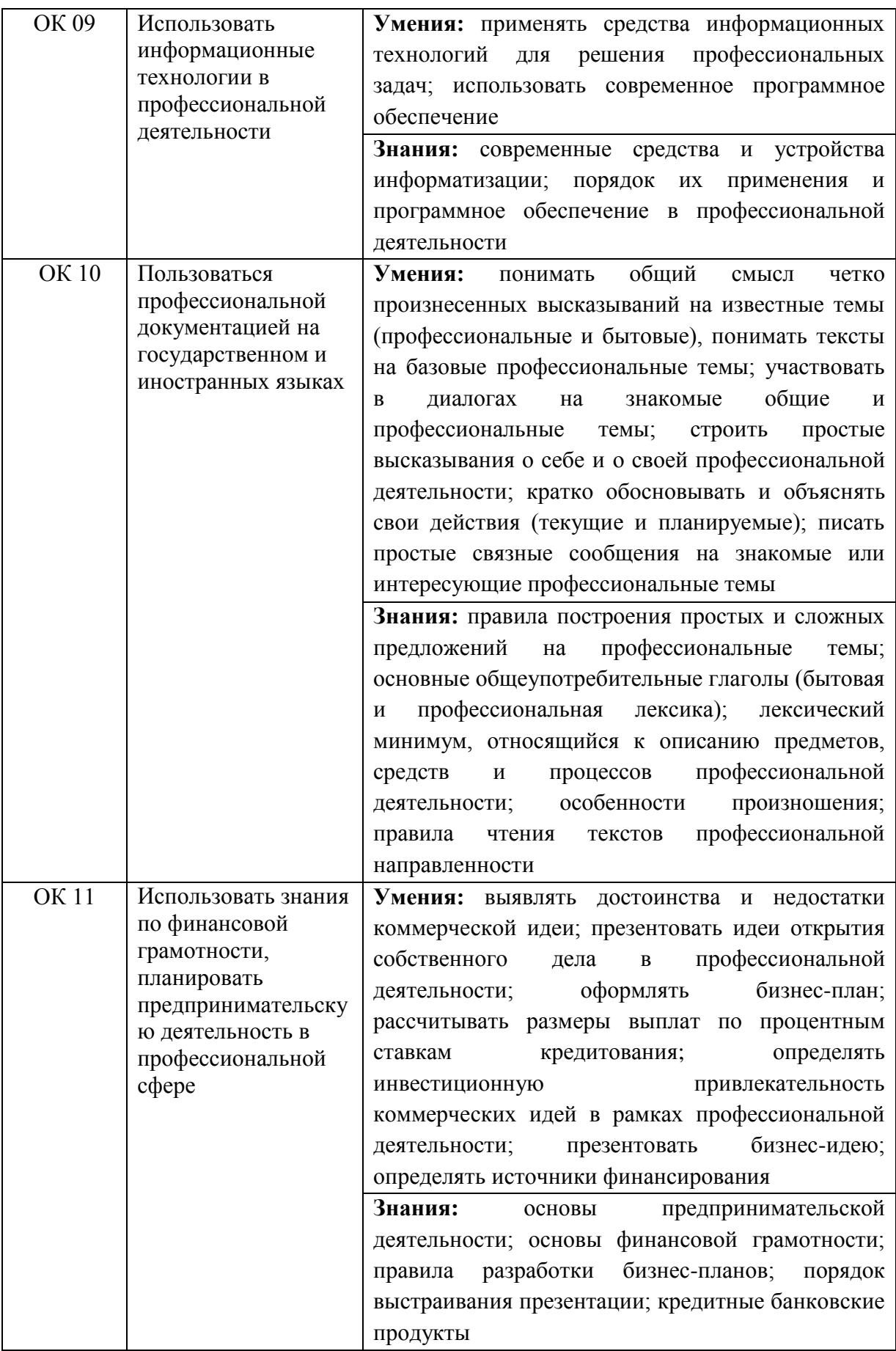

# **4.2. Профессиональные компетенции**

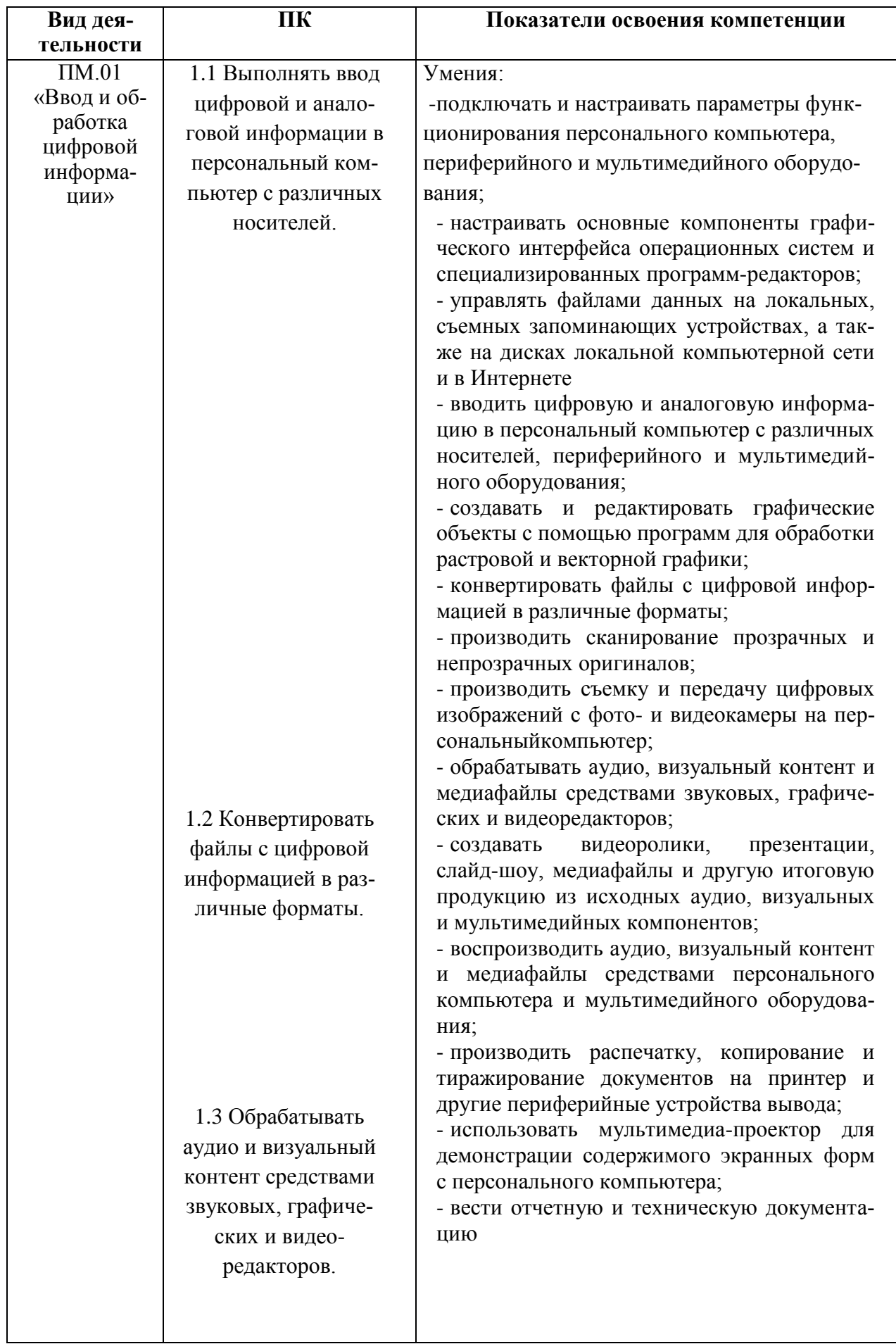

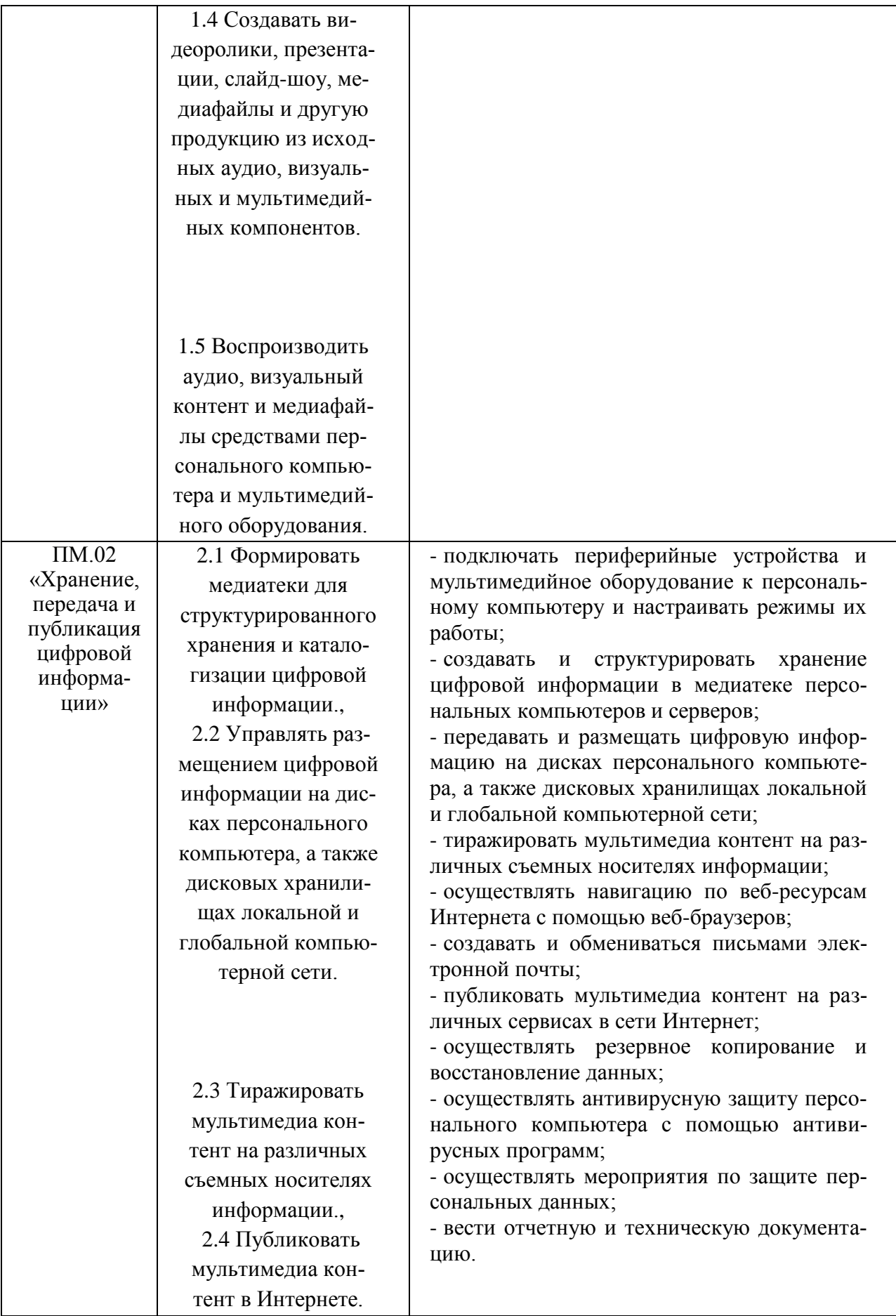

# **3. Результаты освоения рабочей программы производственной практики**

Результатом освоения рабочей программы производственной практики является сформированность у обучающихся первоначальных практических профессиональных умений в рамках модулей ППКРС СПО по основным видам деятельности , необходимых для последующего освоения ими общих (ОК) профессиональных (ПК) компетенций по избранной профессии.

**ПМ01. «Ввод и обработка цифровой информации»** и соответствующие профессиональные компетенции (ПК):

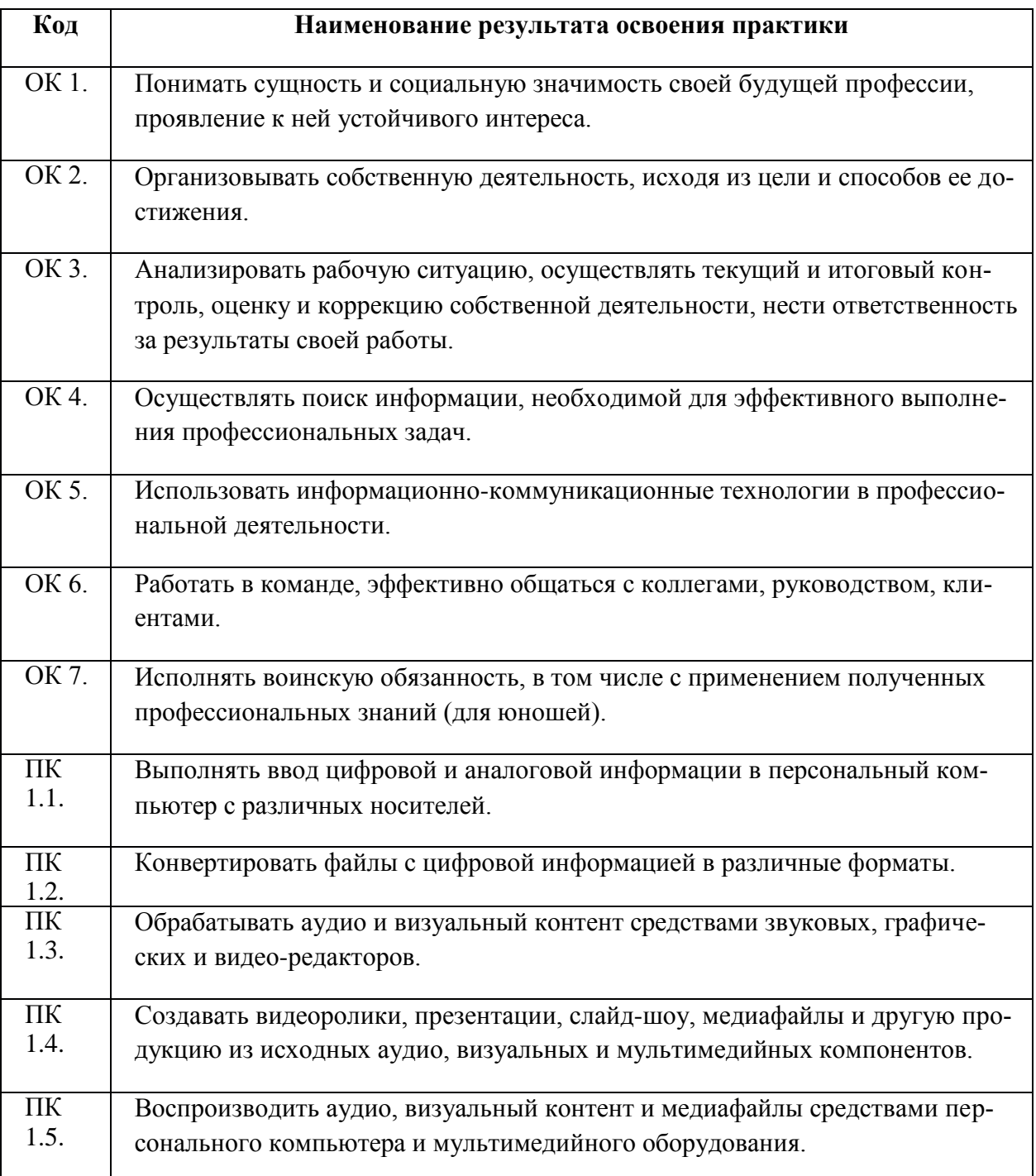

### **ПМ.02 «Хранение, передача и публикация цифровой информации»**

и соответствующие профессиональные компетенции (ПК):

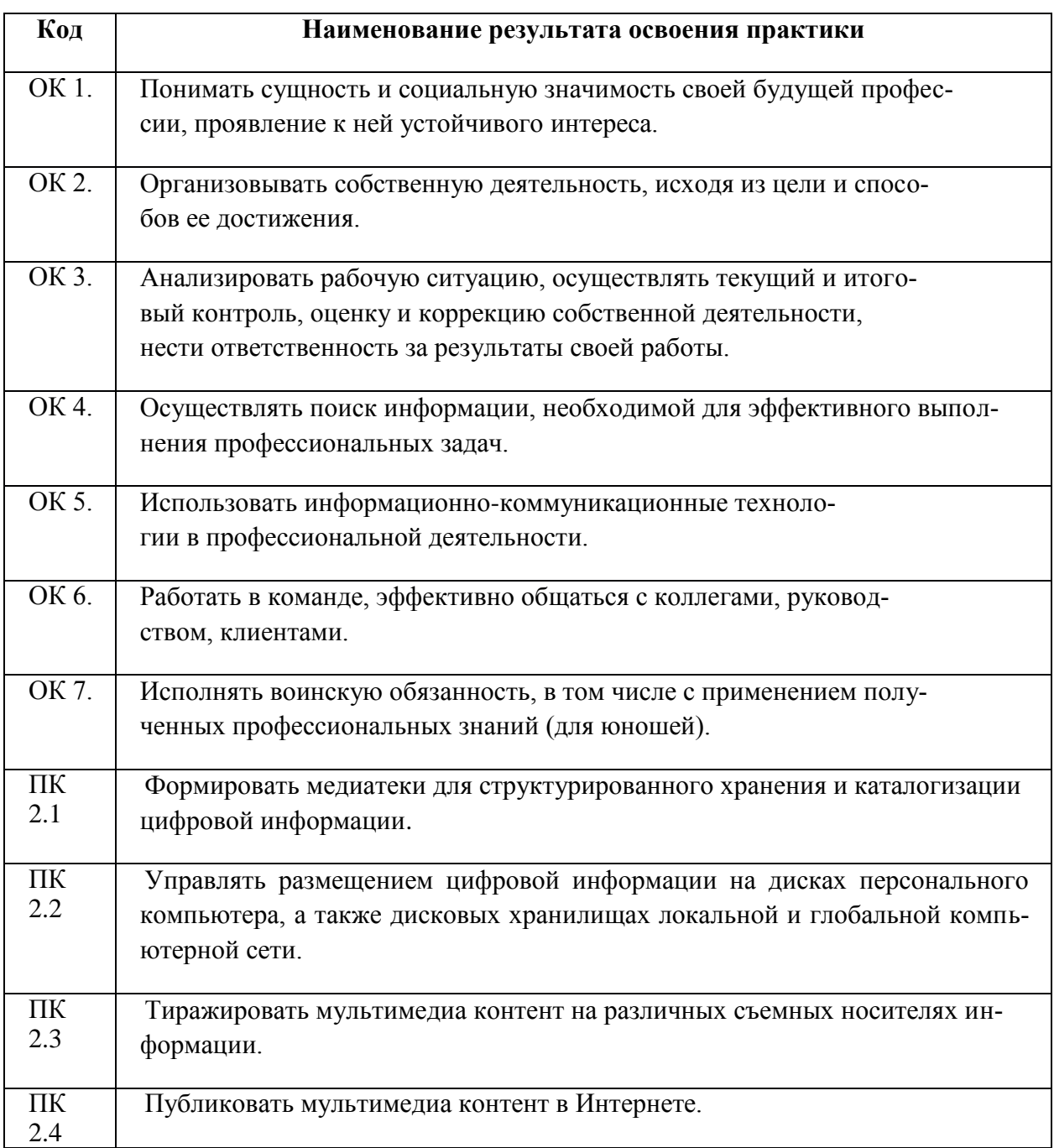

**Раздел 5. Структура образовательной программы 5.1. Учебный план (Приложение) 5.2. Календарный учебный график**

#### **5.3. Рабочая программа воспитания**

#### **5.4. Календарный план воспитательной работы**

Календарный план воспитательной работы представлен в приложении 3.

#### **Раздел 6. Условия реализации образовательной программы**

## **6.1. Требования к материально-техническому обеспечению образовательной программы**

6.1.1. Специальные помещения представляют собой учебные аудитории для проведения занятий всех видов, предусмотренных образовательной программой, в том числе групповых и индивидуальных консультаций, текущего контроля и промежуточной аттестации, а также помещения для самостоятельной работы, мастерские и лаборатории, оснащенные оборудованием, техническими средствами обучения и материалами, учитывающими требования международных стандартов.

# **Перечень кабинетов, лабораторий, мастерских и др. для подготовки по профессии СПО 09.01.03 Мастер по обработке цифровой информации**

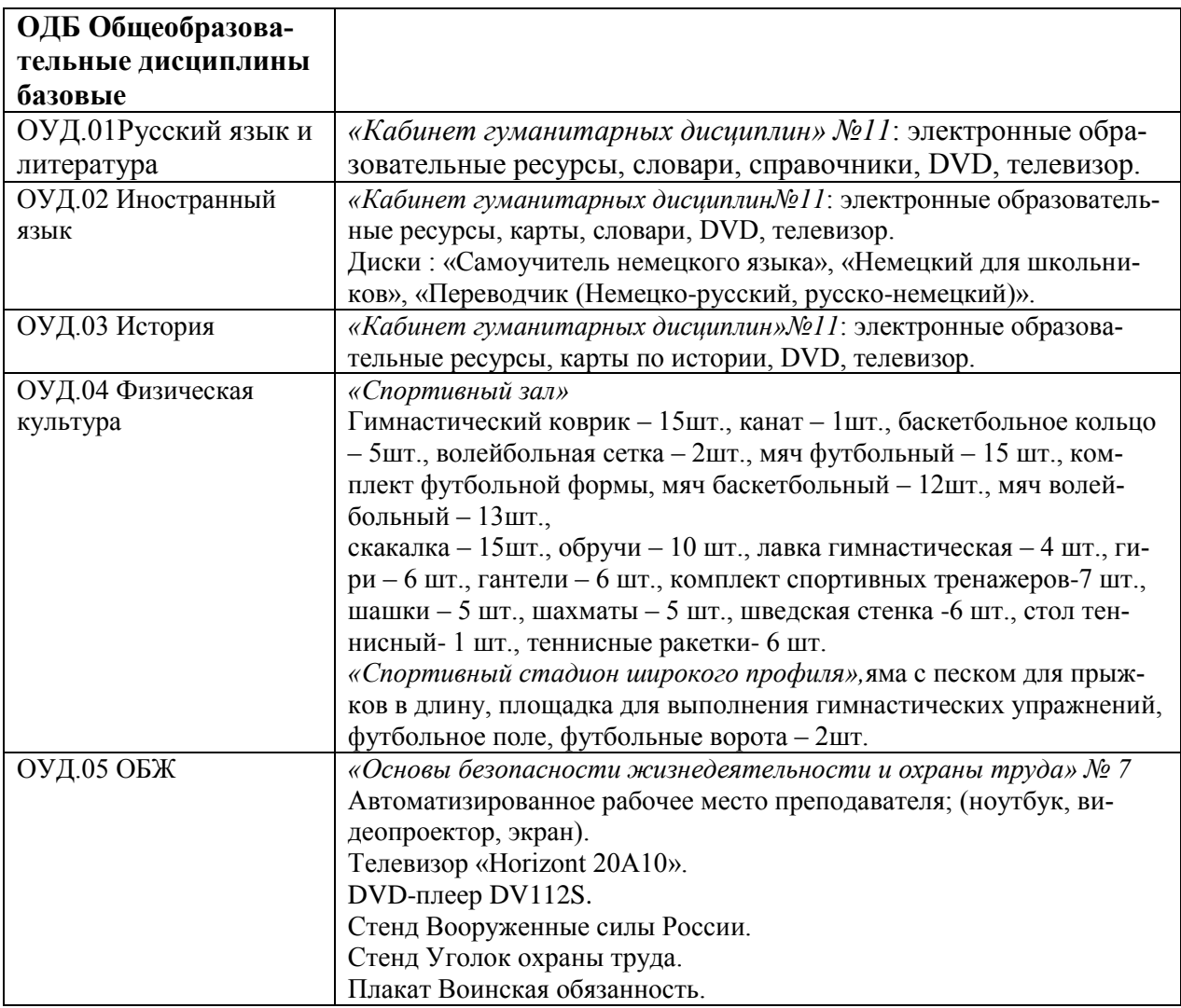

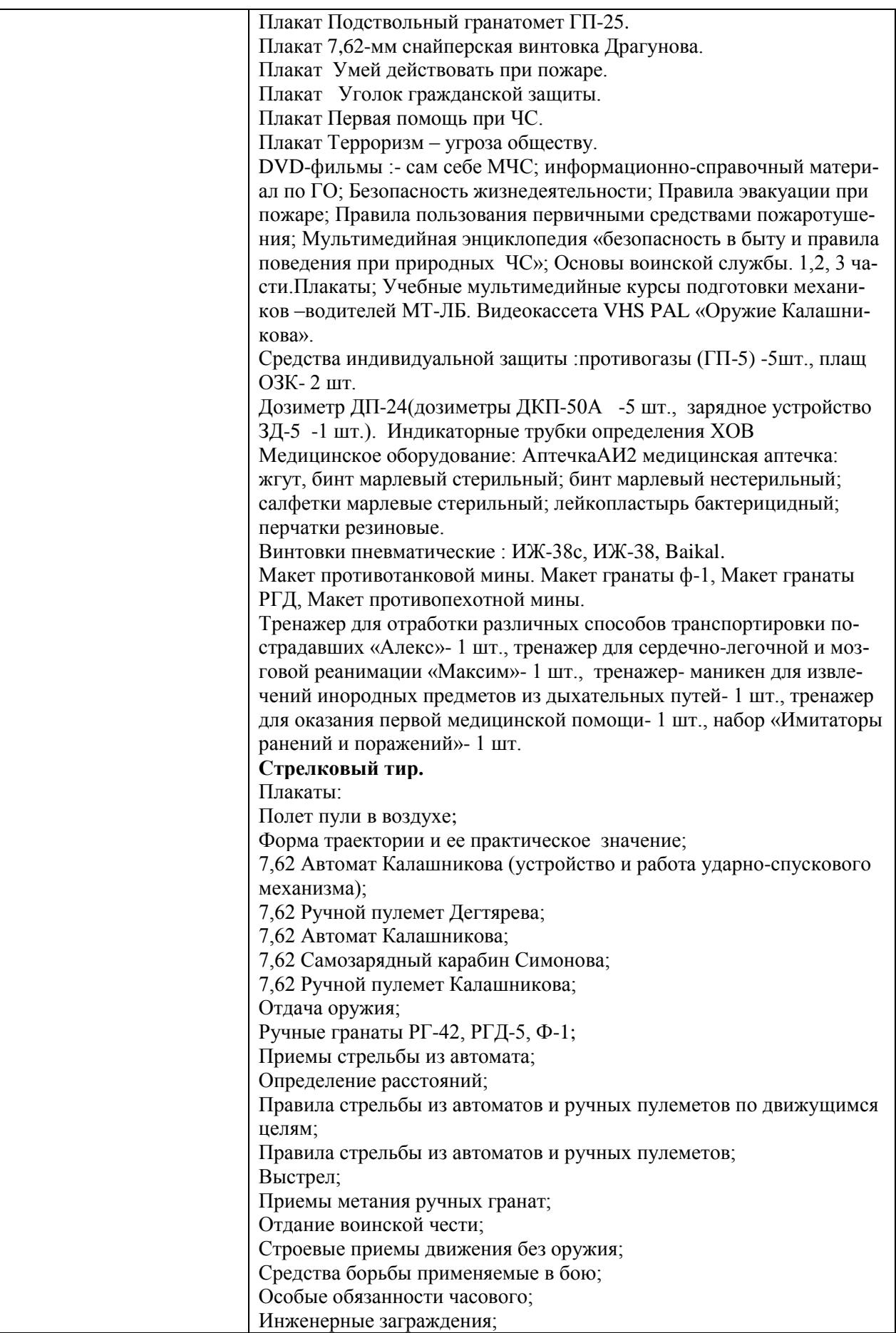

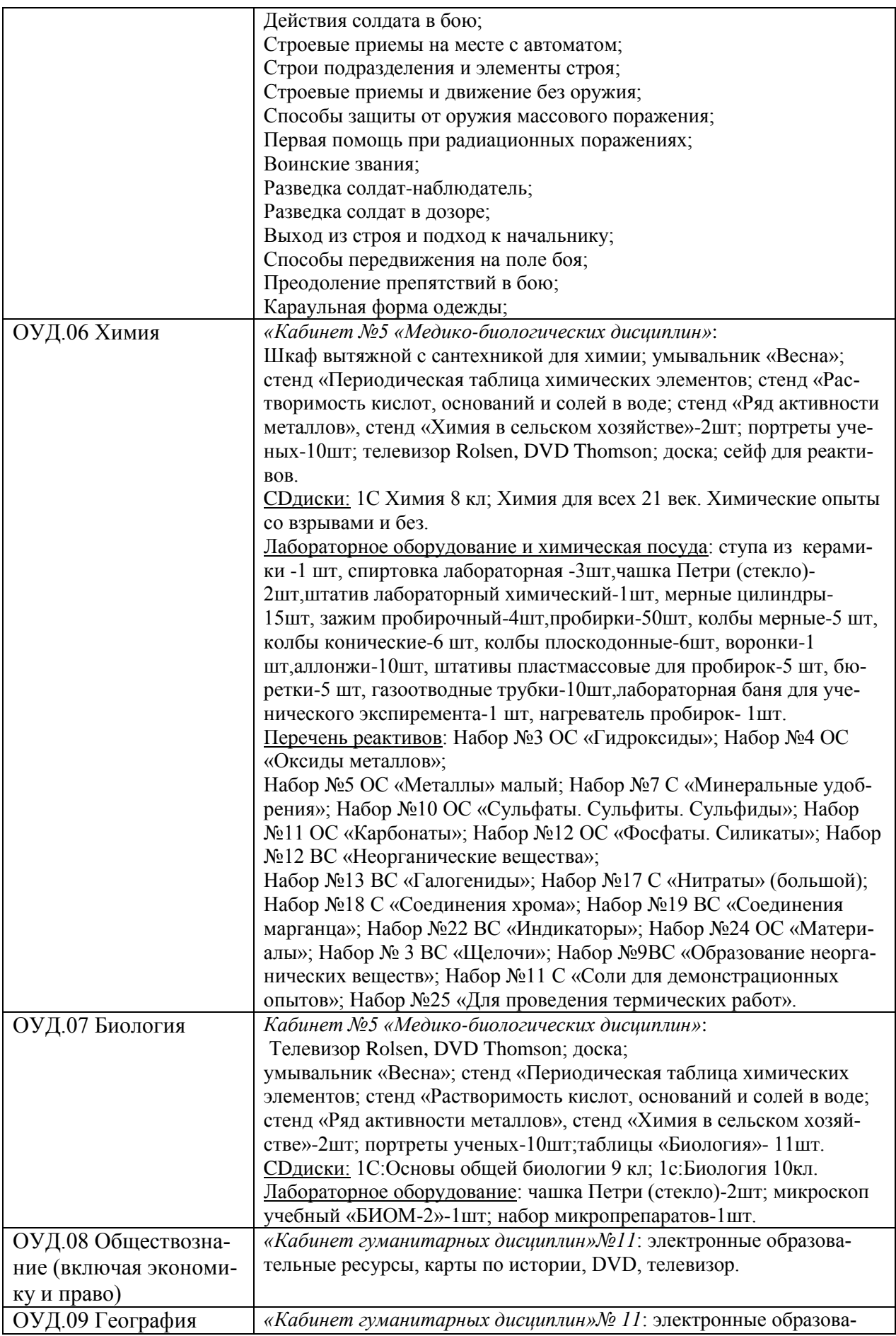

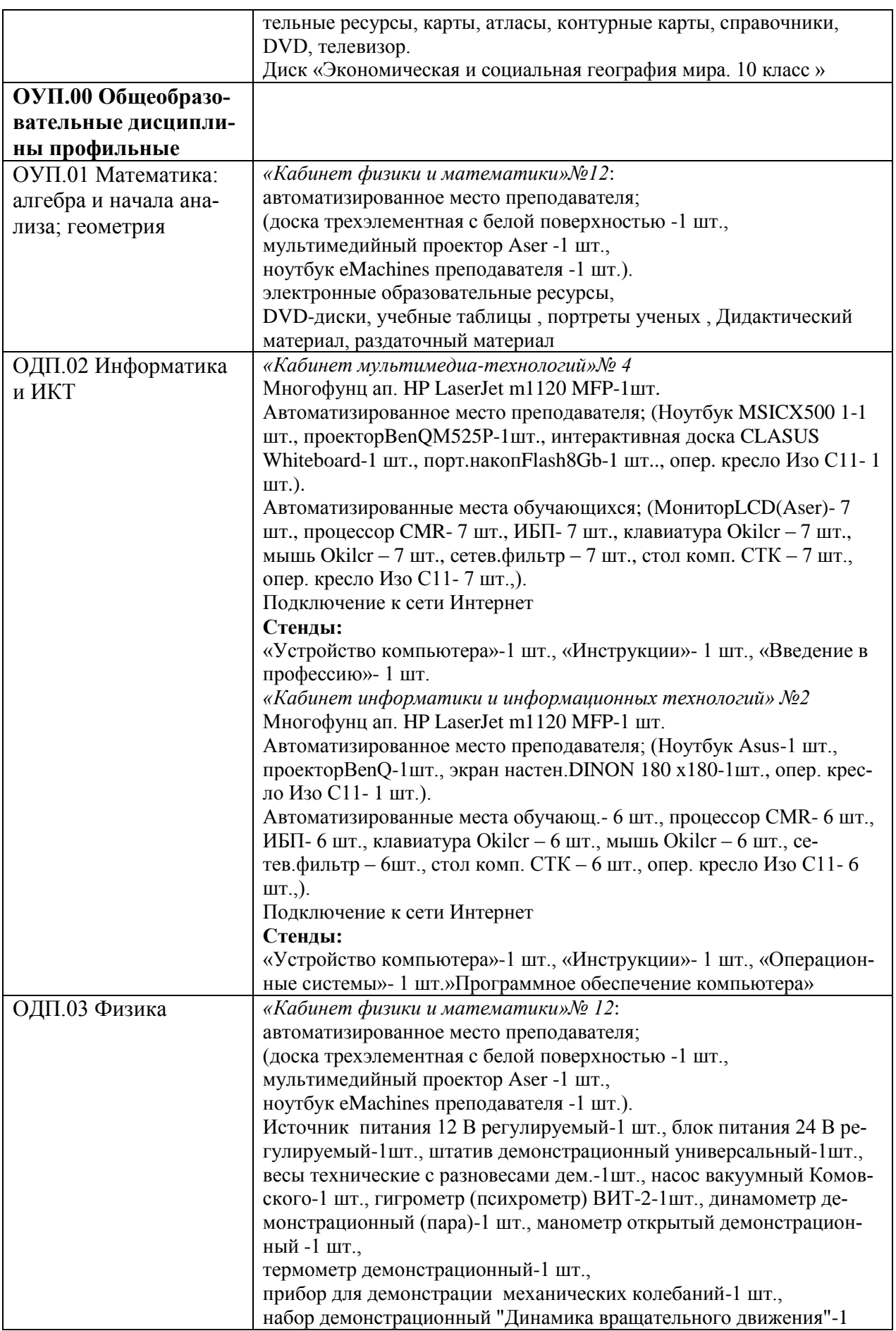

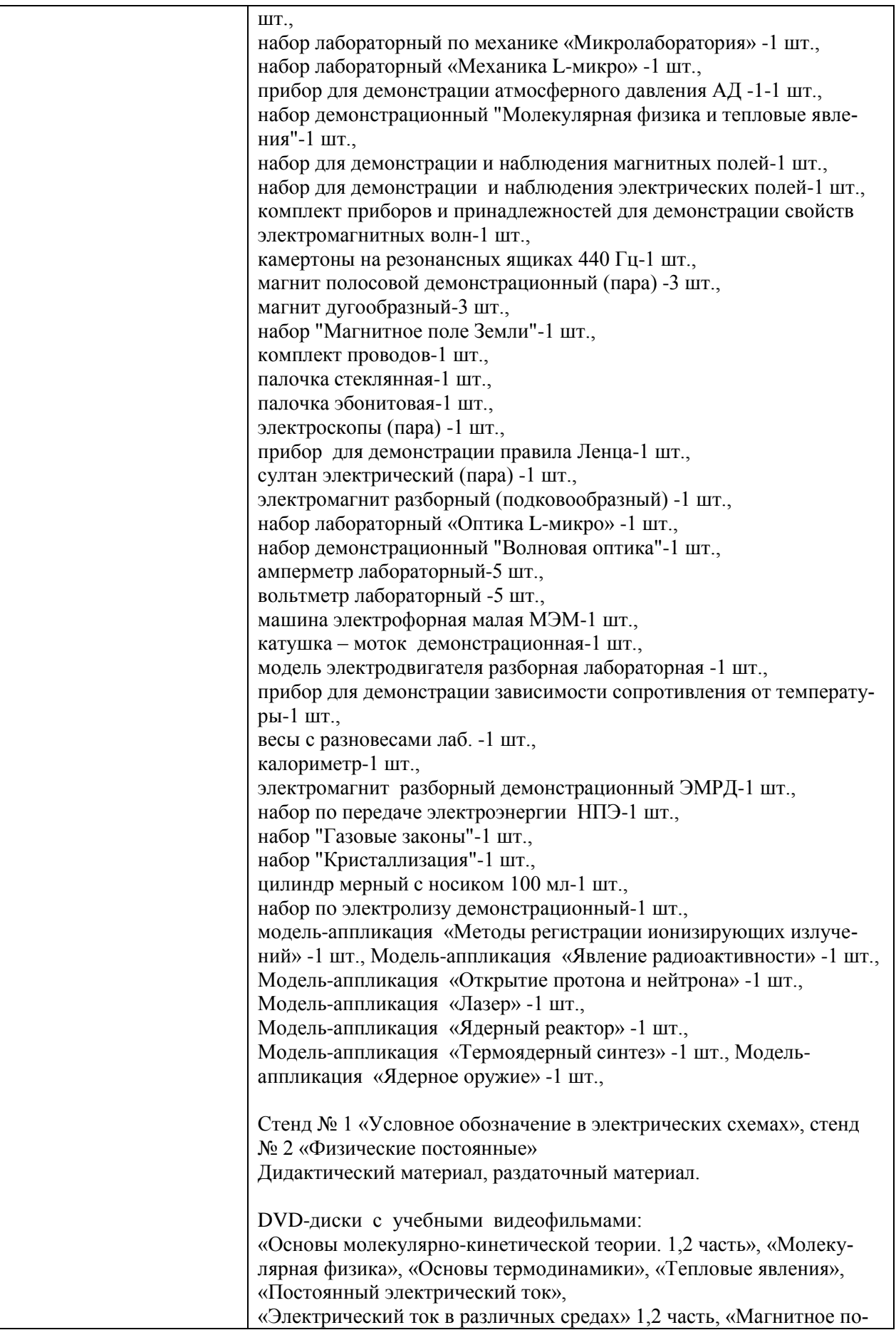

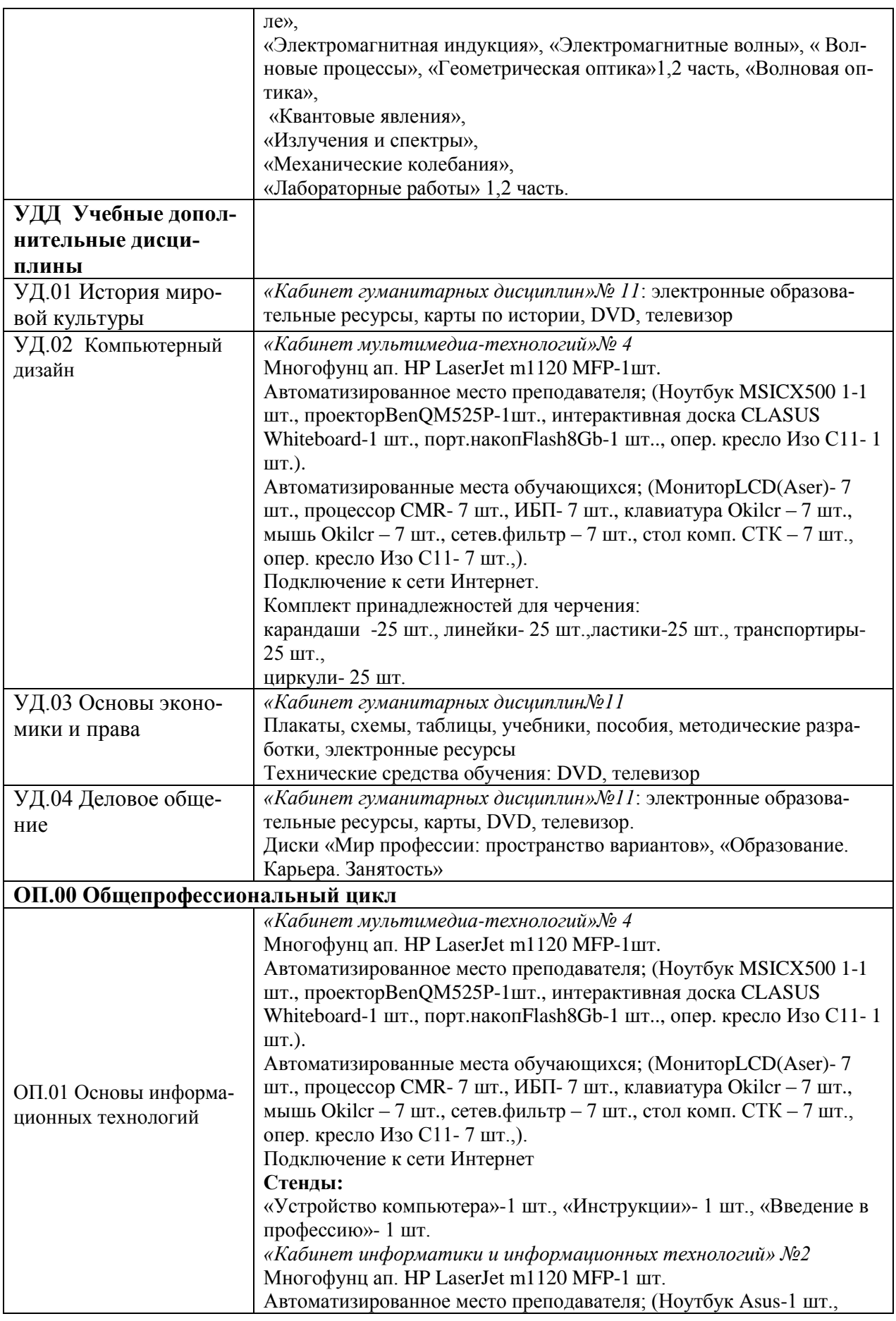

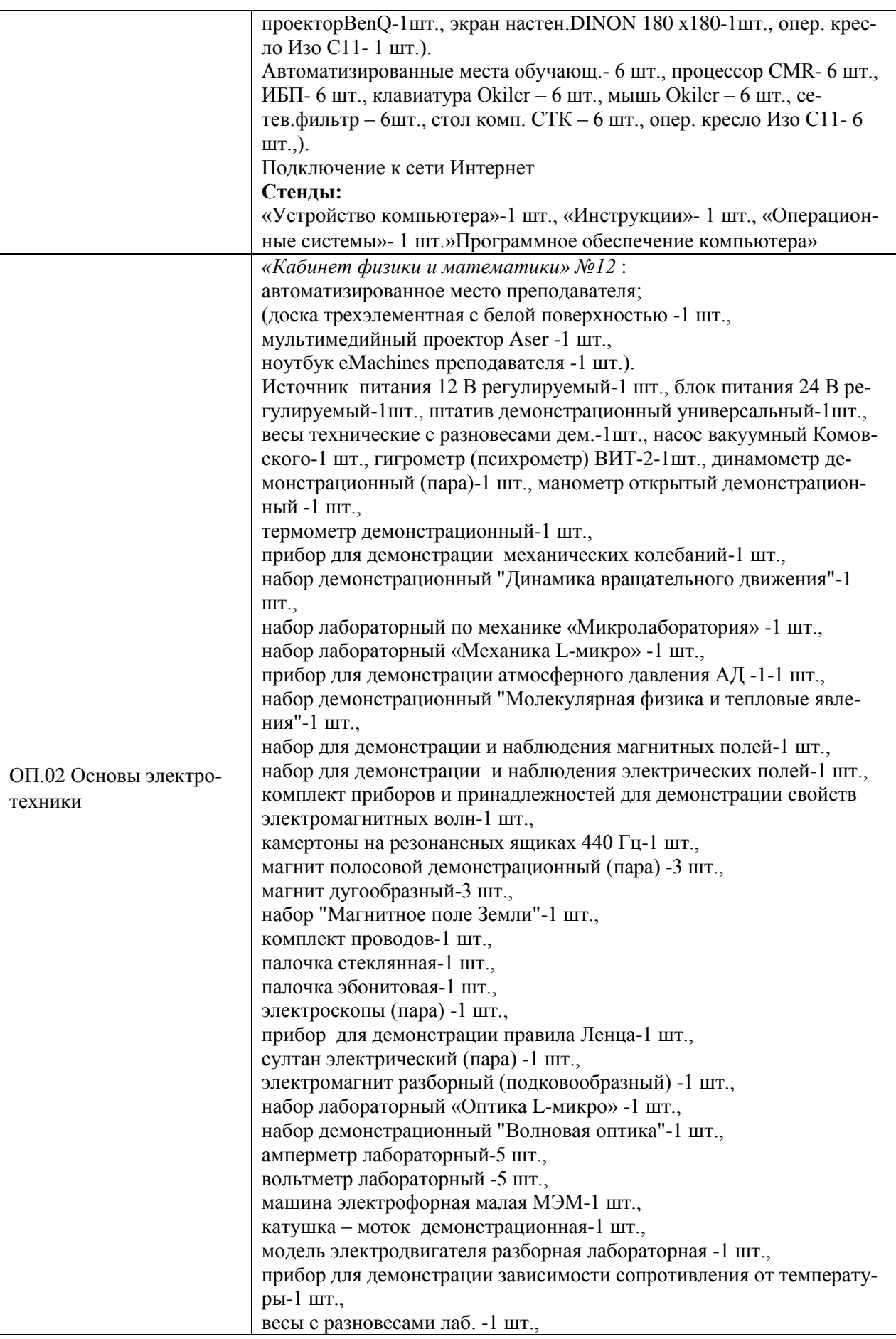

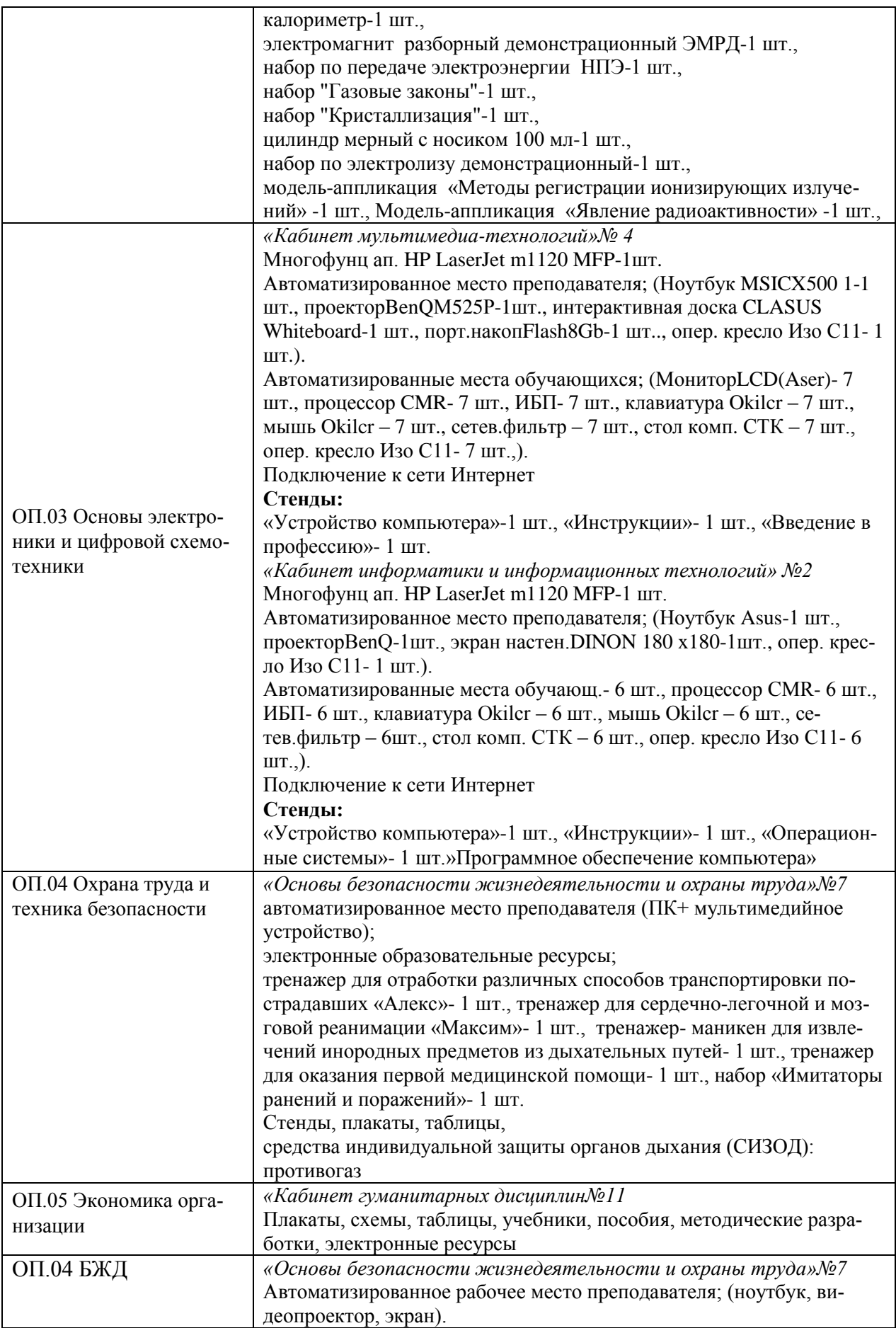

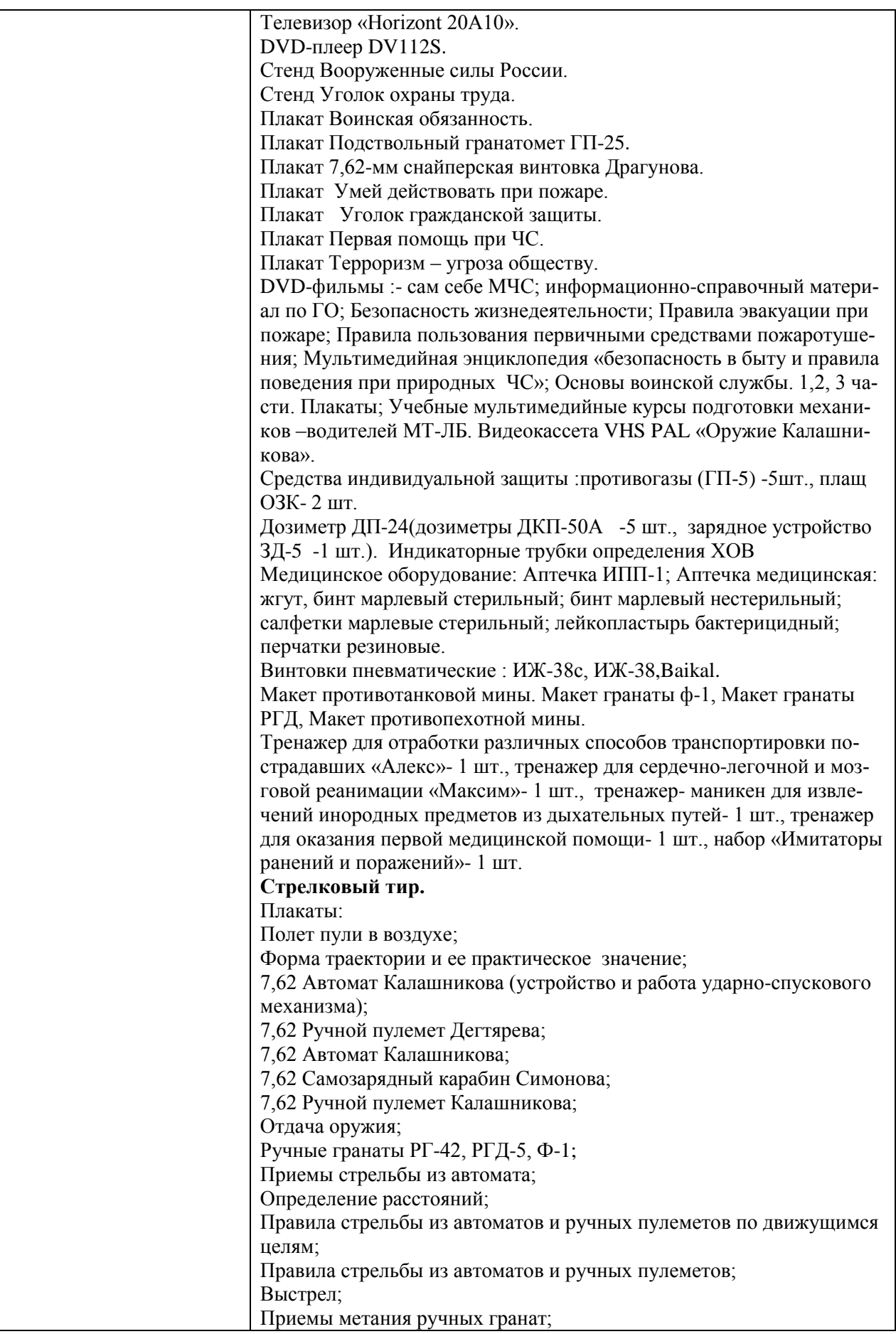

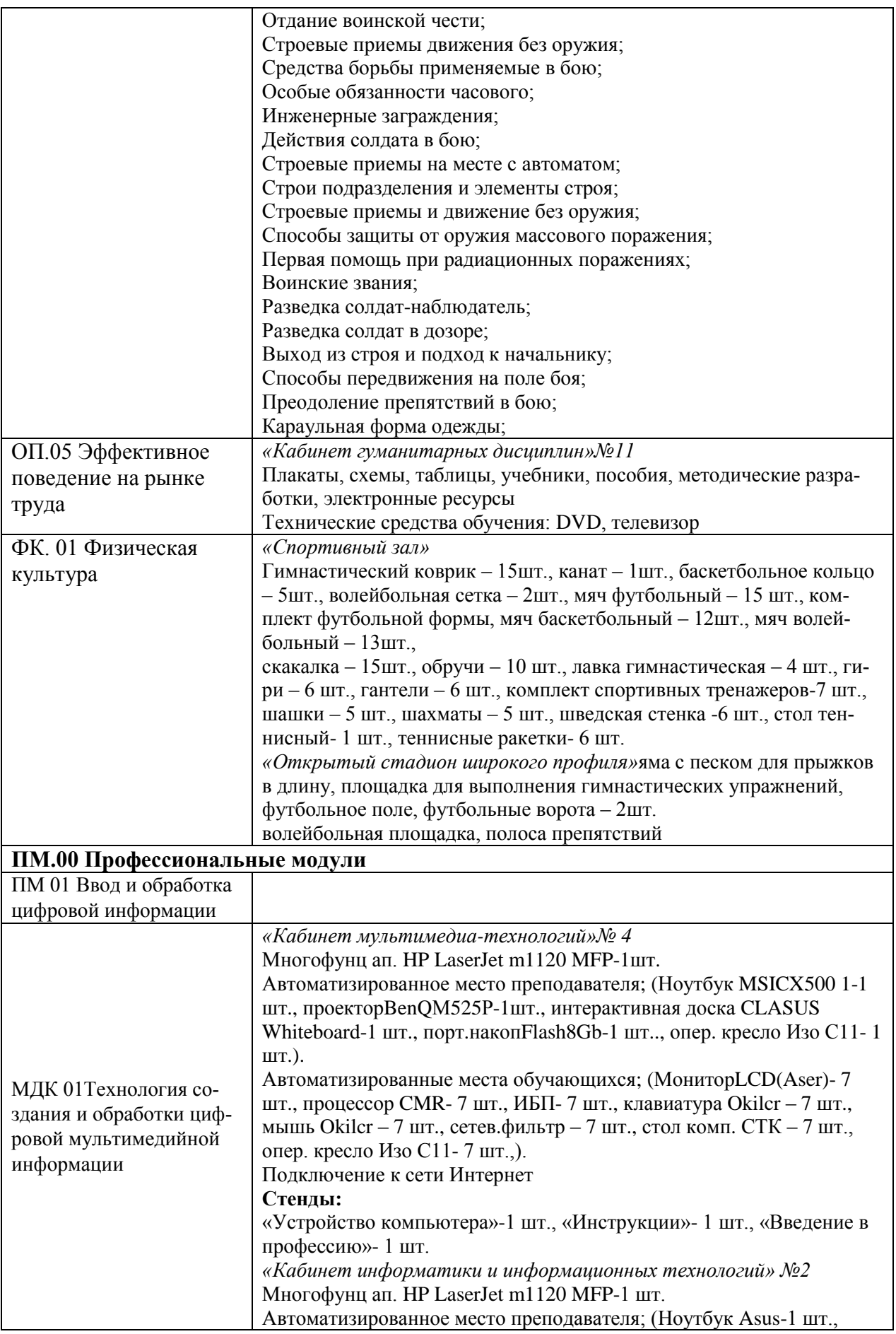

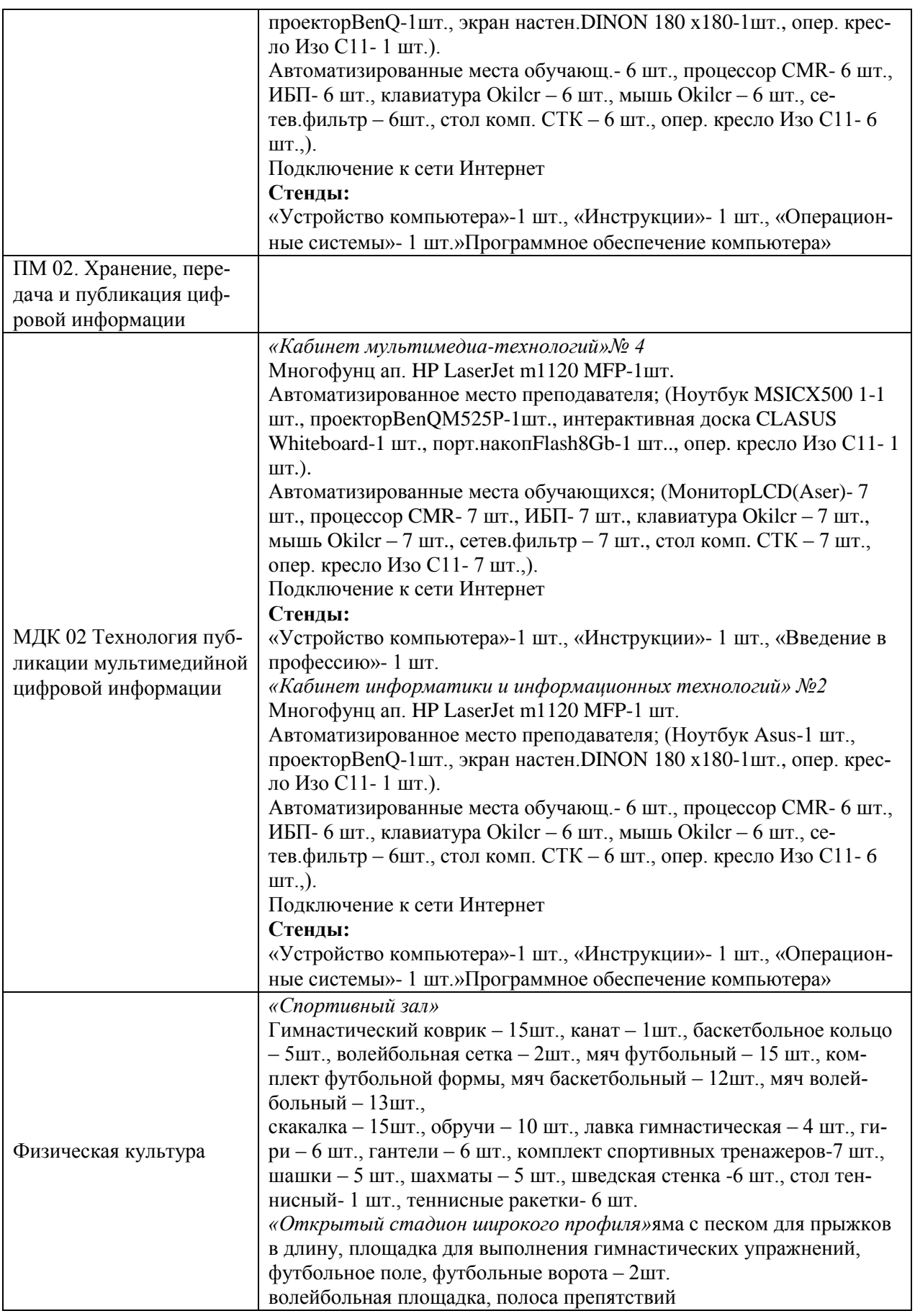

Реализация основной профессиональной образовательной программы подготовки квалифицированных рабочих, служащих обеспечена доступом каждого обучающегося к базам данных и библиотечным фондам, формируемым по полному перечню дисциплин (модулей) основной профессиональной образовательной программы. Для выполнения самостоятельной подготовки обучающиеся обеспечены доступом к сети Интернет.

Каждый обучающийся обеспечен не менее чем одним учебным печатным и/или электронным изданием по каждой дисциплине профессионального цикла и одним учебнометодическим печатным и/или электронным изданием по каждому междисциплинарному курсу (включая электронные базы периодических изданий).

Библиотечный фонд укомплектован печатными и/или электронными изданиями основной и дополнительной учебной литературы по дисциплинам всех циклов, изданными за последние 5 лет.

Библиотечный фонд помимо учебной литературы включает официальные, справочно-библиографические и периодические издания в расчете 1-2 экземпляра на каждые 100 обучающихся.

Образовательное учреждение предоставляет обучающимся возможность оперативного обмена информацией с отечественными образовательными учреждениями, организациями и доступ к современным профессиональным базам данных и информационным ресурсам сети Интернет.

Обучающиеся инвалиды и лица с ограниченными возможностями здоровья обеспечены печатными и (или) электронными учебными изданиями, адаптированными при необходимости для обучения указанных обучающихся.

# **6.2. Требования к учебно-методическому обеспечению образовательной программы**

#### **Русский язык**

Антонова Е.С., Воинтелеева Т.М. Русский язык. Учебник для учреждений НПО и СПО (4-е изд. стереот.). М: Издательский центр «Академия» 2013г пособие. «Академия» 2013г. - 384 с.

Антонова Е.С., Воинтелеева Т.М. Русский язык: Пособие для подготовки к ЕГЭ (3-е изд. стереот.) М: Издательский центр «Академия» 2013г. - 176 с.

Воинтелеева Т.М. Русский язык: Методические рекомендации. (1-е издание) Методическое пособие для НПО и СПО. 2012г. -192 с.

Воинтелеева Т.М. Русский язык: Сборник упражнений. (3-е изд., стереот.) Учебное пособие для НПО и СПО. М: Издательский центр «Академия» 2013г. - 224 с.

#### **Электронные образовательные издания**

Русский язык. Средняя школа. Программно-методическое комплектование.

Сдаем ЕГЭ Русский язык: Варианты. Тренажеры. Учебная документация.

## **Литература**

Обернихина Г.А. Литература /Под ред. Обернихиной Г.А./ (12-е изд. стереотип.). Учебник для студентов учреждений СПО. М: Издательский центр «Академия» 2013г. - 656 с.

Обернихина Г.А. Литература: Книга для преподавателя (базовый и профильный уровни) /Под ред. Обернихиной Г.А./ (1-е изд.) Методическое пособие для НПО и СПО. М: Издательский центр «Академия» 2012г. - 208 с.

Обернихина Г.А. Литература: Практикум. /Под ред. Обернихиной Г.А./ (3-е изд.стереотип.). Учебное пособие для НПО и СПО. М: Издательский центр «Академия» 2013г. - 352 с.

Обернихина Г.А. Литература В 2 ч. Ч.1 /Под ред. Обернихиной Г.А./ (5-е изд. стереотип.). Учебник для НПО и СПО. М: Издательский центр «Академия» 2013г. - 384 с. илл

Обернихина Г.А. Литература В 2 ч. Ч.2 /Под ред. Обернихиной Г.А./ (5-е изд. стереотип.). Учебник для НПО и СПО. М: Издательский центр «Академия» 2013г. - 400 с., илл.

# **Электронные образовательные издания**

Сочинения. Ответы на билеты по литературе. Абитуриентам и старшеклассникам

А.С. Пушкин В зеркале двух столетий. Познавательная коллекция.

#### **Иностранный язык**

Немецкий язык 11 класс: учеб. для общеобразоват. учреждении: базовый и профил. уровни/ [И.Л. Бим, Л.И. Рыжова, Л.В.Садомова, М.А. Лытаева]; Рос. акад. наук, Рос. акад. образования, изд-во «Просвещение» 3-е изд. –М: Просвещение 2011- 271с.

Немецкий язык 10 класс: учеб. для общеобразоват. учреждении: / [И.Л. Бим, Л.И. Рыжова, Л.В.Садомова, М.А. Лытаева]; Рос. акад. наук, Рос. акад. образования, изд-во «Просвещение» 3-е изд. –М: Просвещение 2011- 270с.

## **Электронные образовательные издания**

Переводчик. Немецкий язык.

Deutsch. Самоучитель немецкого языка.

#### **Английский язык**

Биболетова М.З. учебник для 10 класса общеобразовательных учреждений М: Издательский центр «Титул» 3-е издание 2014г. - 216 с.

Биболетова М.З. учебник для 11 класса общеобразовательных учреждений М: Издательский центр «Титул» 3-е издание 2014г. - 198 с.

#### **История**

Артёмов В.В. История. Для профессий технического, естественнонаучного и социальноэкономического профилей. Учебник для НПО и СПО. В 2-х частях. Часть 1. (6-е изд. стреот.). М: Изд-во «Академия». 2013г. - 304 с. (16 с.) ц. илл.

Артёмов В.В. История. Для профессий технического, естественнонаучного и социальноэкономического профилей. Учебник для НПО и СПО. В 2-х частях. Часть 2. (6-е изд. стреот.). М: Изд-во «Академия». 2013г. - 320 с. (16 с.) ц. илл.

Артёмов В.В. История. Для профессий технического, естественнонаучного и социальноэкономического профилей. Дидактические материалы. Учебное пособие для НПО и СПО. (4е изд. стреот.) М: Изд-во «Академия». 2013г. - 368 с.

Артёмов В.В. История (12-е изд. испр.). Учебник для СПО. (12 -изд. Исправ.). Изд-во «Академия». 2013г. - 448 с.

**Электронные образовательные издания**

CD Всеобщая история XX век Н.В. Загладин «Русское слово»

CD Всеобщая история XX век с древнейших времен до конца XIX в. Загладин «Русское слово»

CD История отечества XX-начало XXI века Н.В. Загладин «Русское слово» 11 кл.

История России с древнейших времен до начала XVI века. Часть 1.

История России с середины XVI до конца XVIII века. Часть 2.

История России с конца XVIII по 90-е годы XIX века. Часть.3.

История России XX век. Часть 4.

**Обществознание**

А.А. Горелов. Обществознание. Для профессий и специальностей технического, естественно-научного и социально-экономического профилей. Практикум для учреждений начального и среднего профессионального образования. (3-е изд. Стреот.). М: Издательский центр «Академия». 2012г. - 240с.

Обществознание. А.Г. Важенинн Для профессий технического, естественно-научного и гуманитарного профилей. Учебное пособие для студентов учреждений СПО. (12-е изд. Стреот.). М: Издательский центр «Академия» 2013г. - 368 с.

Обществознание. А.Г. Важенинн. Практикум – учебное пособие для студентов СПО. (9-е изд. стреот.) М: Издательский центр «Академия» 2012 г. - 208 с.

Обществознание. А.Г. Важенинн Для профессий технического, естественно-научного и социально-экономического профилей. Практикум – учебное пособие для начального и среднего профессионального образования. (6-е изд. Стреот.) М: Издательский центр «Академия». 2013 г. -192 с.

Обществознание. А.Г. Важенинн Для профессий технического, естественно-научного и гуманитарного профилей. Учебное пособие для студентов учреждений СПО. (8-е изд. Стреот.). М: Издательский центр «Академия» 2013г. - 432 с.

Обществознание. А.Г. Важенинн Для профессий технического, естественно-научного и гуманитарного профилей. Контрольные задания: учебно-методическое пособие для начального и среднего профессионального образования. (4е изд. Стреот.) М: Издательский центр «Академия» 2012 г. –128 стр.

Самое полное издание типовых вариантов заданий ЕГЭ: Обществознание. Автор составитель О.А. Котова, Т.Е. Ликова. Изд-во АСТ: Астрель, 2011 г. –206 стр.

Обществознание. Вступительные издания. Подготовка к ЕГЭ. Вступительные испытания А.Ю. Лазебникова, Е.Л. Рутковская. М: ид-во «Экзамен» - 415 стр.

Л.Н. Боголюбов. Обществознание. Поурочные разработки 10 кл. Изд-во «Просвещение». **Химия**

Габриэлян О.С. Химия для профессий и специальностей технического профиля. Учебник. (7-е изд. стереотип.). М:Издательство «Академия» 2013г. - 256с. (8) ц. илл.

Габриэлян О.С. Химия в тестах, задачах и упражнениях. Учебное пособие для учреждений СПО. (9-е изд. Стереотип.).М:Издательство «Академия» 2013г. - 224 с.

Габриэлян О.С. Химия Учебник для профессий и специальностей технического профиля. Учебник. (11-е изд. стереотип.). М:Издательство «Академия» 2013г. - 336 с. (16) л. ц. илл.

Габриэлян О.С. Химия: пособие для подготовки к ЕГЭ (1-е изд. ). М:Издательство «Академия» 2011г. - 256 с.

Габриэлян О.С. Химия. Практикум. /Под редакцией Габриэляна О.С./ (2-е изд. Стереотип.). Учебное пособие. М:Издательство «Академия» 2013г. - 334

# **Электронные образовательные издания**

Химия СD.

Химия CD.

Химия. Готовимся к ЕГЭ. Версия 2.0

Химия для всех XXI век. Химические опыты со взрослыми и без.

#### **Биология**

Константинов В.М. Общая биология, Под ред. Константинова В.М, (11 –е изд. Стереотип.). Учебник. М: издательский центр «Академия», 2013г.

Е. И. Тупикин. Общая биология с основами экологии и природоохранной деятельности. Учебное пособие для НПО. М: Издательский центр «Академия». 2013г. – 384 с.

В.М. Константинов, Ю.Б. Челидзе. Экологические основы природопользования: Учебник для учреждений СПО (14 изд. стереот.). М: Издательский центр «Академия». 2013г. – 240 с.

**Электронные образовательные издания**

Экология

Биология10 класс. 2 экз.

Биология 11 класс

Основы общей биологии

Большая энциклопедия Кирилла и Мефодия. 2010 год.3 CD:

89 000 энциклопедических и справочных статей

10 000 обновленных и расширенных статей

32 000 медиаиллюстраций

50 видеофрагментов

570 карт в интерактивном географическом атласе мира.

**Физическая культура**

Решетников Н.В. Физическая культура. Учебник для студентов учреждений СПО. (12-е издание стереотипное). М: издательский центр «Академия», Москва. 2012г. - 176 с.

### **Основы безопасности жизнедеятельности**

Косолапова Н.В. . Основы безопасности жизнедеятельности Учебник для учреждений нач. и сред. проф. образования . (5-е изд. стереотип.). М:Издательство «Академия» 2012г. - 320 с.

Косолапова Н.В. . Безопасность жизнедеятельности Практикум. Учеб пособие учреждений нач. и сред. проф. образования . (5-е изд. стереотип.). М:Издательство «Академия» 2013г. - 144 с

Арустамов Э.А. Безопасность жизнедеятельности. Учебник. (11-е издание исправленное). М: Издательский центр «Академия», 2012г. - 176 с.

**Электронные образовательные издания**

Основы военной службы. Информационно-методическое пособие. История создания вооружённых сил. Общевоинские уставы. Часть1

Основы военной службы. Информационно-методическое пособие. Строевая, тактическая, огневая подготовки. Топография. Часть 2.

Основы военной службы. Информационно-методическое пособие. Основы оказания первой помощи. Часть 3.

Сам себе МЧС. Рекомендуется для показа в учебных заведениях.

Премьера учебного фильма.

Мультимедийная энциклопедия «Безопасность в быту и правила поведения при природных ЧС»

Правила эвакуации школы при пожаре.

Правила пользования первичными средствами пожаротушения.

Основы военной службы. Дополнительные материалы. Военная присяга.

**География**

Баранчиков, География: учебник для студ. Учреждений сред. проф. Образования.М.: Издательство «Академия» 2016г.-320с.

Петрусюк О.А. География для проф. и спец. социально - экономического профиля. Контрольные задания: учеб. Пособие для студ. Учреждений сред. проф. образования/ О.А. Петрусюк.-5-е изд., перераб. и доп. – М.: Издательский центр «Академия», 2014.-160с.

Петрусюк О.А. География для проф. и спец. социально - экономического профиля. Методические рекомендации: метод. пособие О.А. Петрусюк.-2-е изд., перераб. и доп. – М.: Издательский центр «Академия» 2014. 144 с.

**Математика**

Башмаков М.И. Математика: учебник для учреждений НПО и СПО. Башмаков М.И. – 8-е изд. М: Издательский центр «Академия» 2013 г. - 256 с.

Математика. Задачник. Учебное пособие для начального профессионального образования. Башмаков М.И. – 3-е изд. стереот. М: Издательский центр «Академия» 2013 г. - 416 с.

Математика: Книга для преподавателя. Методическое пособие для начального профессионального образования. Башмаков М.И. – 8-е изд. стереот. М: Издательский центр «Академия» 2013 г. - 224с.

Математика: Сборник задач профильной направленности . Учебное пособие для учреждений НПО и СПО. Башмаков М.И. – 3-е изд. стереот. М: Издательский центр «Академия». 2013 г. - 208с.

## **Электронные образовательные издания**

Уроки алгебры. Виртуальная школа Кирилла и Мефодия.

#### **Информатика и ИКТ**

Астафьева Н.Е. Информатика и ИКТ: Практикум для профессий и специальностей технического и социально-экономического профилей: учебное пособие для начального и среднего профессионального образования. 3-е изд. стереот.(под ред. М.С. Цветковой). М: Издательский центр «Академия» 2012г. –272 стр.

Цветкова М.С. Информатика и ИКТ. Учебник для начального и среднего профессионального образования. 5-е изд. стереот. М: Издательский центр «Академия» 2013г. - 252 с.

Михеева Е.В. Информатика. Учебник для студентов учреждений среднего профессионального образования – 7-е изд. , исправ.. – М: Издательский центр «Академия» 2012г. – 353 стр.

Михеева Е.В. Практикум по информатике: учебное пособие для студентов учреждений среднего профессионального образования - 10-е изд., исправ.. – М: Издательский центр «Академия» 2012г. – 192

Малясова С.В. Информатика и ИКТ: Пособие для подготовки к ЕГЭ. Учебное пособие для учреждений НПО и СПО. (под. ред. Цветковой М.С.) – 1-е изд. М: Издательский центр «Академия» 2012г. – 304с.

Колмыкова Е.А. Информатика. Учебник для профессий и специальностей технического и социально-экономического профилей. Для начального и среднего профессионального образования. М: Издательский центр «Академия» 2012г.–416 с.

#### **Физика**

В.Ф. Дмитриева Физика для профессий и специальностей технического профиля. Учебник для общеобразовательных учреждений НПО и СПО. (6-е изд. стереот.). М:. издательский центр «Академия». 2013 г. – 448 с.

В.Ф. Дмитриева Физика для профессий и специальностей технического профиля. Сборник задач. Учебное пособие для общеобразовательных учреждений НПО и СПО. (3 -е изд. стереот.). М:. издательский центр «Академия». 2013 г. – 256 с.

В.Ф. Дмитриева Физика. Контрольные материалы. Учебное пособие для общеобразовательных учреждений НПО и СПО. (2 -е изд. стереот.). М:. издательский центр «Академия». 2013 г. – 112 с.

В.Ф. Дмитриева. Задачи по физике. Учебное пособие для общеобразовательных учреждений СПО. (7 -е изд. стереот.). М:. издательский центр «Академия». 2013 г. – 336 с.

**Электронные образовательные издания**

Электрический ток в различных средствах. Часть 1. (10 опытов, 21 минута). Учебное оборудование на DVD.

Электрический ток в различных средствах. Часть 2. (12 опытов, 27 минут). Учебное оборудование на DVD.

Электромагнит. Индукция. Учебное оборудование на DVD.

Тепловые явления. Учебное оборудование на DVD.

Физика 1. Волновые процессы. Лабораторные работы. Учебное оборудование на DVD.

Физика 2. Лабораторные работы. Учебное оборудование на DVD.

Электромагнитные волны. (12 опытов, 30 минут). Учебное оборудование на DVD.

Основы молекулярно-кинетической теории. Часть 1. (12 опытов, 35 минут). Учебное оборудование на DVD.

Основы молекулярно-кинетической теории. Часть 2. (11 опытов, 36 минут). Учебное оборудование на DVD.

Основы термодинамики. Основы молекулярно-кинетической теории. (10 опытов, 26 минут). Учебное оборудование на DVD.

Молекулярная физика. (12 опытов, 26 минут). Учебное оборудование на DVD.

Магнитное поле. (18 опытов, 35 минут). Учебное оборудование на DVD.

Механические колебания. (18 опытов, 38 минут). Учебное оборудование на DVD.

Квантовые явления. (9 опытов, 31 минута). Учебное оборудование на DVD.

Излучения и спекторы. (11 опытов, 31 минута). Учебное оборудование на DVD.

Геометрическая оптика. Часть 1. (10 опытов, 24 минуты). Учебное оборудование на DVD.

Геометрическая оптика. Часть 2. (13 опытов, 25 минут). Учебное оборудование на DVD.

Постоянный электрический ток. (10 опытов, 25 минут). Учебное оборудование на DVD.

Волновая оптика. (19 опытов, 38 минут). Учебное оборудование на DVD.

**Электротехника**

М.В. Немцов, М.Л. Немцова. Электротехника и электроника. Учебник для НПО. 6-е изд. стер. М: Издательский центр «Академия». 2013 г. - 480 с.

В.Г. Доронкин. Ремонт автомобильного электрооборудования: учебное пособие.2-е изд. стереотип. М: Издательский центр «Академия». 2012 г. - 80 с.

Ярочкина Г.В. Электротехника. Рабочая тетрадь. Учебное пособие для образовательных

учреждений НПО и СПО. 2-е изд. исправ. М: Издательский центр «Академия». 2013 г. - 96 с. Ярочкина Г.В. Основы электротехники. Учебное пособие для образовательных учреждений НПО. 1-е изд. М: Издательский центр «Академия». 2013 г. - 240 с.

Прошин В.М. Рабочая тетрадь к лабораторно-практическим работам по электротехнике. Учебное пособие для образовательных учреждений НПО. 8-е изд. стереот. М: Издательский центр «Академия». 2013 г. - 80 с.

Прошин В.М. Лабораторно-практические работы по электротехнике. Учебное пособие для образовательных учреждений НПО. 7-е изд. стереот. М: Издательский центр «Академия». 2013 г. -208 с.

Прошин В.М. Сборник задач по электротехнике. Учебное пособие для образовательных учреждений НПО. 4-е изд. стереот. М: Издательский центр «Академия». 2013 г. -128 с.

Прошин В.М. Электротехника. Учебник для образовательных учреждений НПО. 4-е изд. стереот. М: Издательский центр «Академия». 2013 г. -228 с.

Ю.Г. Лапынин. Контрольные материалы по электротехнике и электронике. Учебное пособие для образовательных учреждений СПО. 2-е изд. стереот. М: Издательский центр «Академия». 2013 г. - 128 с.

В.И. Полещук. Задачник по электротехнике и электронике. Учебное пособие для студентов образовательных учреждений СПО. 8-е изд. стереот. М: Издательский центр «Академия». 2013 г. -208 с.

#### **Материаловедение**

А.А. Черепахин. Материаловедение. Учебник для студ. учреждений сред. проф. образования. - 5-е изд. перераб. М: Издательский центр «Академия». 2012г. - 272 с.

В.Н. Заплатин. Основы материаловедения (металлообработка): учеб. пособие для НПО. - 3-е изд. стер. - М: Издательский центр «Академия». 2009 г. - 256 с.

Материаловедение. Иллюстрированное учебное пособие. (Составитель Е.Н. Соколова). М: Издательский центр «Академия». 2013 г. - 28 плакатов.

Соколова Е.Н. Материаловедение. Контрольные материалы. Учебное пособие для образовательных учреждений НПО. 2-е изд. стереот. М: Издательский центр «Академия». 2013 г. - 80 с.

Соколова Е.Н. Материаловедение. (Металлообработка). Рабочая тетрадь.. Учебное пособие для образовательных учреждений НПО. 6-е изд. стереот. М: Издательский центр «Академия». 2013 г. - 96 с.

А.М. Адаскин, В.М. Зуев. Материаловедение (Металлообработка) Академия 2014.

### **Эффективное поведение на рынке труда**

Г.М. Шеламова. Основы культуры профессионального общения. Учебник для НПО. М: Издательский центр «Академия», 2013 г. – 160 стр.

## **6.3. Организация воспитания обучающихся**

6.3.1.

Для реализации Программы определены следующие формы воспитательной работы с обучающимися:

– информационно-просветительские занятия (лекции, встречи, совещания, собрания и т.д.)

– массовые и социокультурные мероприятия;

– спортивно-массовые и оздоровительные мероприятия;

–деятельность творческих объединений, студенческих организаций;

– психолого-педагогические тренинги и индивидуальные консультации;

– научно-практические мероприятия (конференции, форумы, олимпиады, чемпионаты и др);

– профориентационные мероприятия (конкурсы, фестивали, мастер-классы, квесты, экскурсии и др.);

– опросы, анкетирование, социологические исследования среди обучающихся.

# **6.4. Требования к кадровым условиям реализации образовательной программы**

# **Педагогический состав Государственного бюджетного профессионального образовательного учреждения Саратовской области «Питерский агропромышленный лицей» на 01.07.2021 г.**

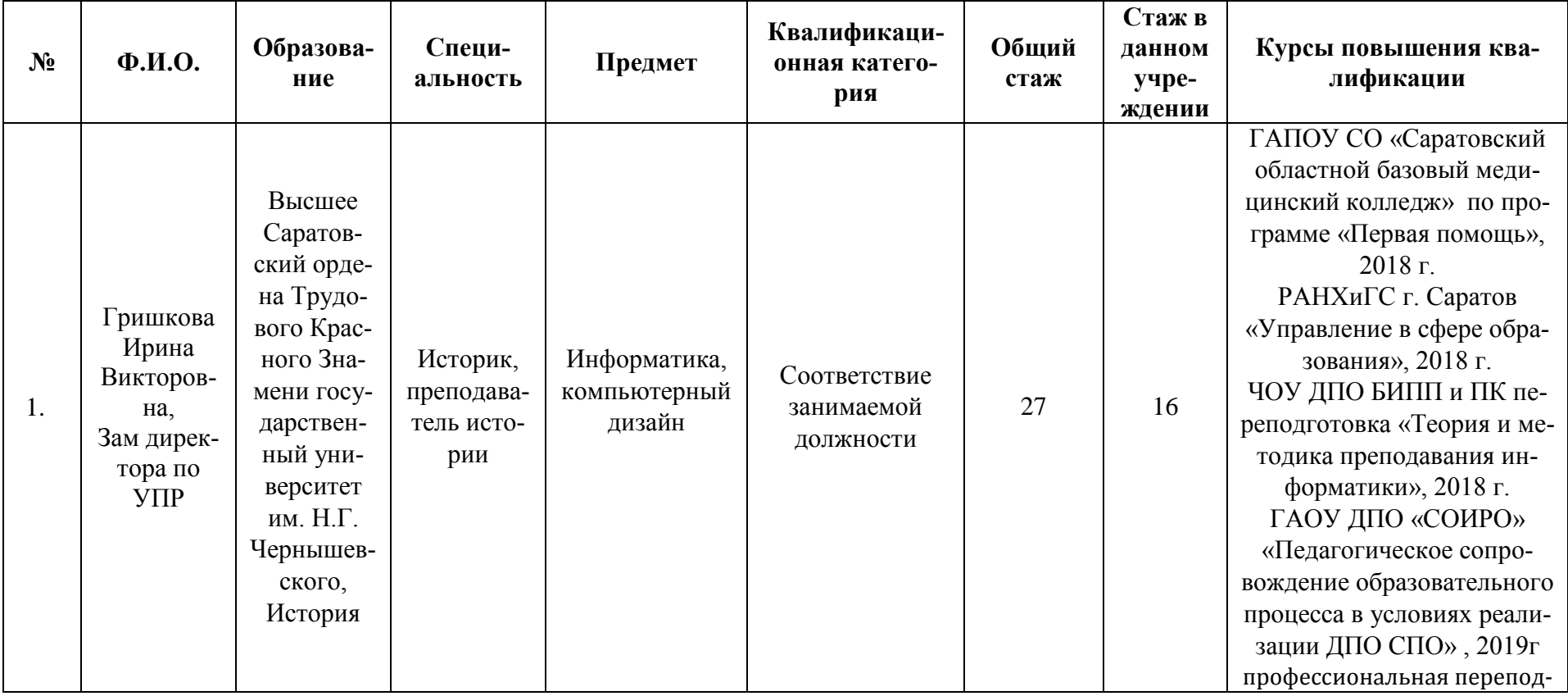

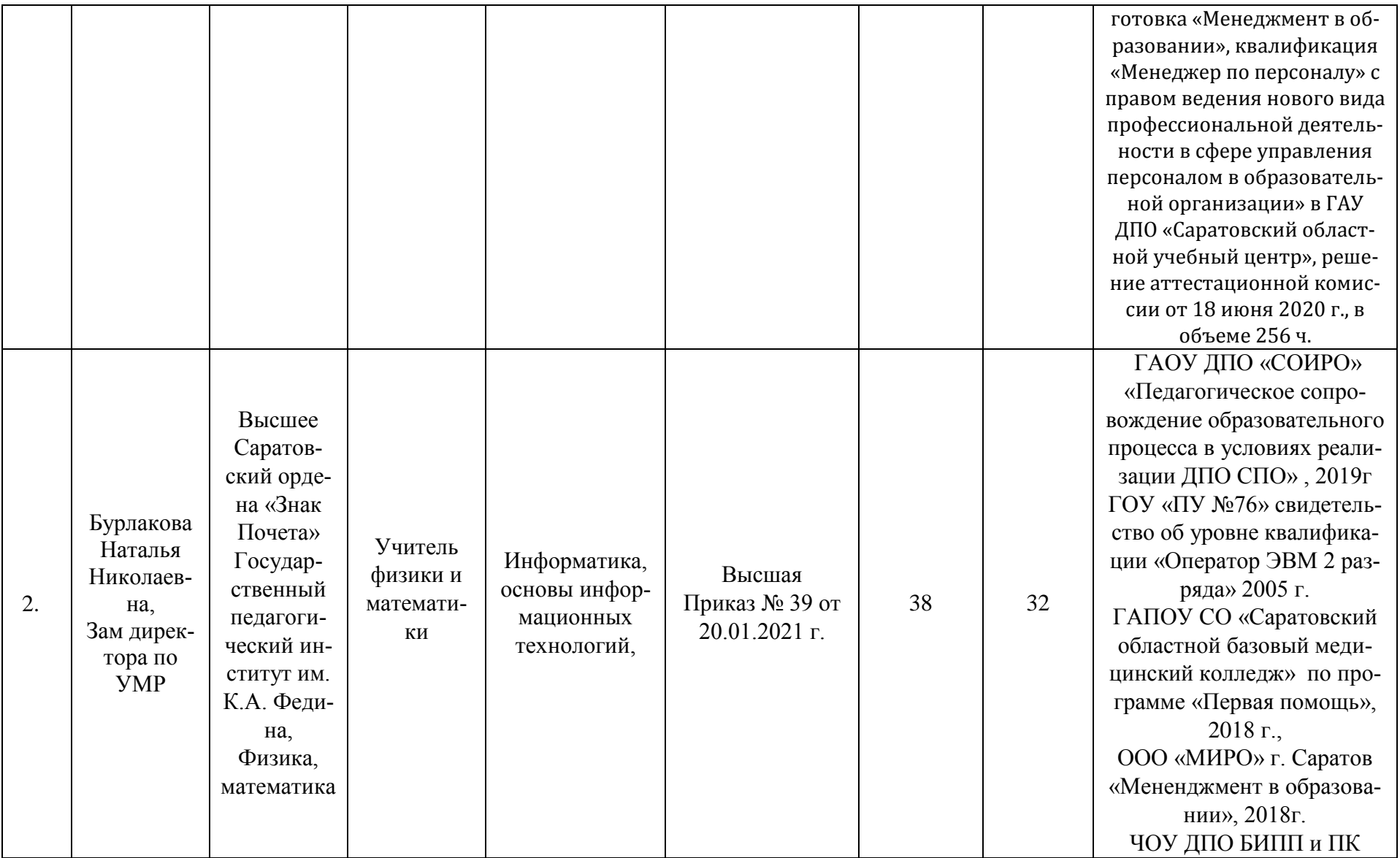
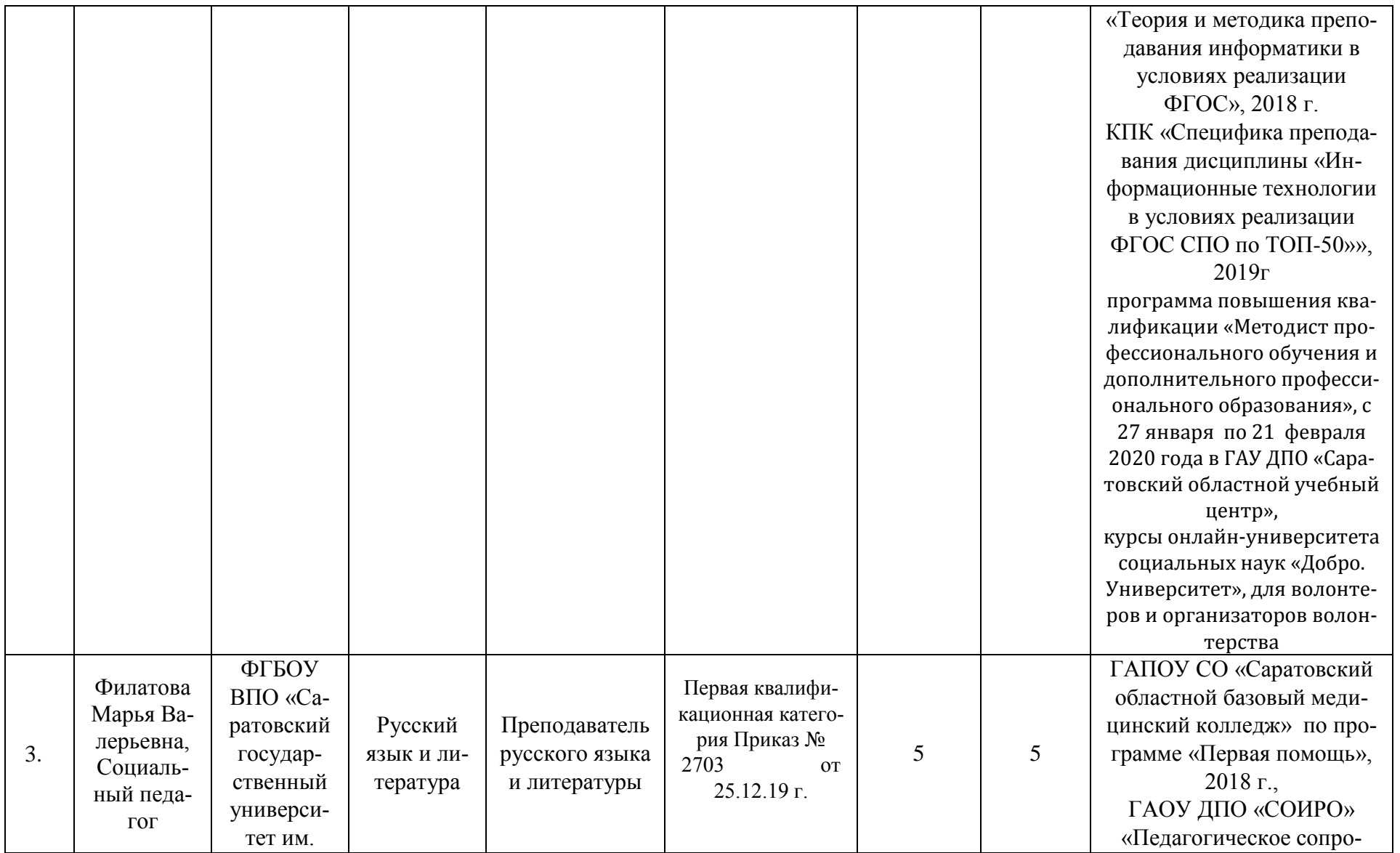

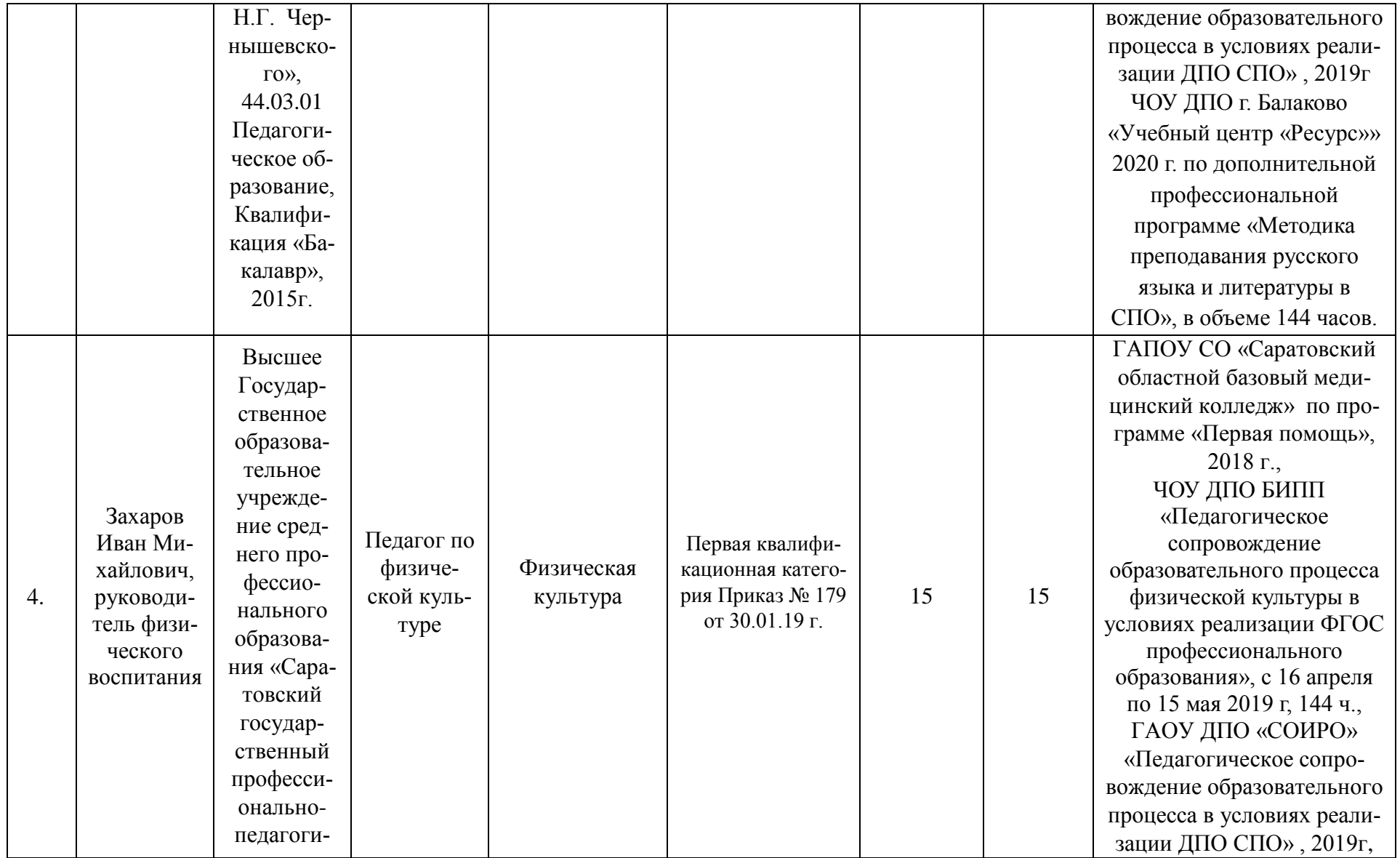

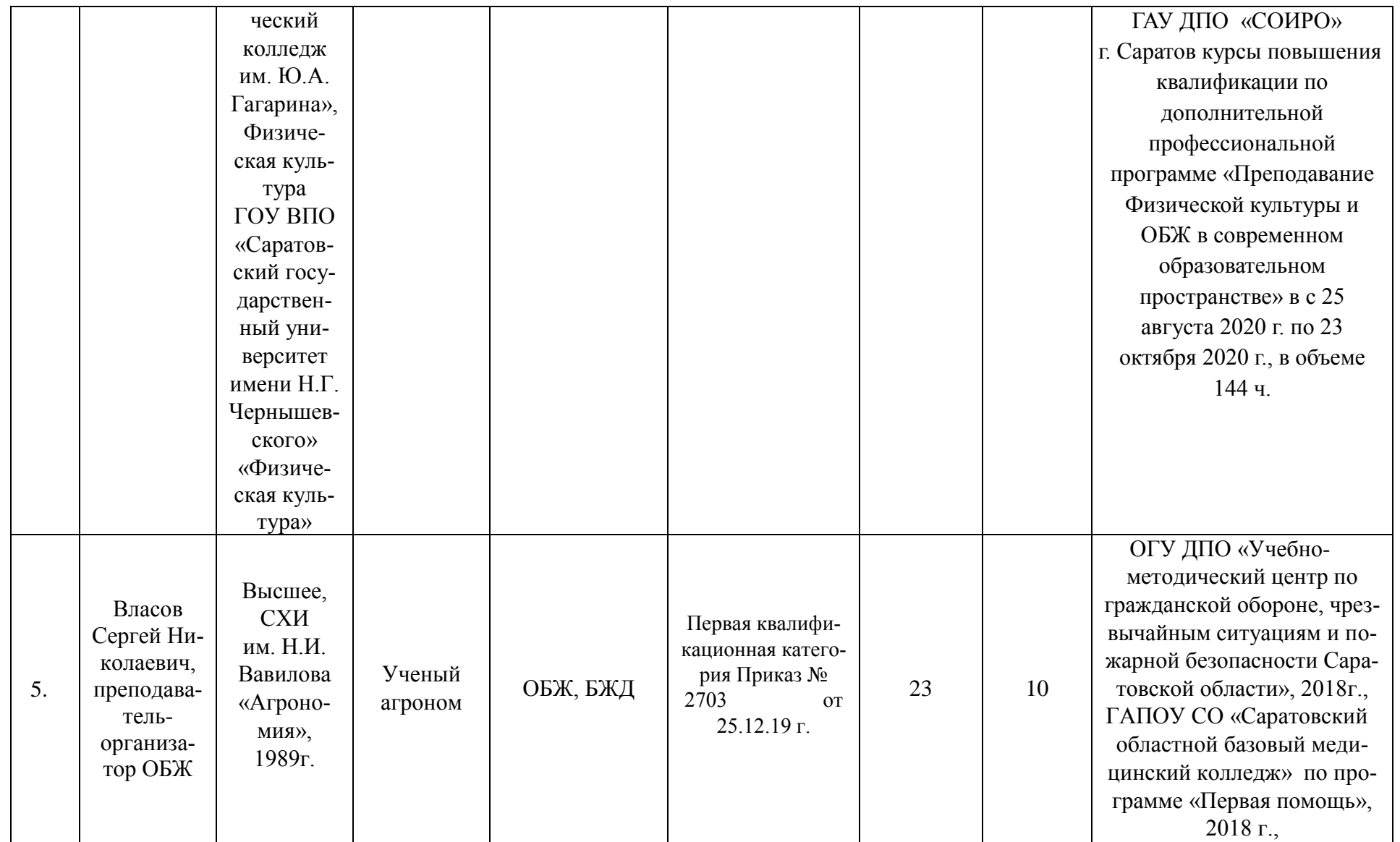

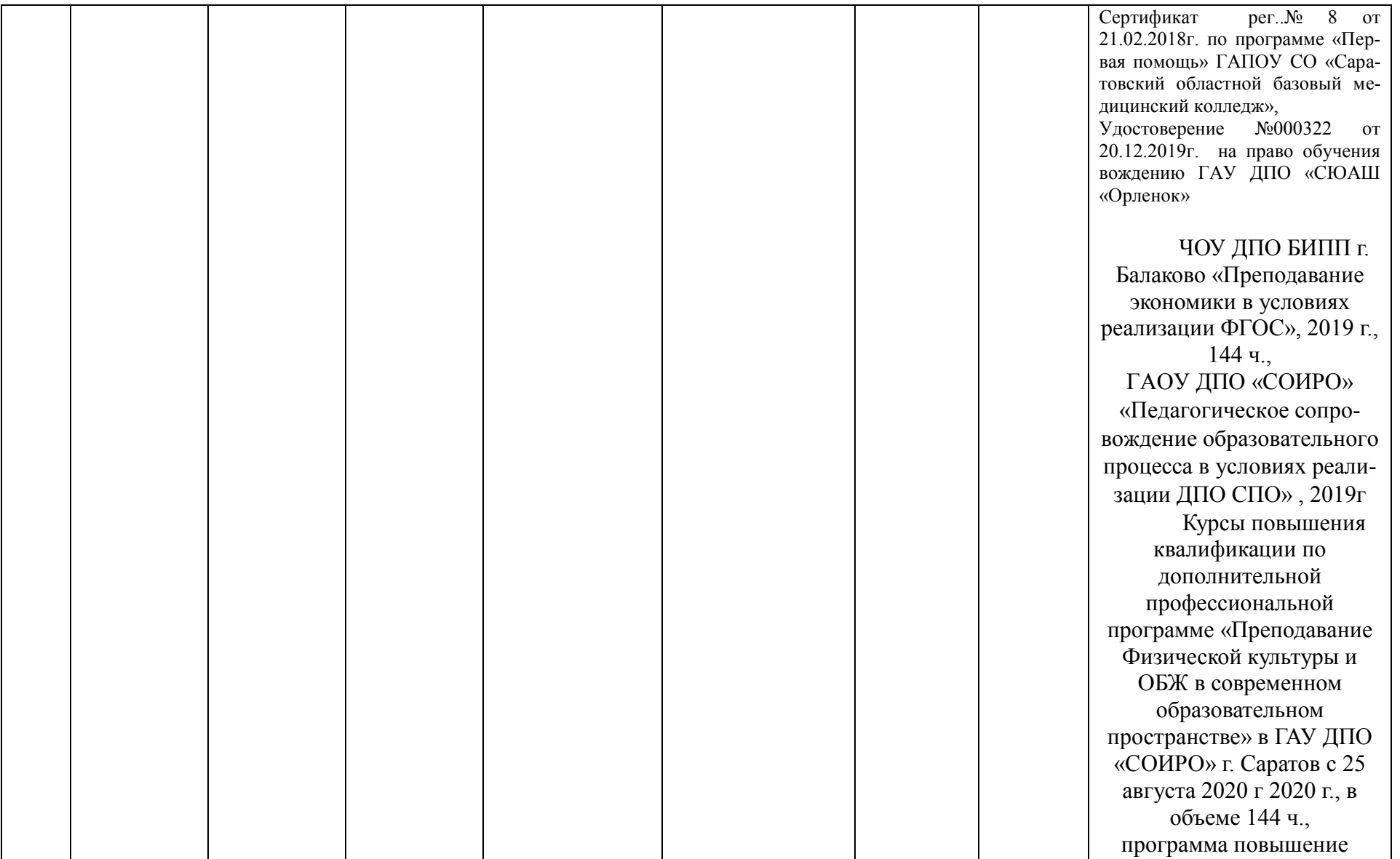

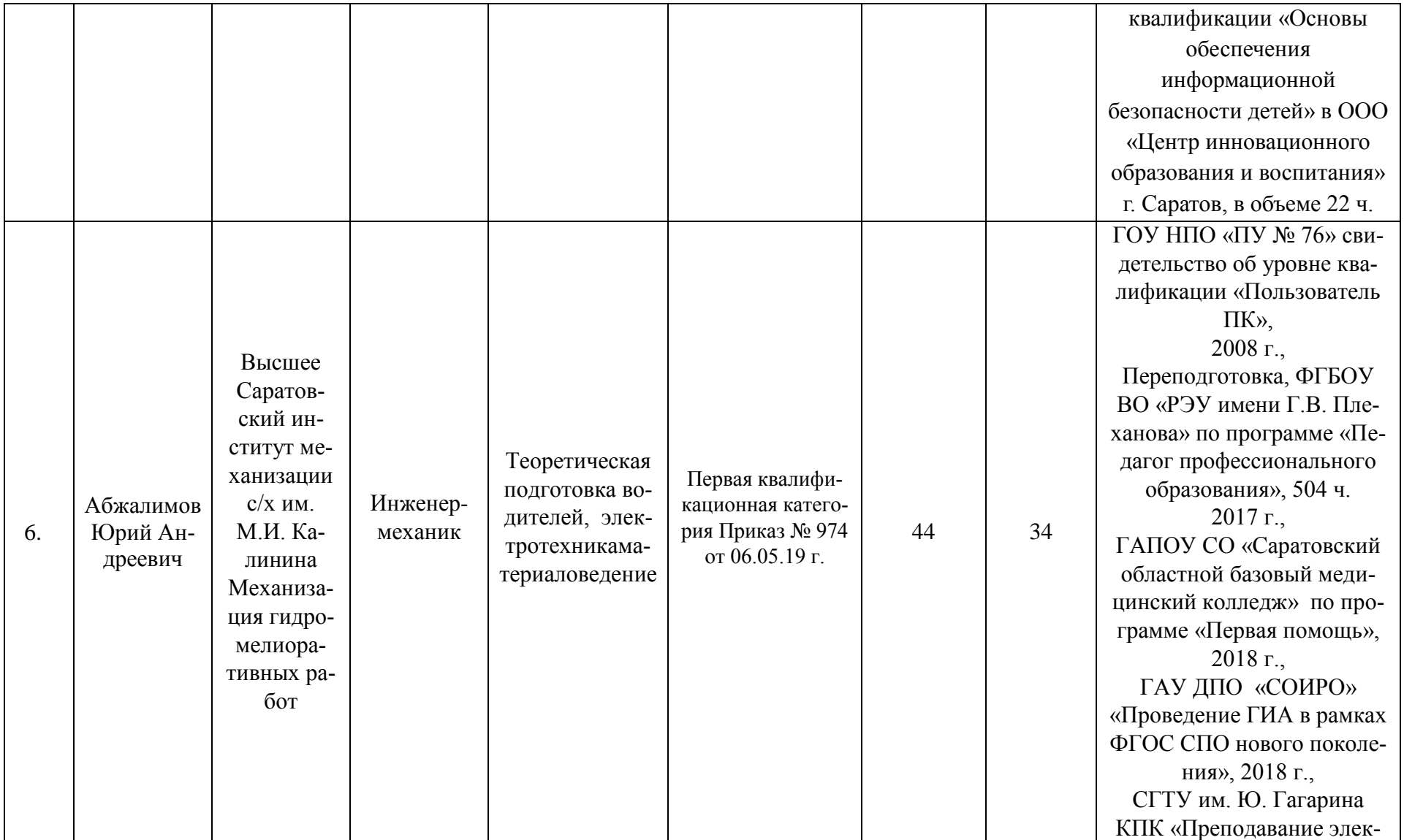

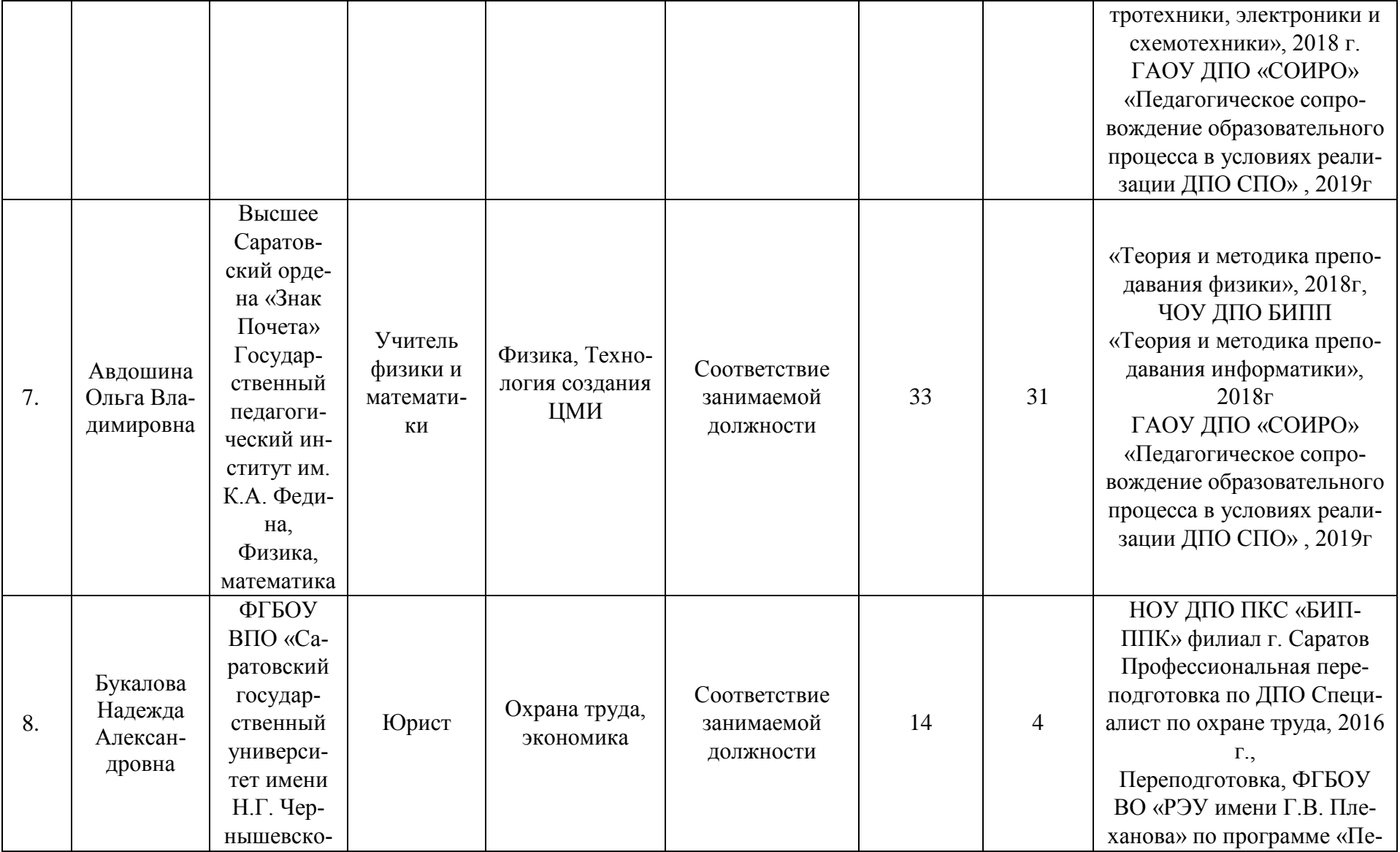

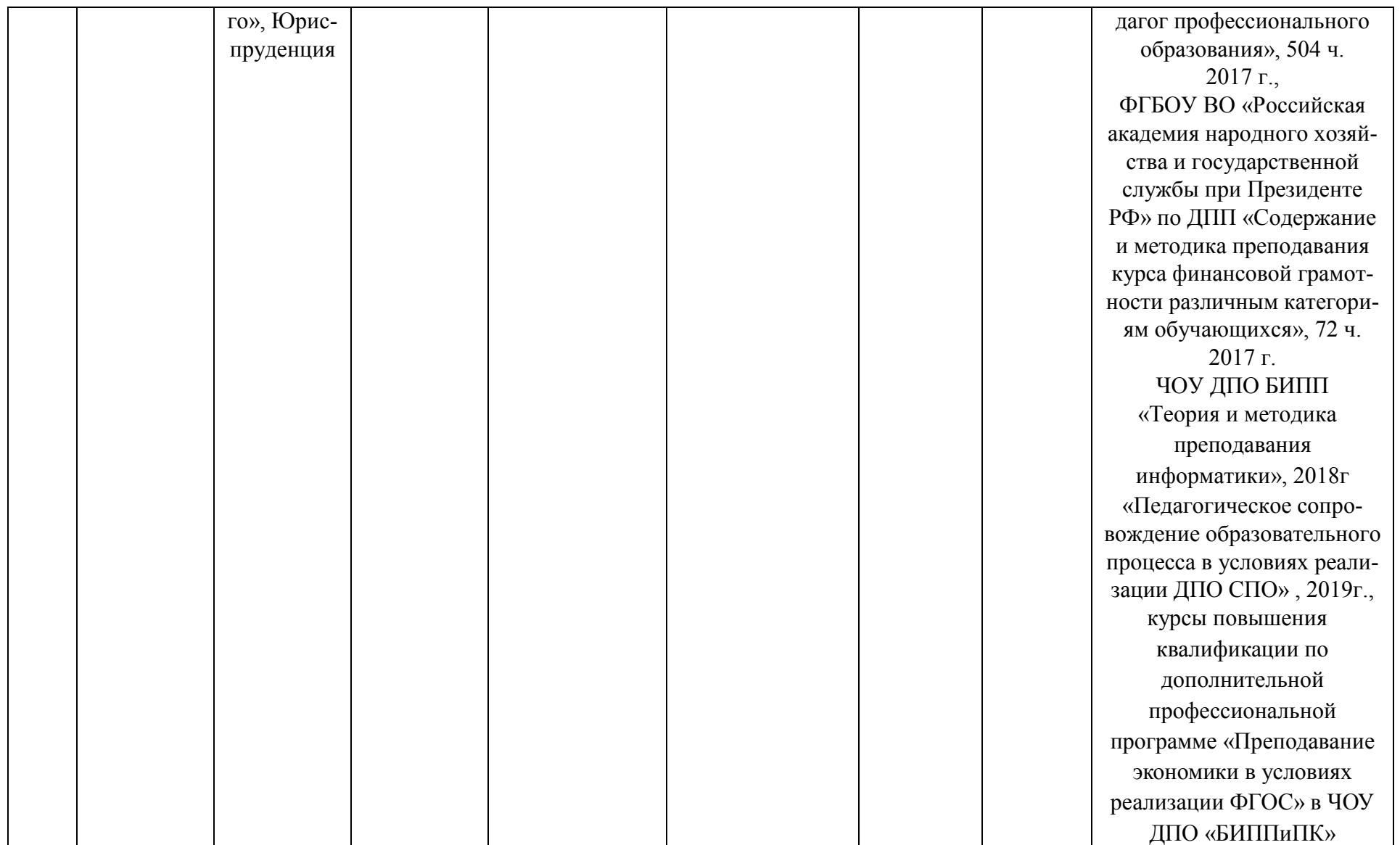

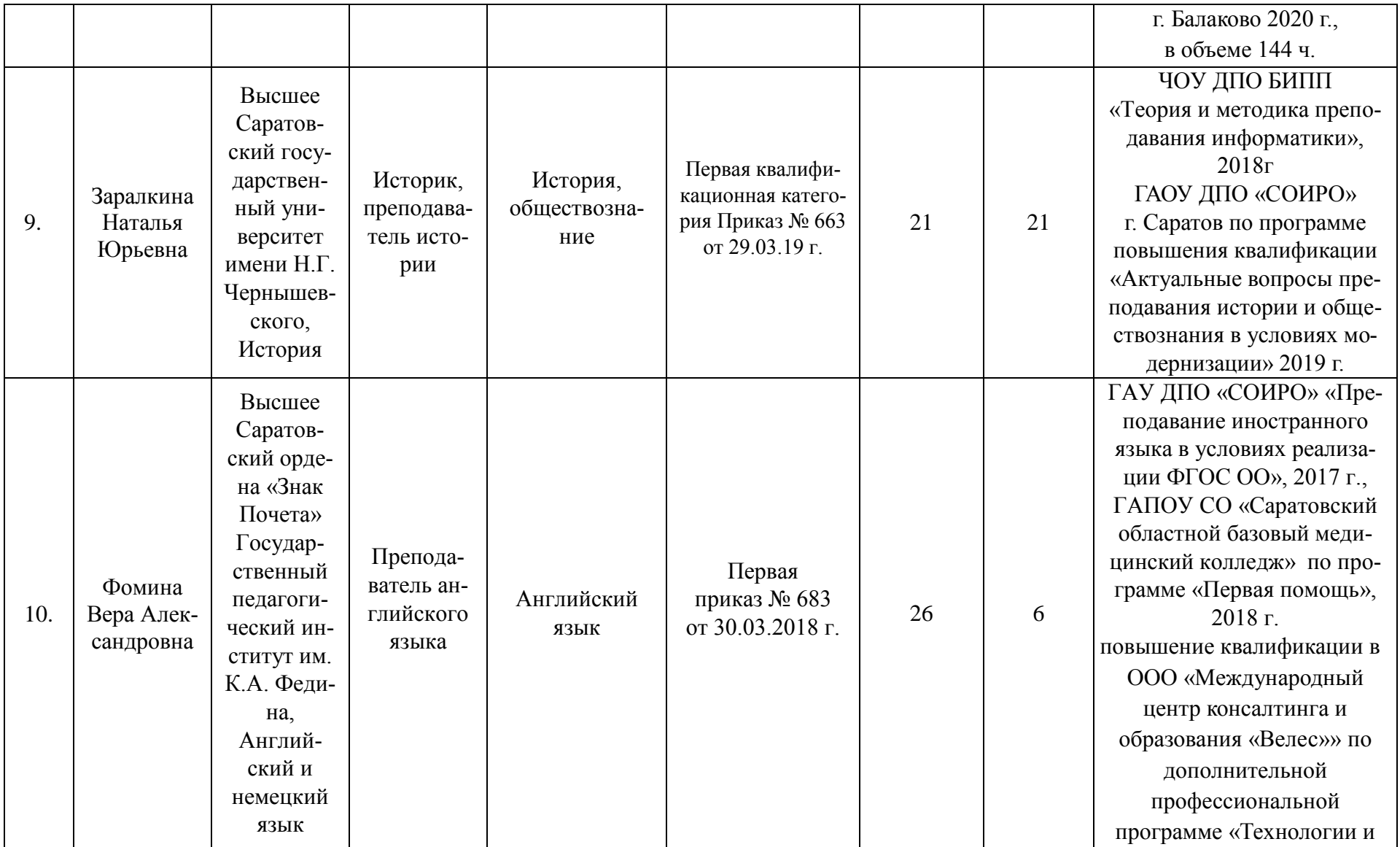

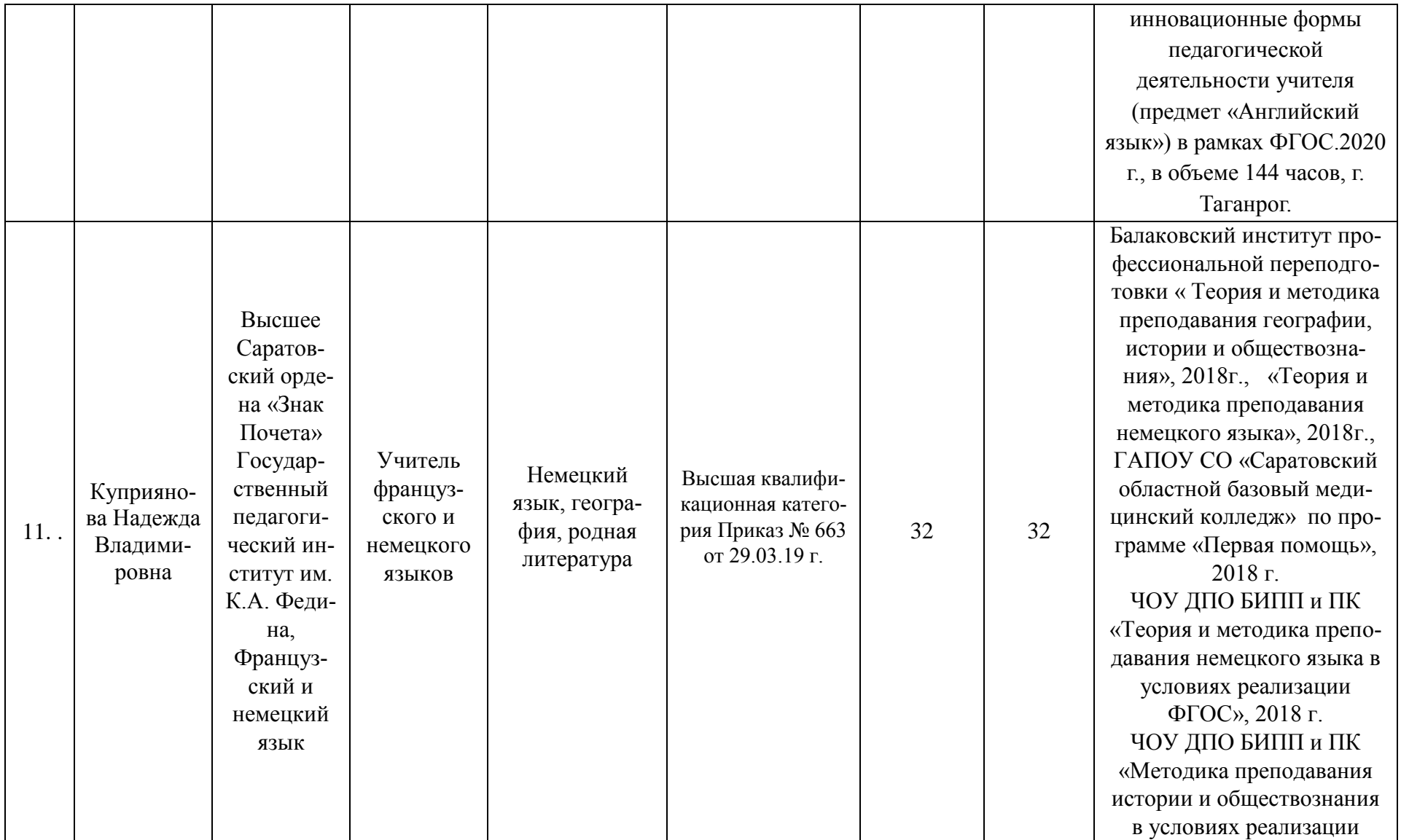

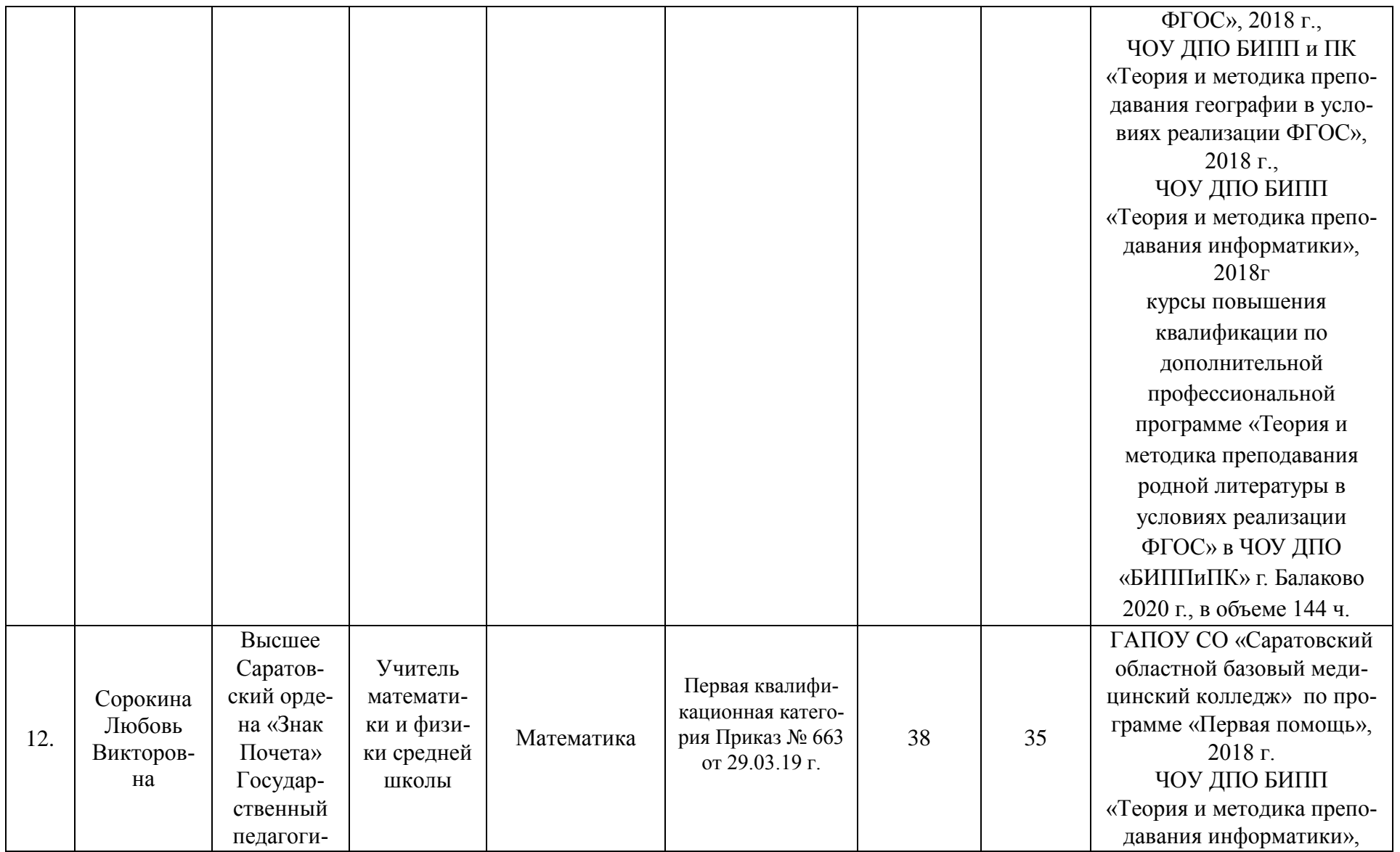

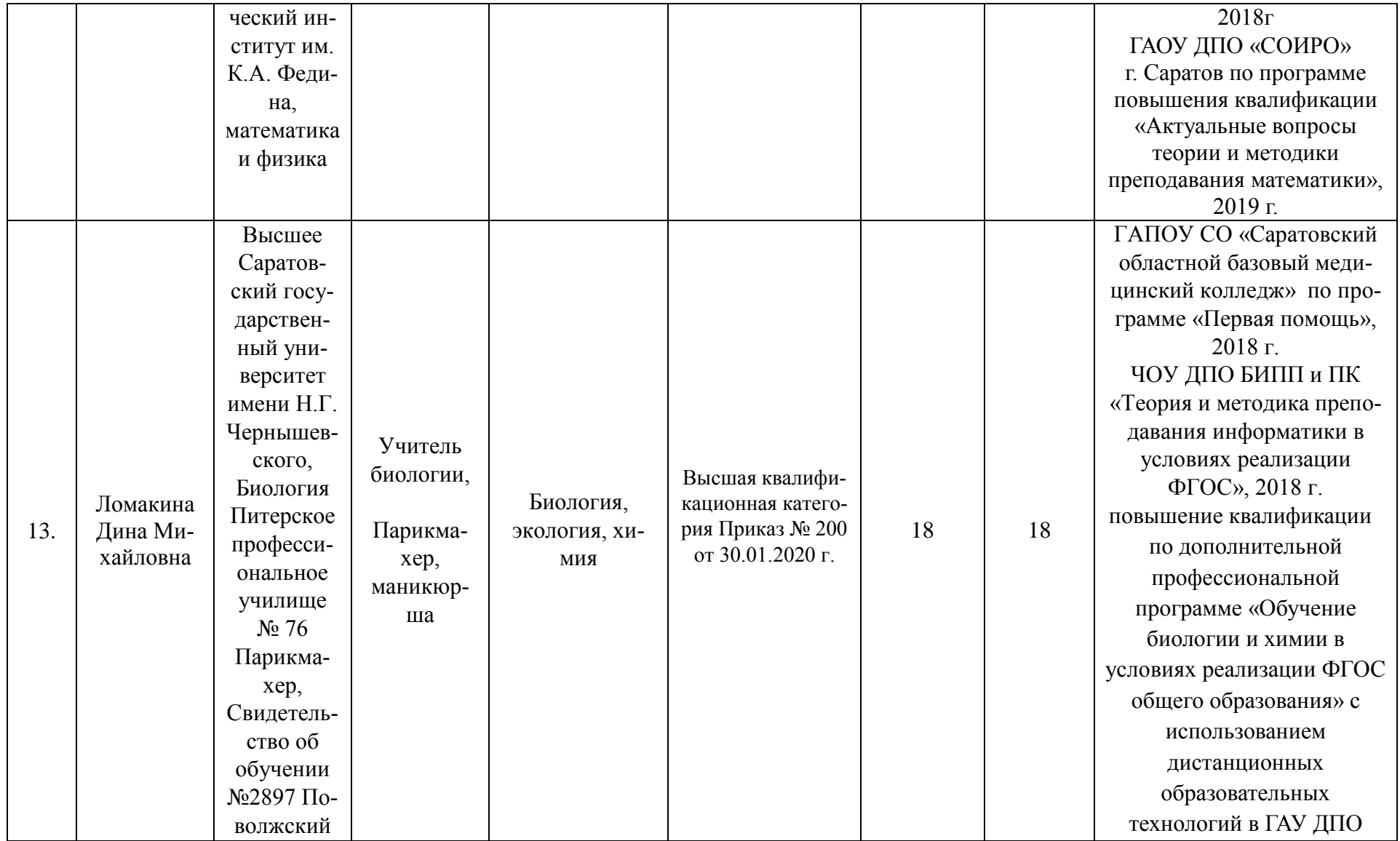

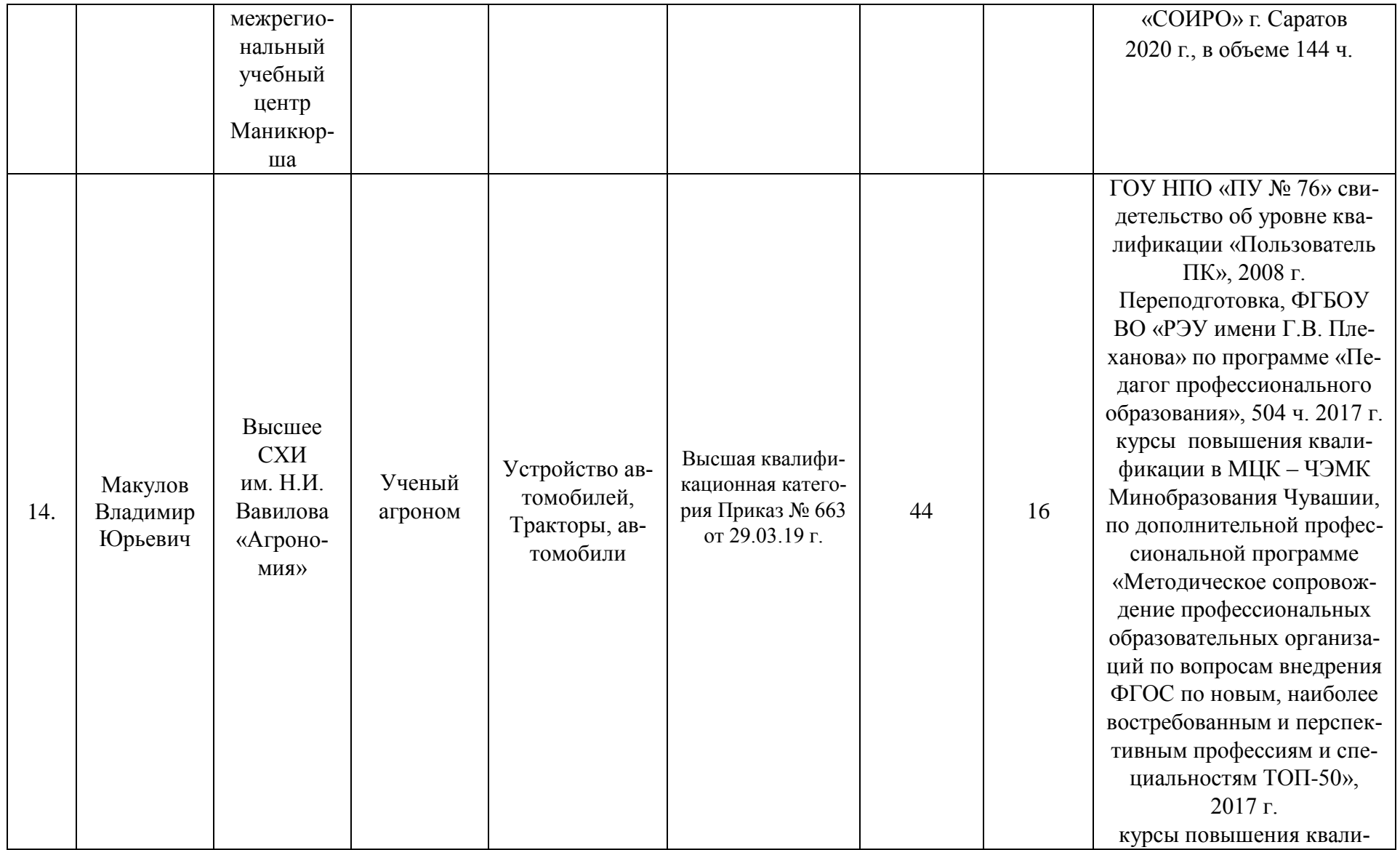

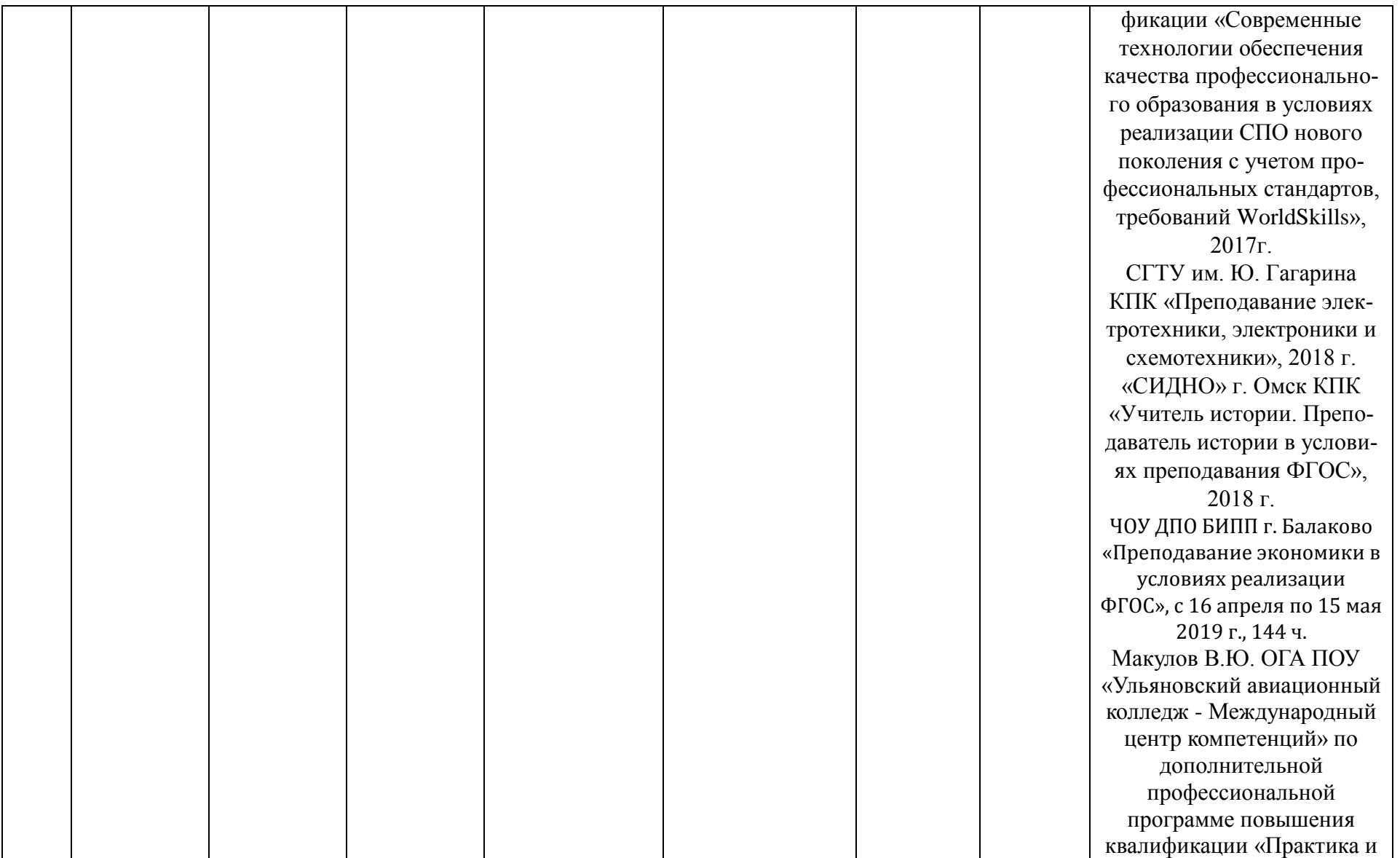

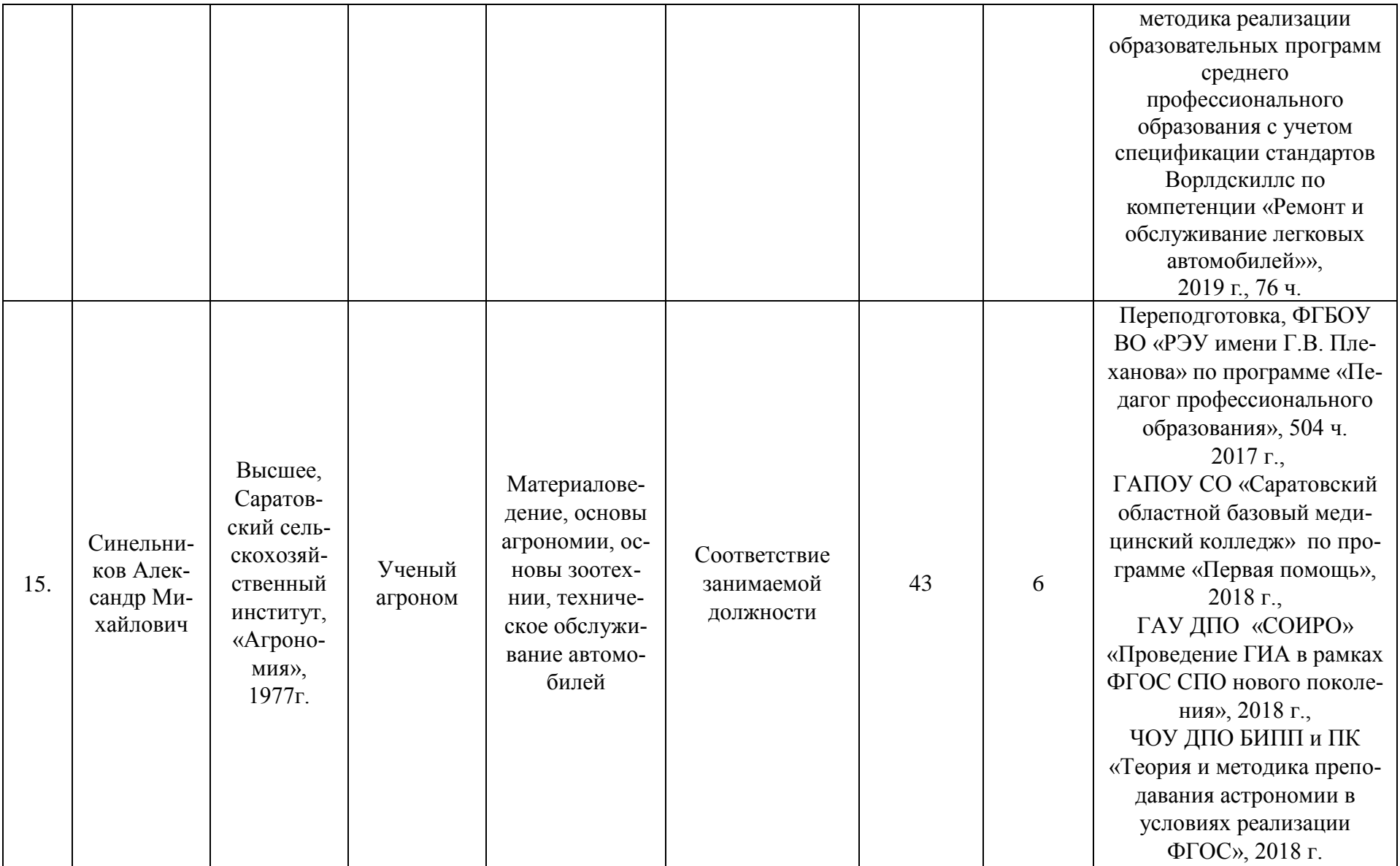

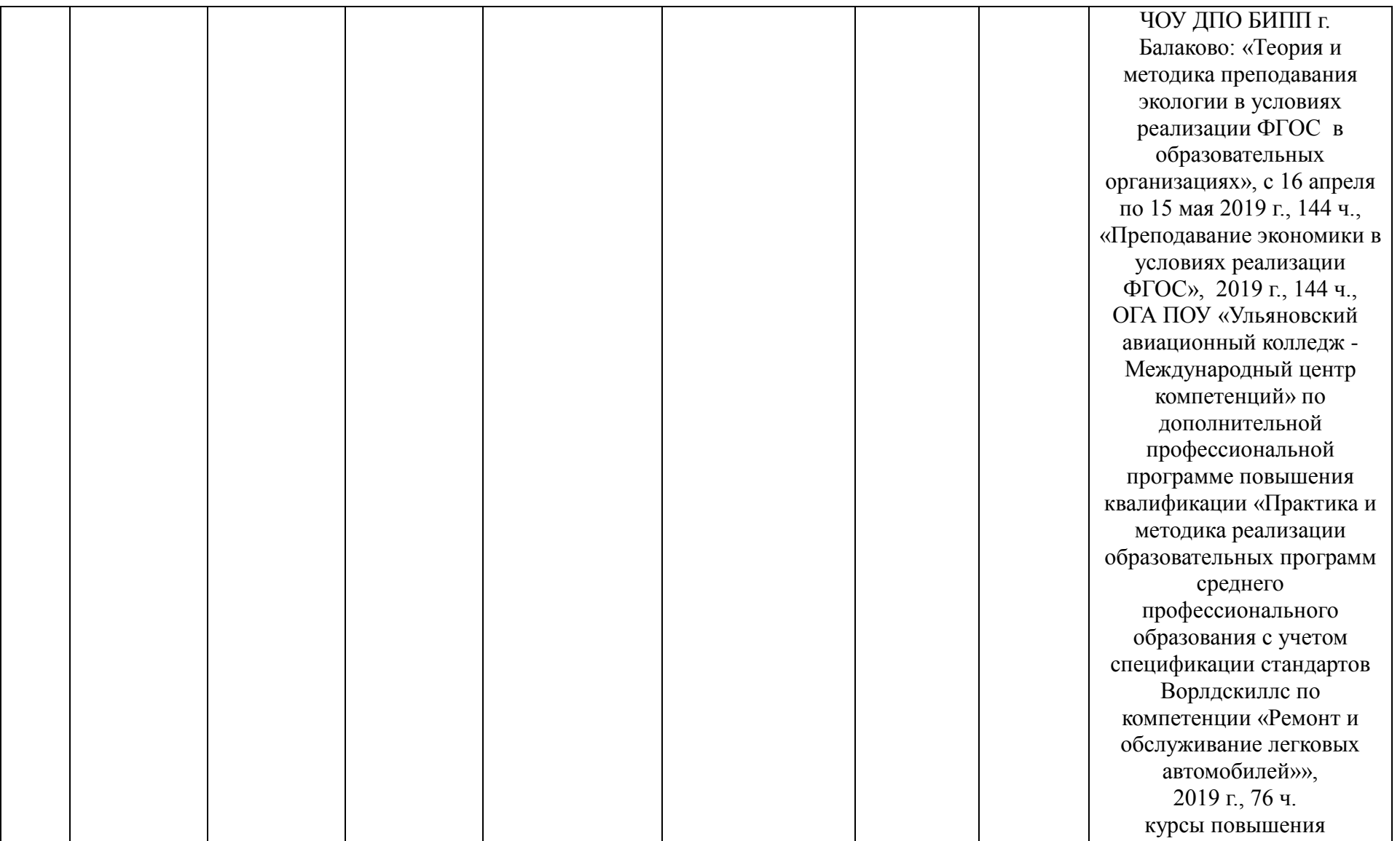

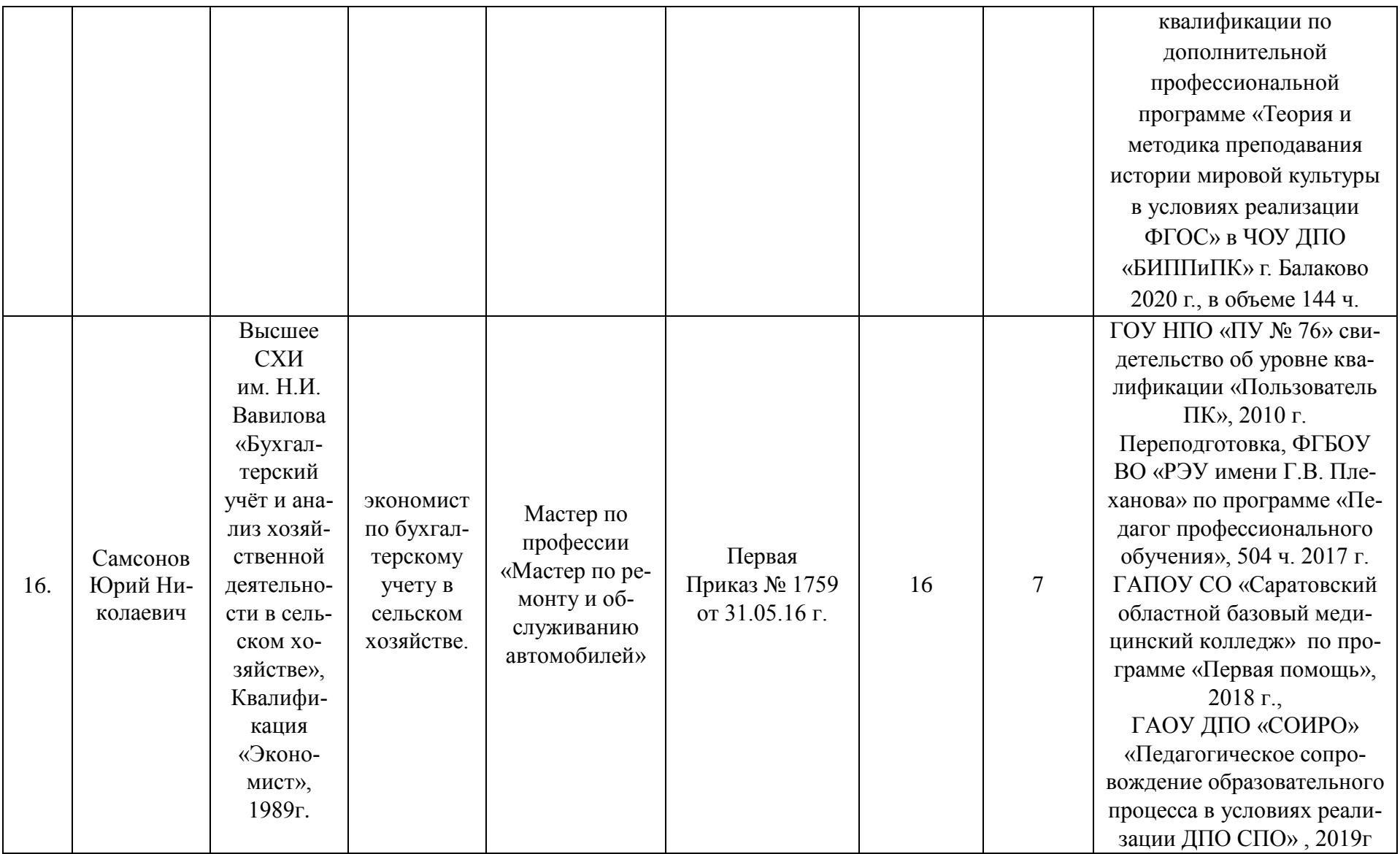

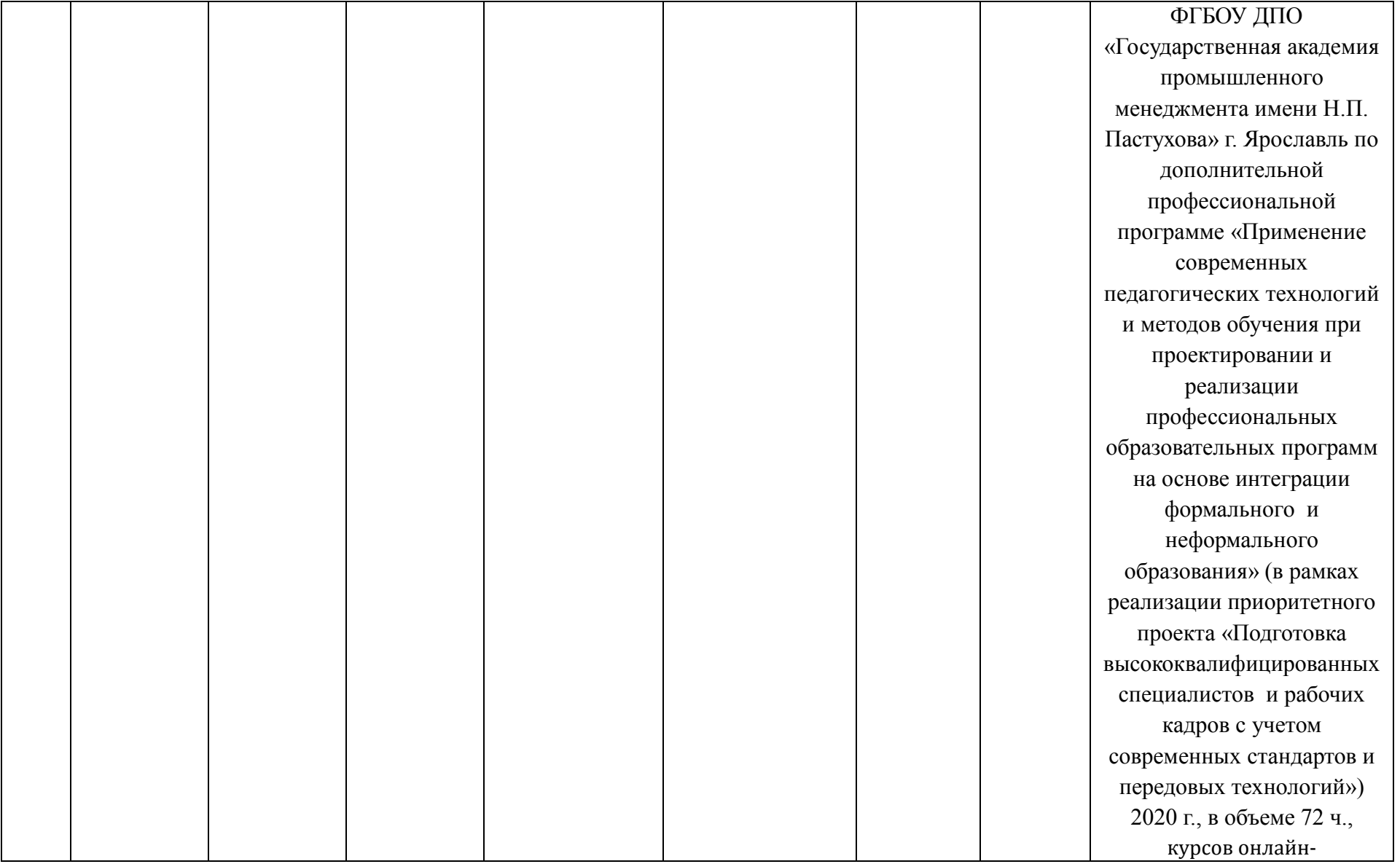

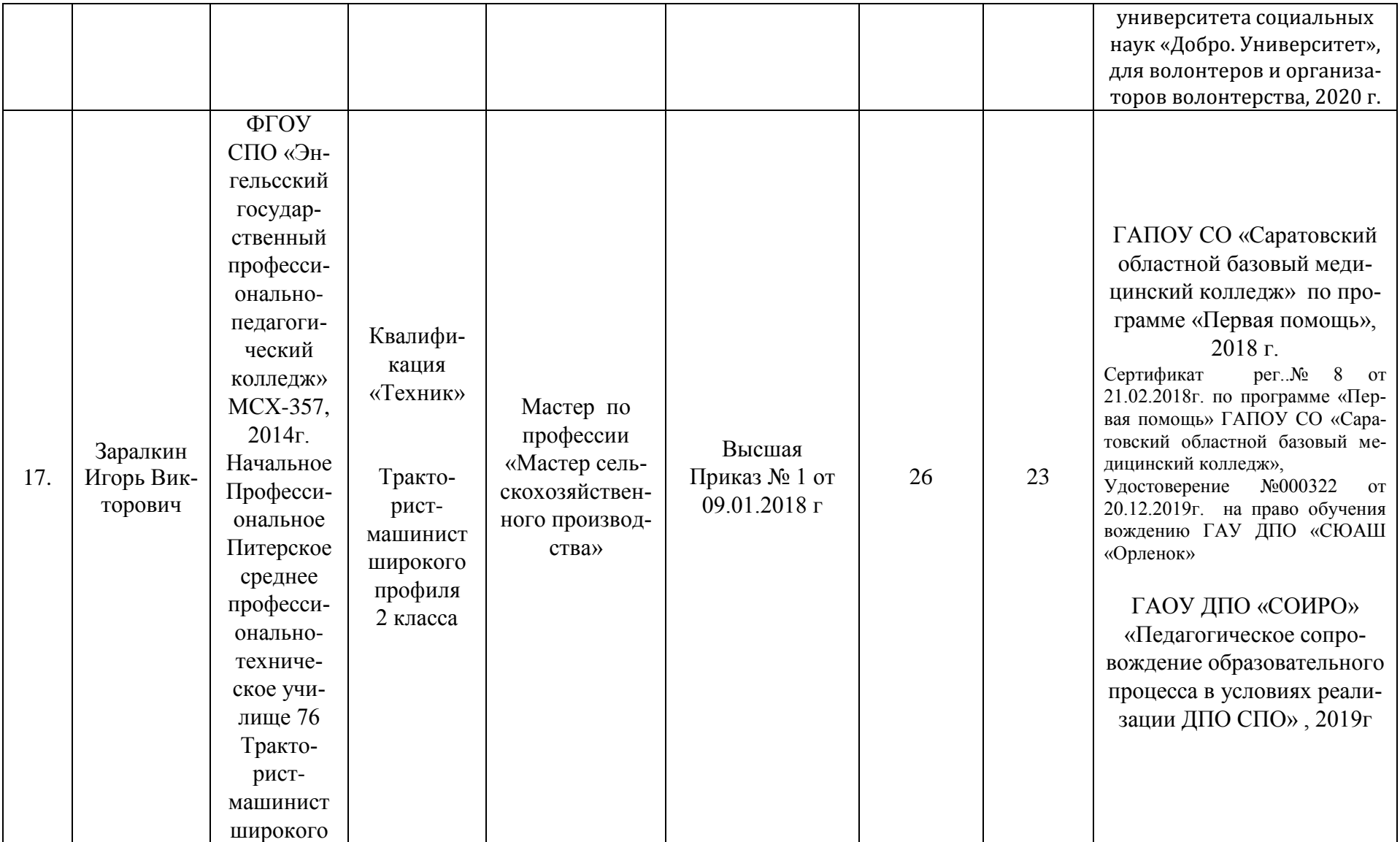

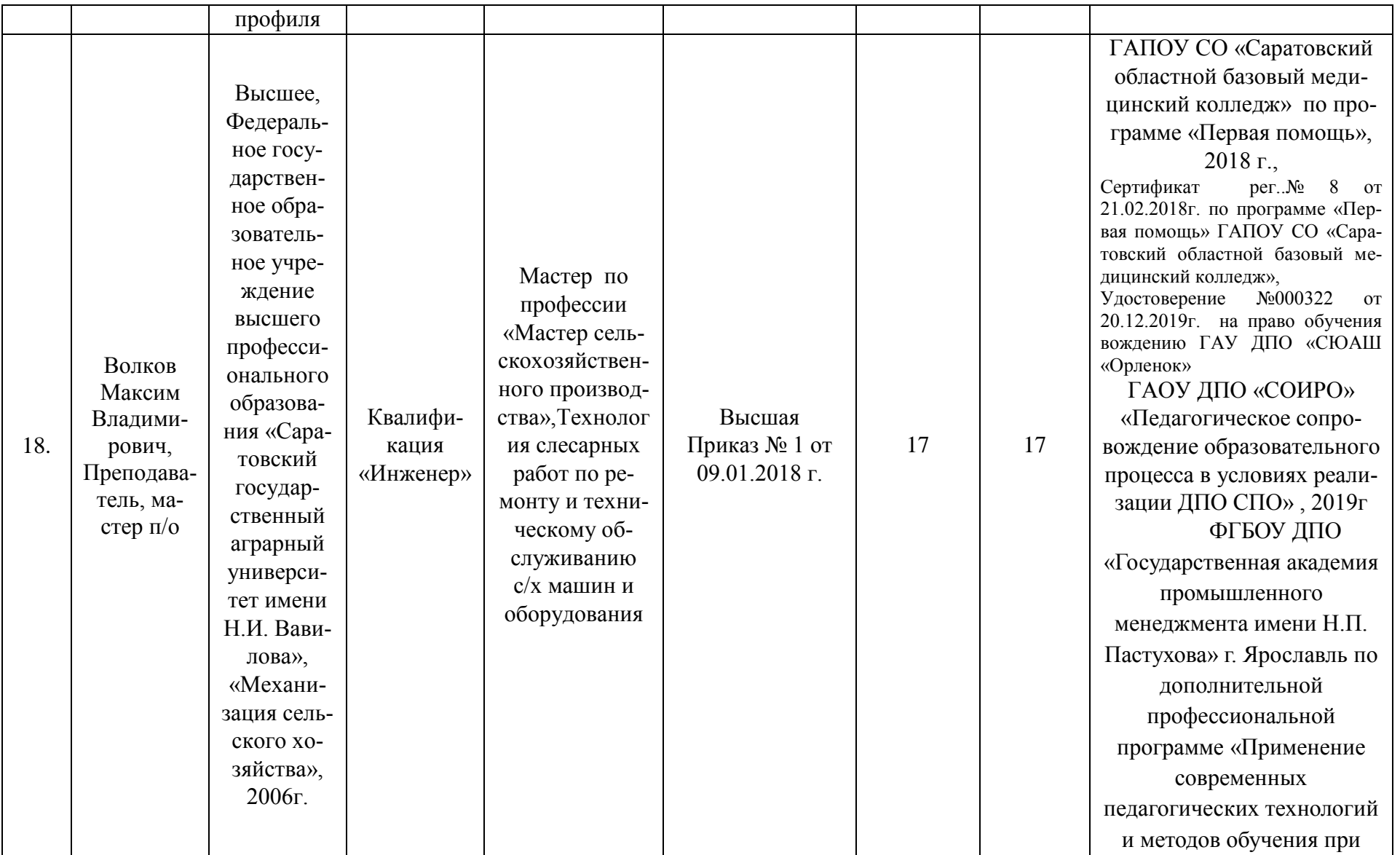

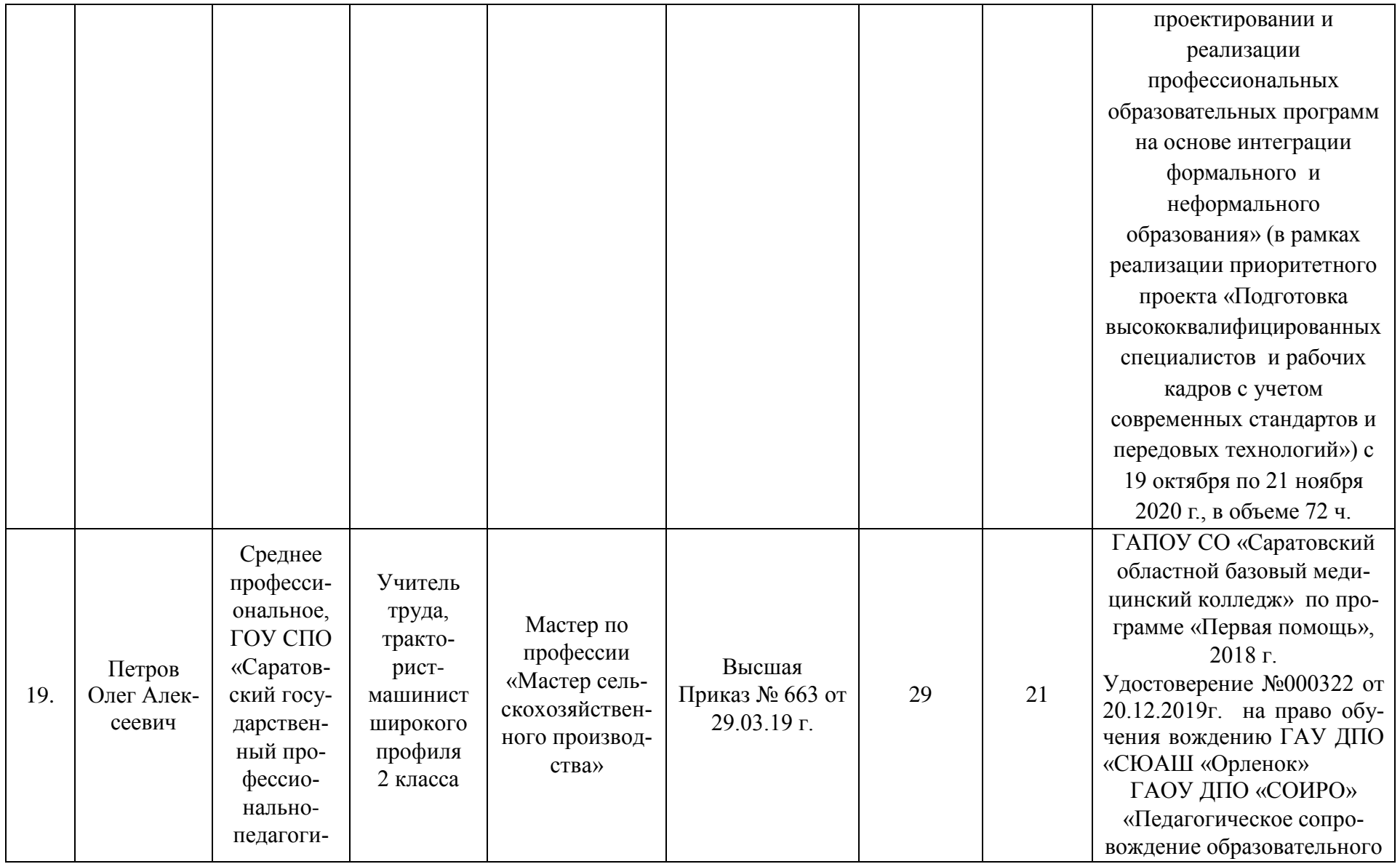

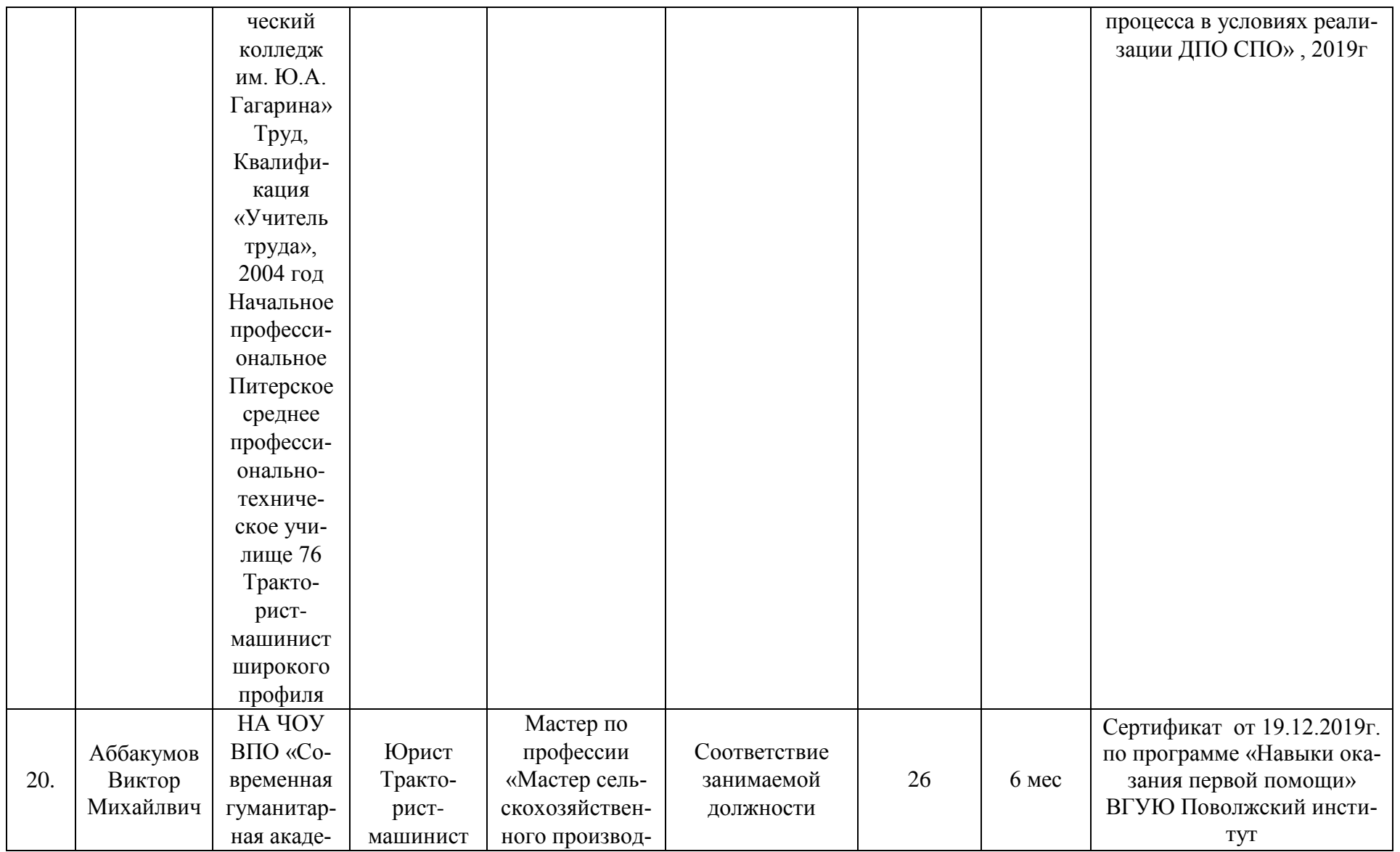

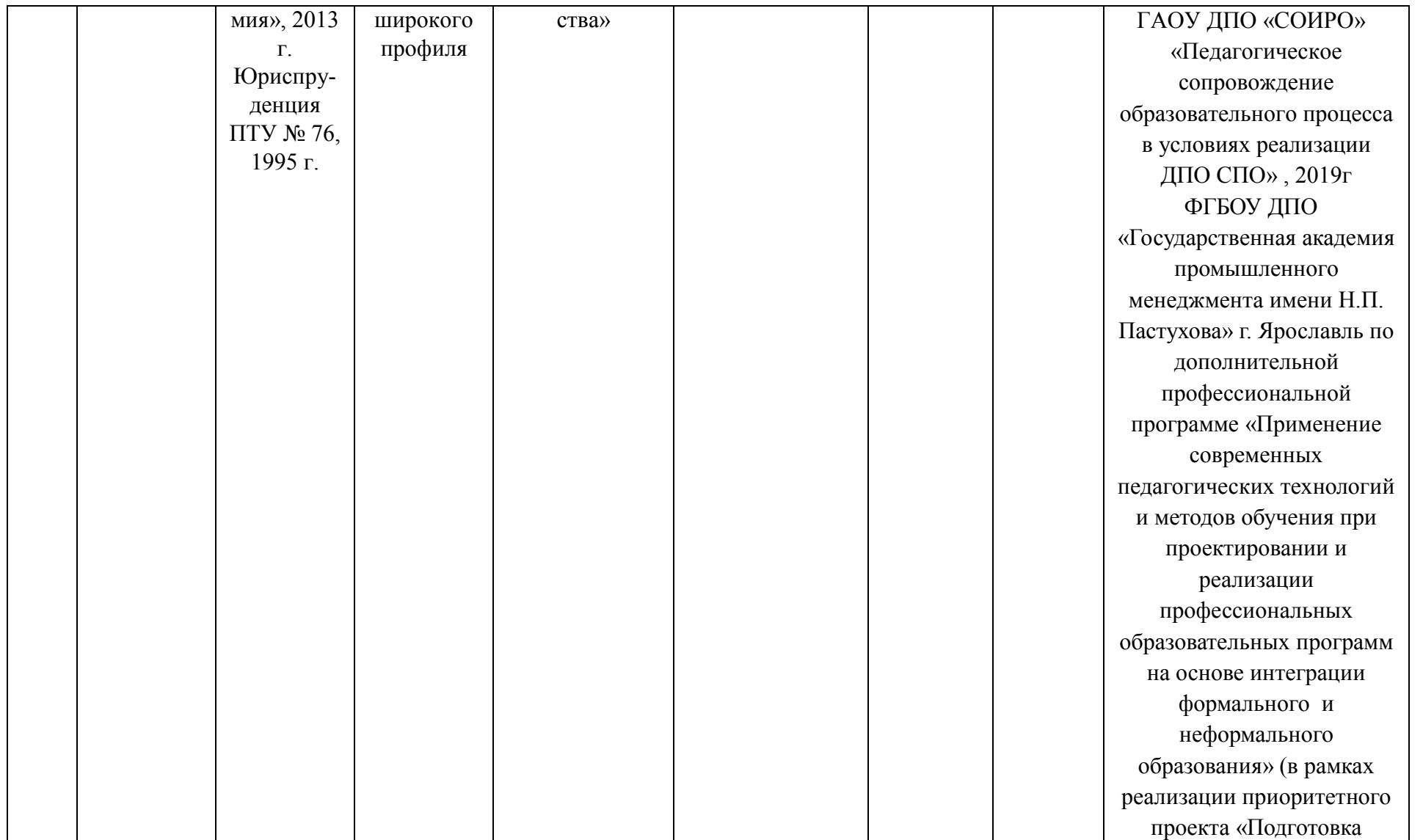

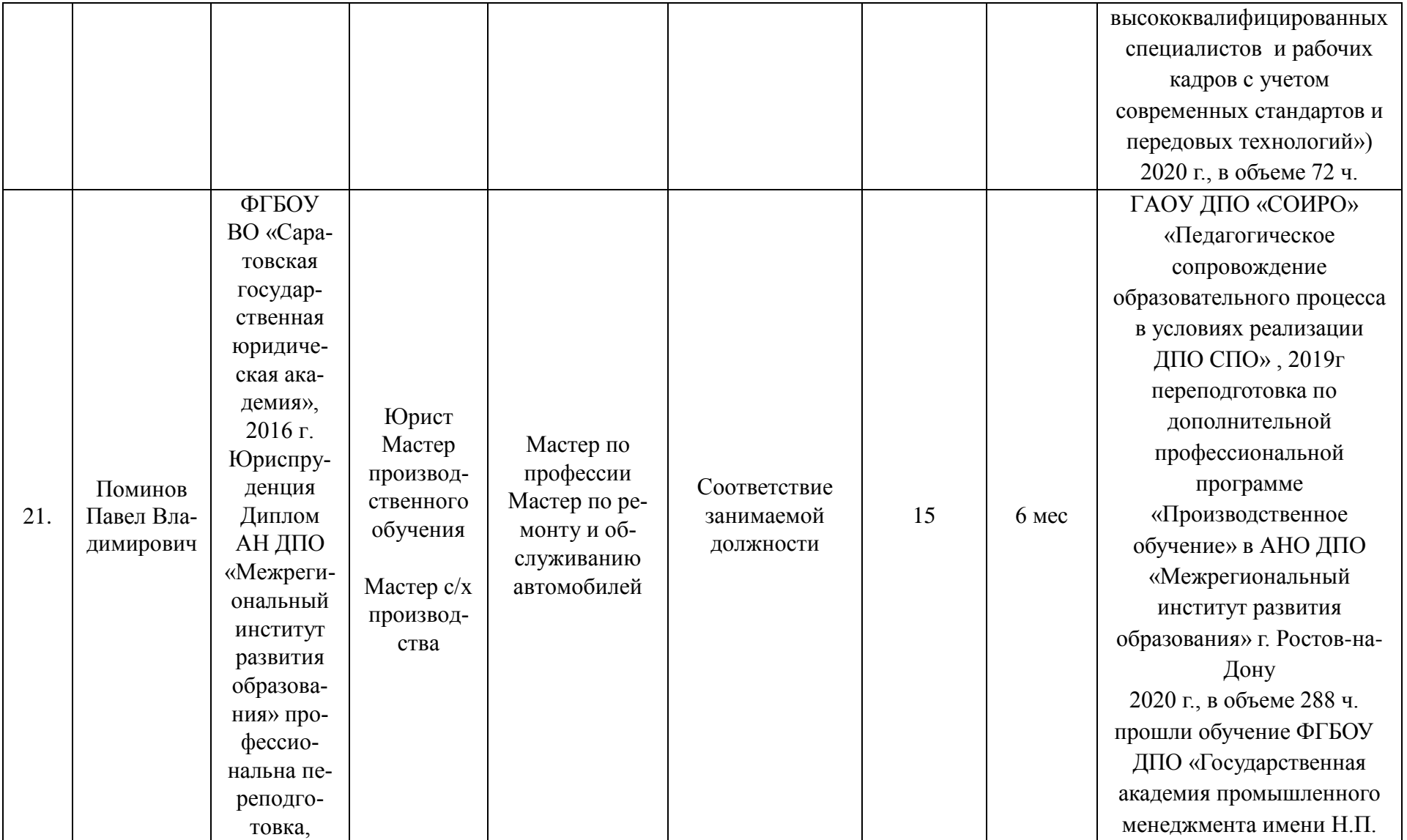

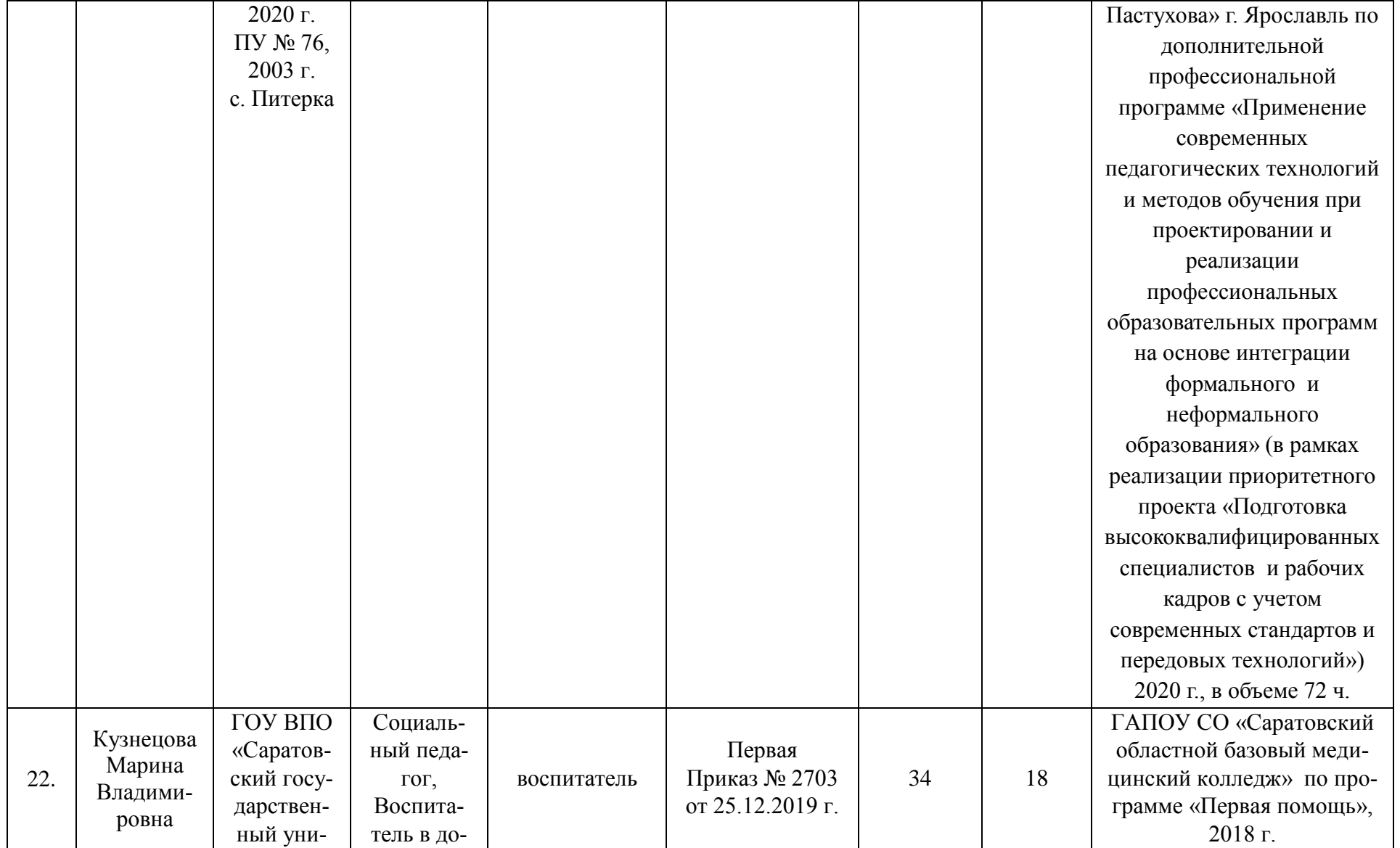

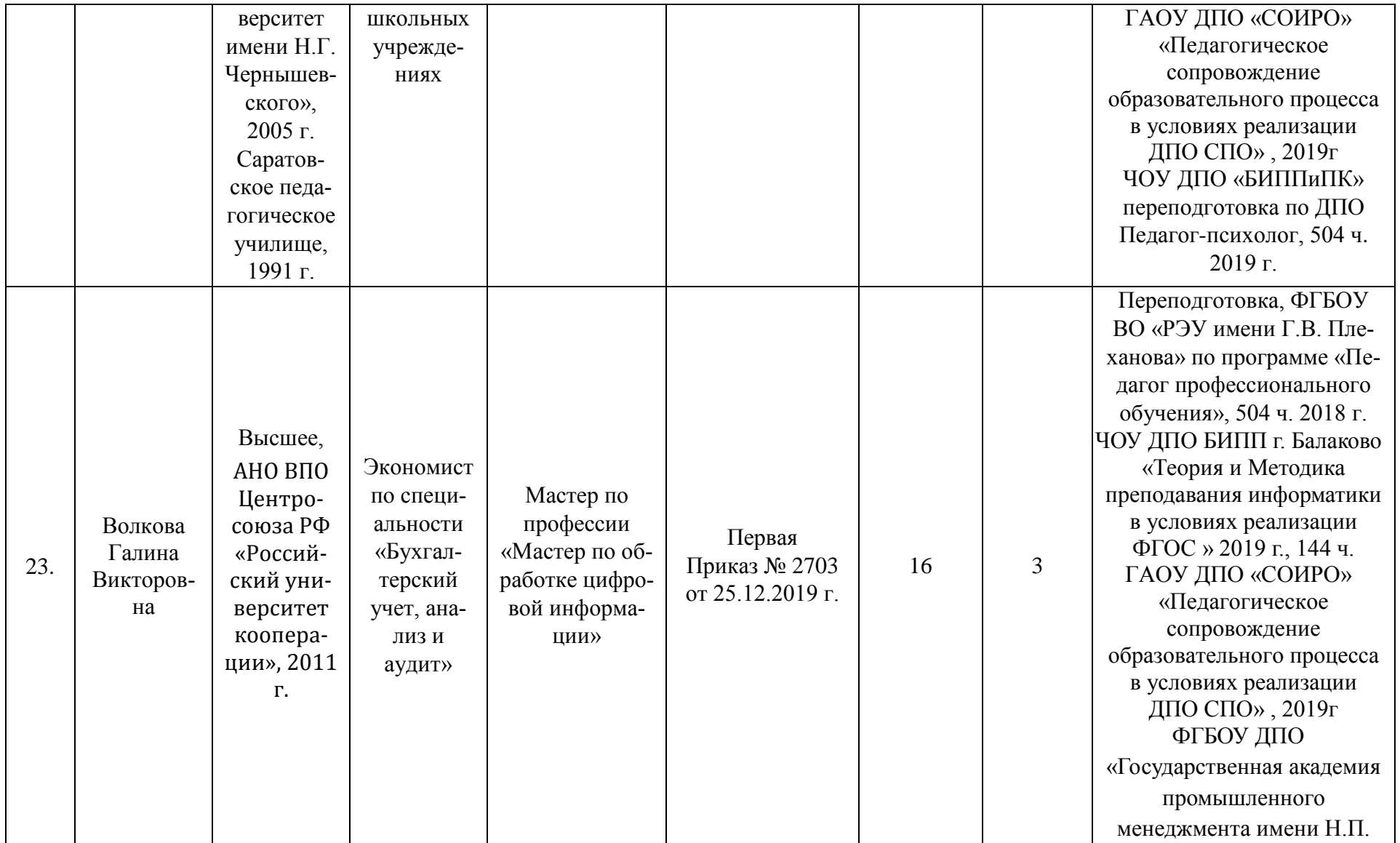

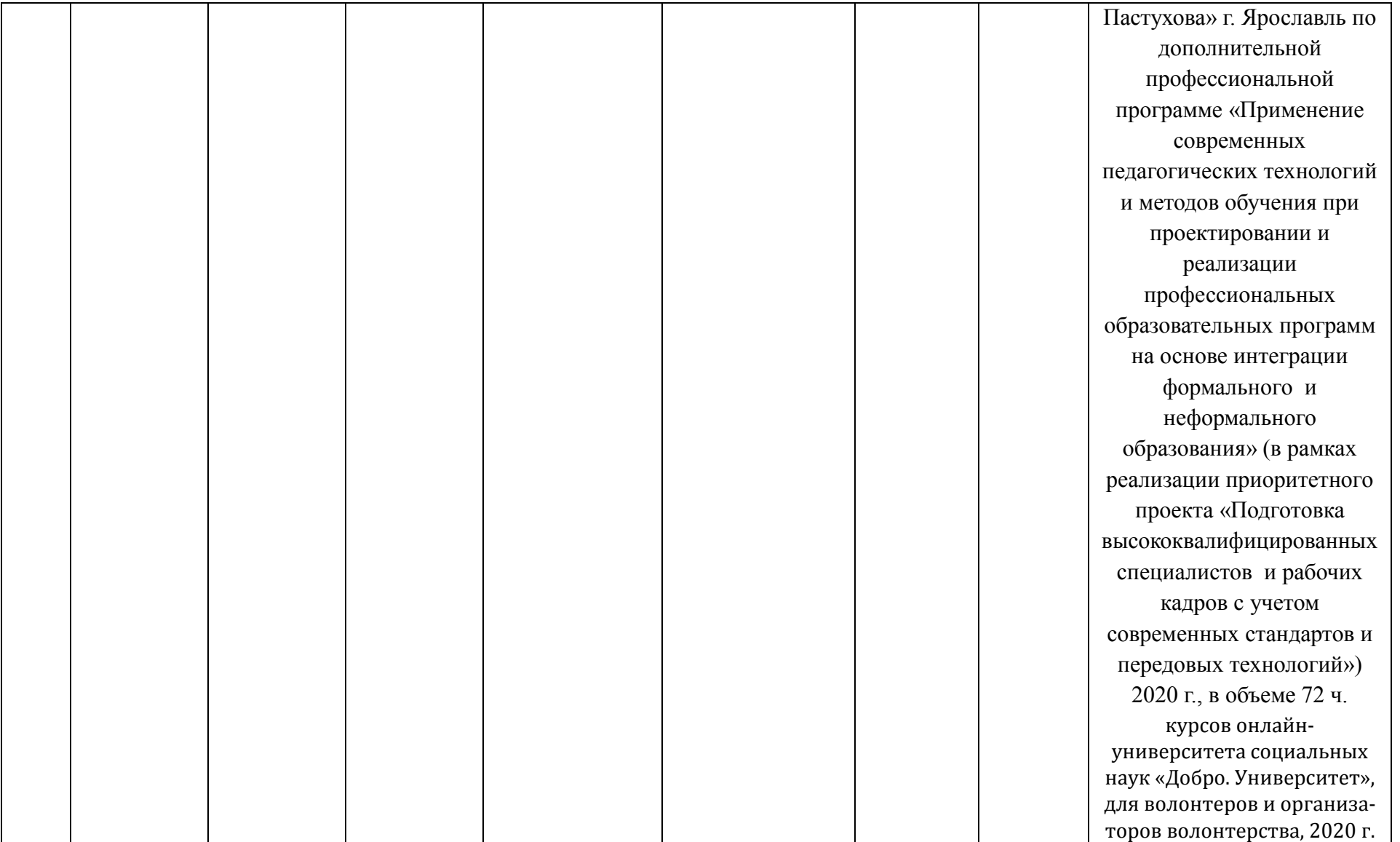

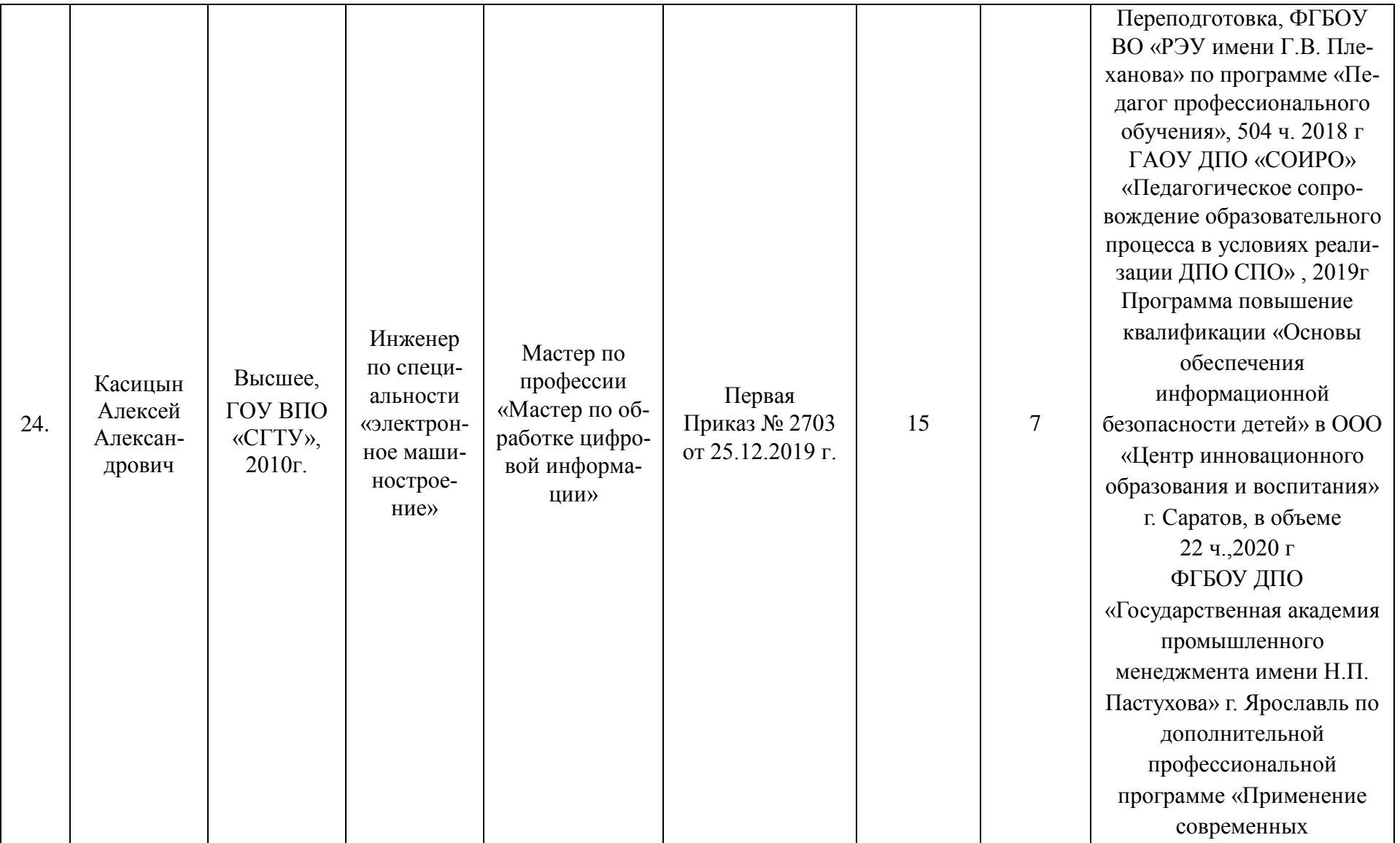

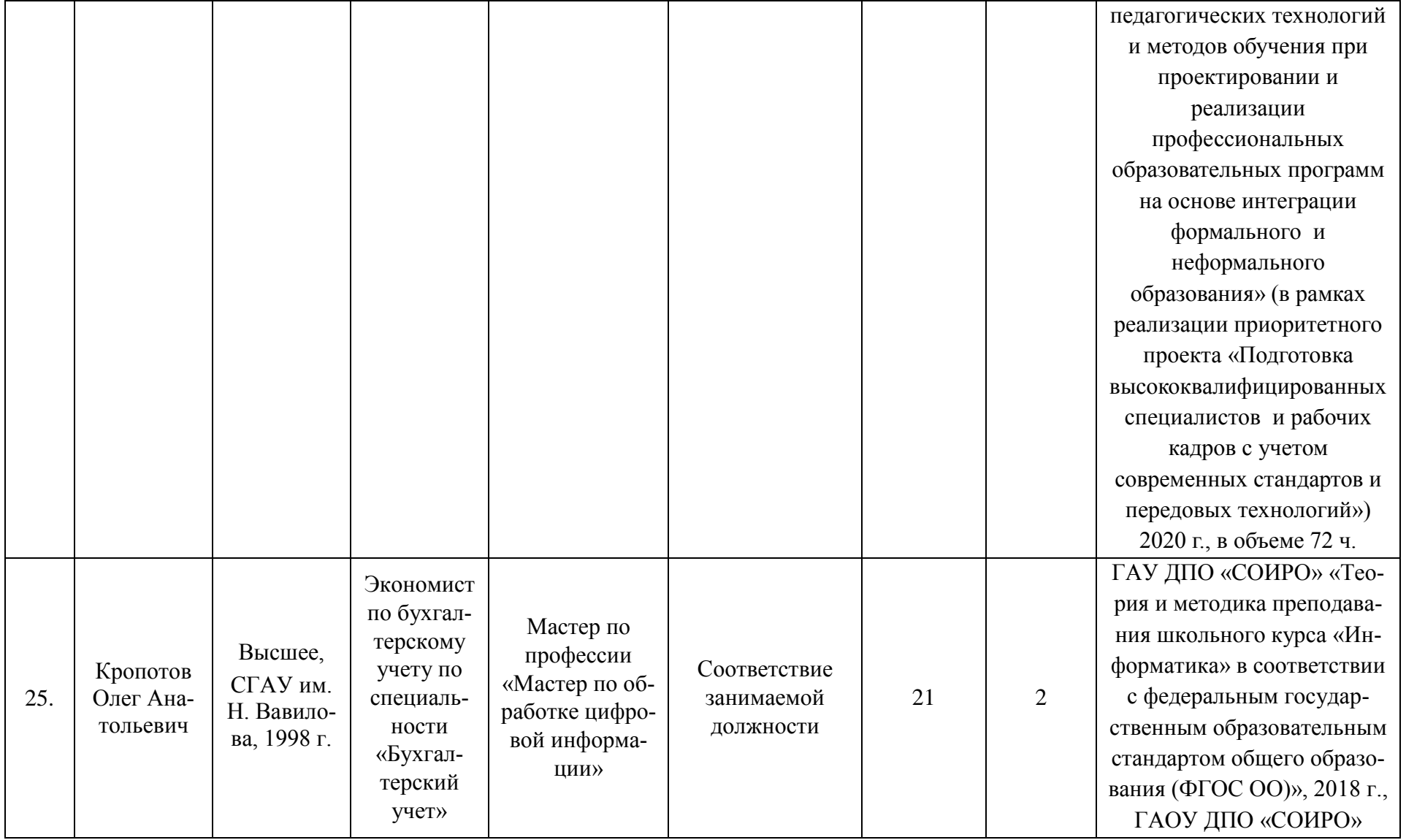

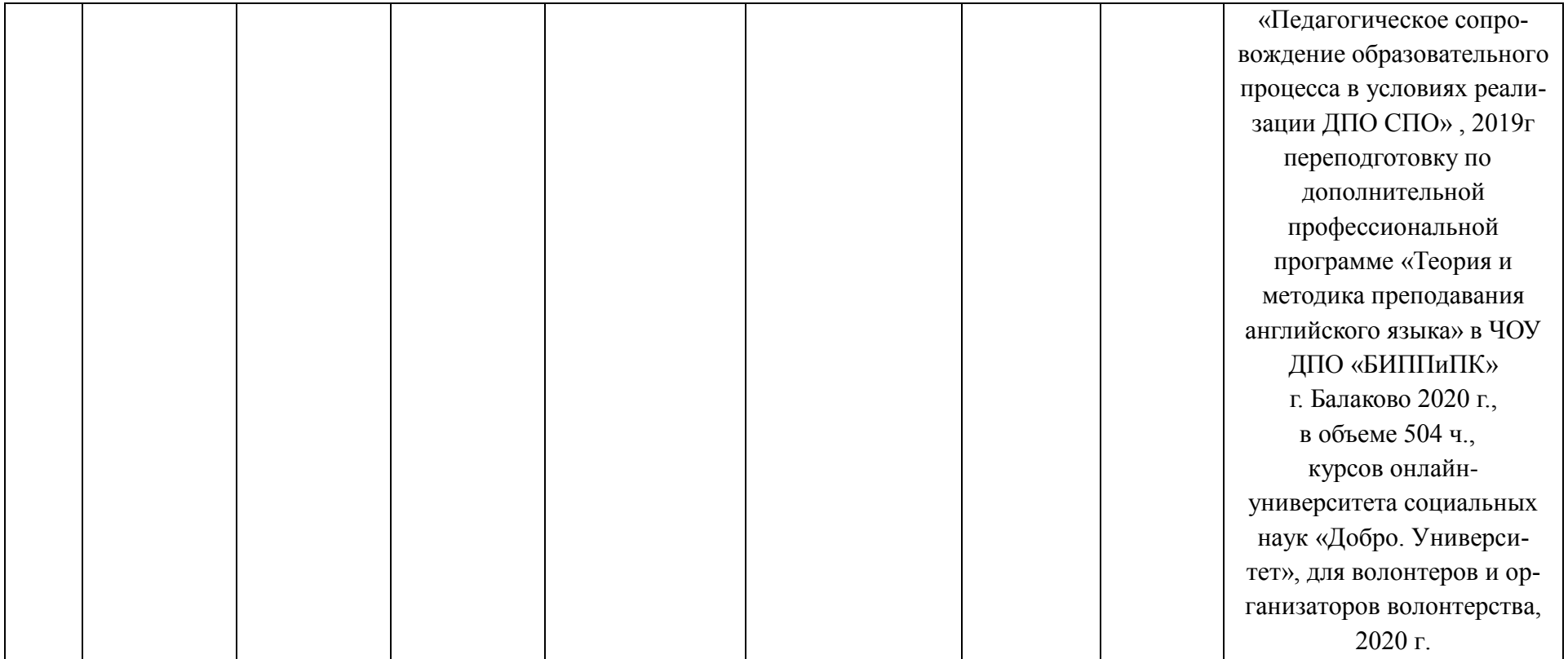

## **6.5. Требования к финансовым условиям реализации образовательной программы**

#### **Расчеты нормативных затрат оказания государственных услуг по реализации образовательной программы**

Расчет нормативных затрат оказания государственных услуг по реализации образовательной программы осуществляется в соответствии с Методикой определения нормативных затрат на оказание государственных услуг по реализации образовательных программ среднего профессионального образования по профессиям (специальностям) и укрупненным группам профессий (специальностей), утвержденной Минобрнауки России 27 ноября 2015 г. № АП-114/18вн.

Нормативные затраты на оказание государственных услуг в сфере образования по реализации образовательной программы включают в себя затраты на оплату труда преподавателей и мастеров производственного обучения с учетом обеспечения уровня средней заработной платы педагогических работников за выполняемую ими учебную (преподавательскую) работу и другую работу в соответствии с Указом Президента Российской Федерации от 7 мая 2012 г. № 597 «О мероприятиях по реализации государственной социальной политики» особенностей организации и осуществления образовательной деятельности.

## **Раздел 7. Формирование фондов оценочных средств для проведения государственной итоговой аттестации**

Оценка качества освоения программы подготовки квалифицированных рабочих, служащих включает текущий контроль знаний, промежуточную и государственную (итоговую) аттестацию обучающихся.

Конкретные формы и процедуры текущего контроля знаний, промежуточной аттестации по каждой дисциплине и профессиональному модулю доводятся до сведения обучающихся в течение первых двух месяцев от начала обучения. Формы и процедуры текущего контроля знаний, промежуточной аттестации представлены в рабочих программах учебных дисциплин и профессиональных модулей.

Для аттестации обучающихся на соответствие их персональных достижений поэтапным требованиям ППКРС (текущая и промежуточная аттестация) создаются фонды оценочных средств (ФОС), позволяющие оценить знания, умения и освоенные компетенции. Фонды оценочных средств для промежуточной аттестации разрабатываются и утверждаются лицеем, а для государственной (итоговой) аттестации – разрабатываются и утверждаются образовательным учреждением после предварительного положительного заключения работодателей. ФОС по программе для профессии 09.01.03 Мастер по обработке цифровой информации формируются из оценочных средств текущего контроля промежуточной и итоговой аттестации:

- фонд оценочных средств текущего контроля, который разрабатывается по учебным дисциплинам и профессиональным модулям, преподавательским составом лицея и включают: титульный лист; общие сведения; фонд оценочных средств, структуру и описание оценочных процедур по программе; и комплект оценочных средств по промежуточной аттестации, включает оценочные средства для оценки освоения материала по учебным дисциплинам и профессиональным модулям; фонды оценочных средств по государственной итоговой аттестации

Лицеем создаются условия для максимального приближения программ текущей и промежуточной аттестации обучающихся по дисциплинам и междисциплинарным курсам профессионального цикла к условиям их будущей профессиональной деятельности – для чего, кроме преподавателей конкретной дисциплины (междисциплинарного курса), в качестве внешних экспертов привлекаются работодатели, преподаватели, читающие смежные дисциплины.

Оценка качества подготовки обучающихся и выпускников осуществляется в двух основных направлениях:

оценка уровня освоения дисциплин; оценка компетенций обучающихся.

Контроль и оценка результатов освоения учебной дисциплины осуществляется преподавателем в процессе проведения практических занятий и лабораторных работ, тестирования, а также выполнения обучающимися индивидуальных заданий, проектов, исследований. Итоговый контроль подготовки обучающихся осуществляется преподавателем, ведущим дисциплину, в форме зачетов и экзаменов.

Обучение по профессиональным модулям завершается экзаменом (квалификационным), который проводит квалификационная комиссия. В ее состав могут входить представители работодателей.

Для юношей предусматривается оценка результатов освоения основ военной службы. Аттестация по итогам производственной практики проводится с учетом (или наосновании) результатов, подтвержденных документами соответствующих организаций. Оценка индивидуальных образовательных достижений по результатам текущегоконтроля и промежуточной аттестации производится в соответствии с универсальной шкалой (таблица). Процент результативности (правильных ответов)

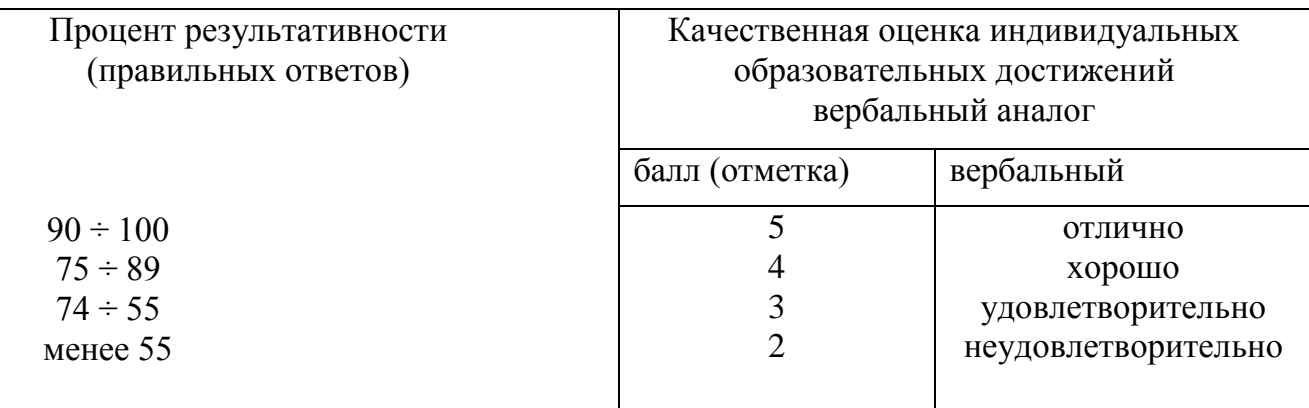

**Раздел 8. Разработчики примерной основной образовательной программы Группа разработчиков**

| ФИО             | Организация, должность                      |
|-----------------|---------------------------------------------|
| Гришкова И.В.   | Заместитель директора по УПР                |
| Бурлакова Н.Н.  | Заместитель директора по УМР                |
| Волкова Г.В.    | Мастер производственного обучения           |
| Авдошина О.В.   | Преподаватель спецдисциплин                 |
| Ломакина Д.М.   | Преподаватель спецдисциплин                 |
| Абжалимов Ю.А.  | Преподаватель спецдисциплин                 |
| Касицын А.А.    | Мастер производственного обучения           |
| Кропотов О.А.   | Мастер производственного обучения           |
| Сорокина Л.В.   | Преподаватель общеобразовательных дисциплин |
| Куприянова Н.В. | Преподаватель общеобразовательных дисциплин |
| Филатова М.В.   | Преподаватель общеобразовательных дисциплин |
| Букалова Н.А.   | Преподаватель общеобразовательных дисциплин |
| Заралкина Н.Ю.  | Преподаватель общеобразовательных дисциплин |

# **Приложение 1**

к ПООП по *профессии/специальности*

*Код и наименование профессии/специальности*

*\_\_\_\_\_\_\_\_\_\_\_\_\_\_\_\_\_\_\_\_\_\_\_\_\_\_\_\_*

# **ПРИМЕРНАЯ РАБОЧАЯ ПРОГРАММА ПРОФЕССИОНАЛЬНОГО МОДУЛЯ**

*Индекс и наименование профессионального модуля*

**«\_\_\_\_\_\_\_\_\_\_\_\_\_\_\_\_\_\_\_\_\_\_\_\_\_\_\_\_\_\_\_\_\_\_\_\_\_\_\_\_\_\_\_\_\_\_\_\_\_\_\_\_\_\_\_\_\_\_\_\_\_\_\_\_\_\_\_\_\_\_\_»**

## *СОДЕРЖАНИЕ*

- **1. ОБЩАЯ ХАРАКТЕРИСТИКА ПРИМЕРНОЙ РАБОЧЕЙ ПРОГРАММЫ ПРОФЕССИОНАЛЬНОГО МОДУЛЯ**
- **2. СТРУКТУРА И СОДЕРЖАНИЕ ПРОФЕССИОНАЛЬНОГО МОДУЛЯ**
- **3. УСЛОВИЯ РЕАЛИЗАЦИИ ПРОФЕССИОНАЛЬНОГО МОДУЛЯ**
- **4. КОНТРОЛЬ И ОЦЕНКА РЕЗУЛЬТАТОВ ОСВОЕНИЯ ПРОФЕССИОНАЛЬНОГО МОДУЛЯ**

# **1. ОБЩАЯ ХАРАКТЕРИСТИКА ПРИМЕРНОЙ РАБОЧЕЙ ПРОГРАММЫ ПРОФЕССИОНАЛЬНОГО МОДУЛЯ**

**«\_\_\_\_\_\_\_\_\_\_\_\_\_\_\_\_\_\_\_\_\_\_\_\_\_\_\_\_\_\_\_\_\_\_\_\_\_\_\_\_\_\_\_\_»**

### **1.1. Цель и планируемые результаты освоения профессионального модуля**

В результате изучения профессионального модуля обучающихся должен освоить основной вид деятельности \_\_\_\_\_\_\_\_\_\_\_\_\_\_\_\_\_\_\_\_\_\_\_\_\_\_\_\_\_\_ и соответствующие ему общие компетенции и профессиональные компетенции:

1.1.1. Перечень общих компетенций и личностных результатов реализации программы воспитания и с учетом особенностей профессии/специальности <sup>1</sup>

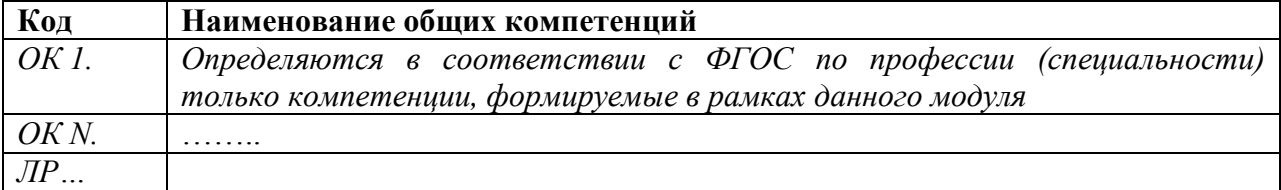

1.1.2. Перечень профессиональных компетенций

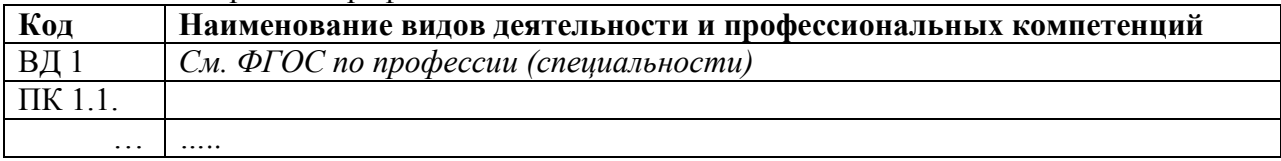

1.1.3. В результате освоения профессионального модуля обучающийся должен<sup>2</sup>:

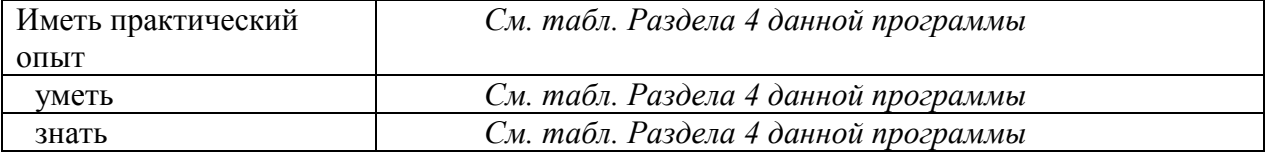

#### **1.2. Количество часов, отводимое на освоение профессионального модуля**

Всего часов

 $\overline{\phantom{a}}$ 

в том числе в форме практической подготовки\_\_\_\_\_\_\_\_\_\_\_\_\_\_\_\_\_

Из них на освоение МДК\_\_\_\_\_\_\_\_\_\_\_\_\_\_\_\_\_

в том числе самостоятельная работа*\_\_\_\_\_\_\_\_\_\_* 

практики, в том числе учебная \_\_\_\_\_\_\_\_\_\_\_\_\_\_\_\_\_

производственная \_\_\_\_\_\_\_\_\_\_\_

*Промежуточная аттестация \_\_\_\_\_\_\_\_\_\_\_\_ (указывается в случае наличия).*

 $1 B$  данном подразделе указываются только те компетенции и личностные результаты, которые формируются в рамках данного модуля и результаты которых будут оцениваться в рамках оценочных процедур по модулю. Личностные результаты переносятся из Приложения 3 ПООП.

<sup>2</sup> Берутся сведения, указанные по данному виду деятельности в п. 4.2.

## **2. СТРУКТУРА И СОДЕРЖАНИЕ ПРОФЕССИОНАЛЬНОГО МОДУЛЯ**

#### **2.1. Структура профессионального модуля**

|                                                  |                                                                                                    | Объем профессионального модуля, ак. час. |                                                        |                                                       |                      |                                 |                                     |              |                           |                                |                   |
|--------------------------------------------------|----------------------------------------------------------------------------------------------------|------------------------------------------|--------------------------------------------------------|-------------------------------------------------------|----------------------|---------------------------------|-------------------------------------|--------------|---------------------------|--------------------------------|-------------------|
| Коды<br>профессиональных<br>общих<br>компетенций |                                                                                                    | Суммарный<br>объем<br>нагрузки, час.     | т.ч. в форме практ.<br>подготовки<br>$\mathbf{\Omega}$ | Работа обучающихся во взаимодействии с преподавателем |                      |                                 |                                     |              |                           |                                | Самостоя-         |
|                                                  |                                                                                                    |                                          |                                                        | Обучение по МДК                                       |                      |                                 |                                     |              |                           |                                | тельная<br>работа |
|                                                  | Наименования<br>разделов                                                                                                    |                                          |                                                        |                                                       | В том числе          |                                 |                                     | Практики     |                           |                                |                   |
|                                                  | профессионального<br>модуля                                                                                                    |                                          |                                                        | Всего                                                 | Промежут.<br>аттест. | Лаборат. и<br>практ.<br>занятий | Курсовых<br>работ<br>(проектов) $5$ | Учебная      | Производственная          | Консуль-<br>тации <sup>4</sup> |                   |
|                                                  | $\overline{2}$                                                                                                    | $\mathfrak{Z}$                           | $\overline{4}$                                         | 5                                                     | 6                    | $7^{40}$                        | 8                                   | 9            | 10                        | 11                             | 12                |
| $\Pi\mathbf{K}$<br>$\mathrm{OK}$                 | Раздел 1.                                                                                                    | $\overline{\mathbf{X}}$                  | X                                                      | $\overline{\mathbf{X}}$                               |                      | X                               | $\mathbf X$                         | $\mathbf X$  | $\mathbf X$               | X                              | $\overline{X}$    |
|                                                  | Раздел 2.                                                                                                    | $\mathbf X$                              | $\mathbf X$                                            | X                                                     |                      | $\mathbf X$                     |                                     | $\mathbf{X}$ | $\mathbf X$               | X                              | X                 |
|                                                  | Производственная<br>практика (по<br>профилю<br>специальности),<br>часов (если<br>предусмотрена<br>итоговая<br>(концентрированн<br>ая практика) | $\mathbf X$<br>(ввести<br>числ $o$ )     | $\boldsymbol{X}$                                       |                                                       |                      |                                 |                                     |              | X<br>(повторить<br>число) |                                |                   |
|                                                  | Промежуточная<br>аттестация                                                                                                    | $\mathbf X$                              | X                                                      |                                                       |                      |                                 |                                     |              |                           |                                |                   |

<sup>3</sup> *Самостоятельная работа в рамках образовательной программы планируется образовательной организацией в соответствии с требованиями ФГОС СПО в пределах объема профессионального модуля в количестве часов, необходимом для выполнения заданий самостоятельной работы обучающихся, предусмотренных тематическим планом и содержанием междисциплинарного курса.*

 $\overline{a}$ 

<sup>4</sup> Консультации вставляются в случае отсутствия в учебном плане недель на промежуточную аттестацию по модулю.

*<sup>5</sup> Данная колонка указывается только для специальностей СПО.*
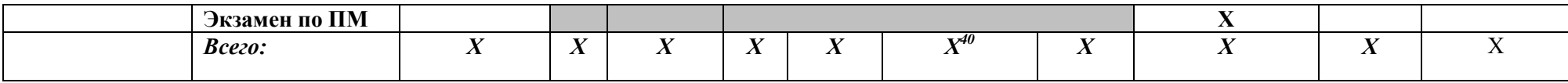

*Ячейки в столбцах 3, 5, 9, 10 заполняются жирным шрифтом, в 6, 7 – обычным. Если какой-либо вид учебной работы не предусмотрен, необходимо в соответствующей ячейке поставить прочерк. Количество часов, указанное в ячейках столбца 3, должно быть равно сумме чисел в соответствующих ячейках столбцов 5, 9, 10 11, 12 (жирный шрифт) по горизонтали. Количество часов, указанное в ячейках строки «Всего», должно быть равно сумме чисел соответствующих столбцов по вертикали. Количество часов, указанное в ячейке столбца 3 строки «Всего», должно соответствовать количеству часов на освоение программы профессионального модуля в пункте 1.3 общих положений программы. Количество часов на самостоятельную работу обучающегося должно соответствовать указанному в пункте 1.3 общих положений программы. Сумма количества часов на учебную и производственную практику (в строке «Всего» в столбцах 9 и 10) должна соответствовать указанному в пункте 1.3 общих положений программы. Для соответствия сумм значений следует повторить объем часов на производственную практику, проводимую концентрированно, в колонке «Всего часов» и в предпоследней строке столбца «Производственная».* 

# **2.2. Тематический план и содержание профессионального модуля (ПМ)**

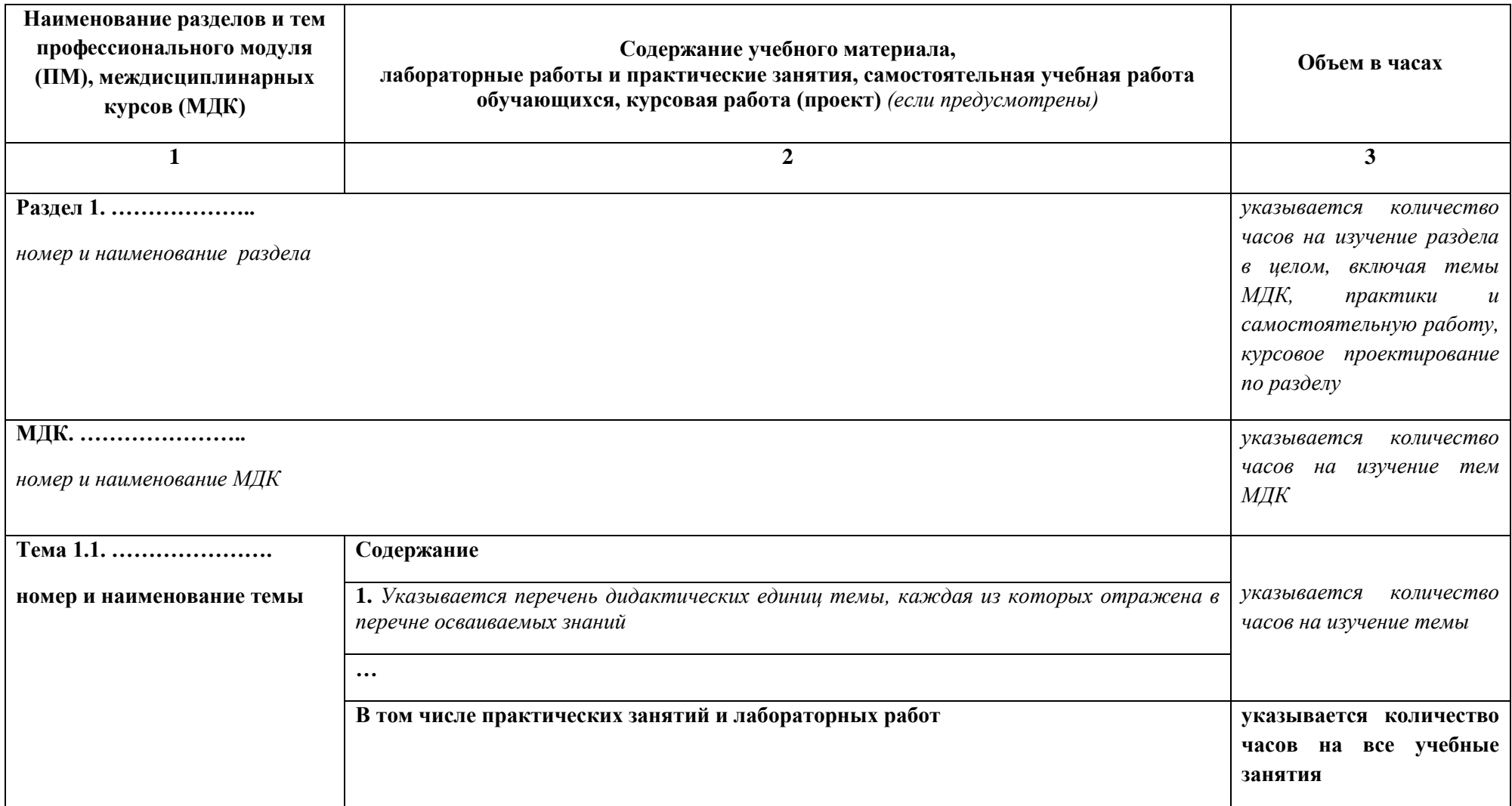

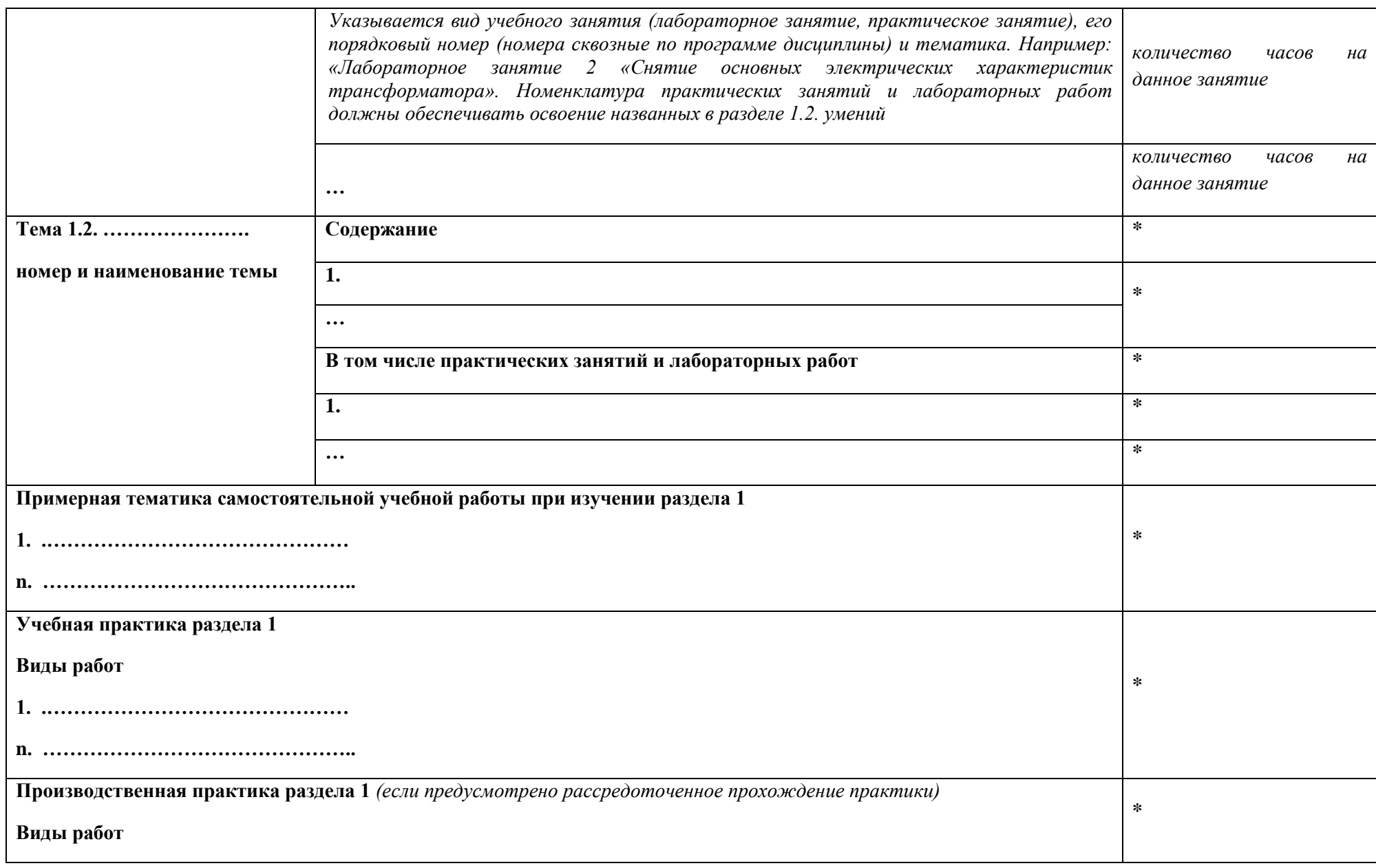

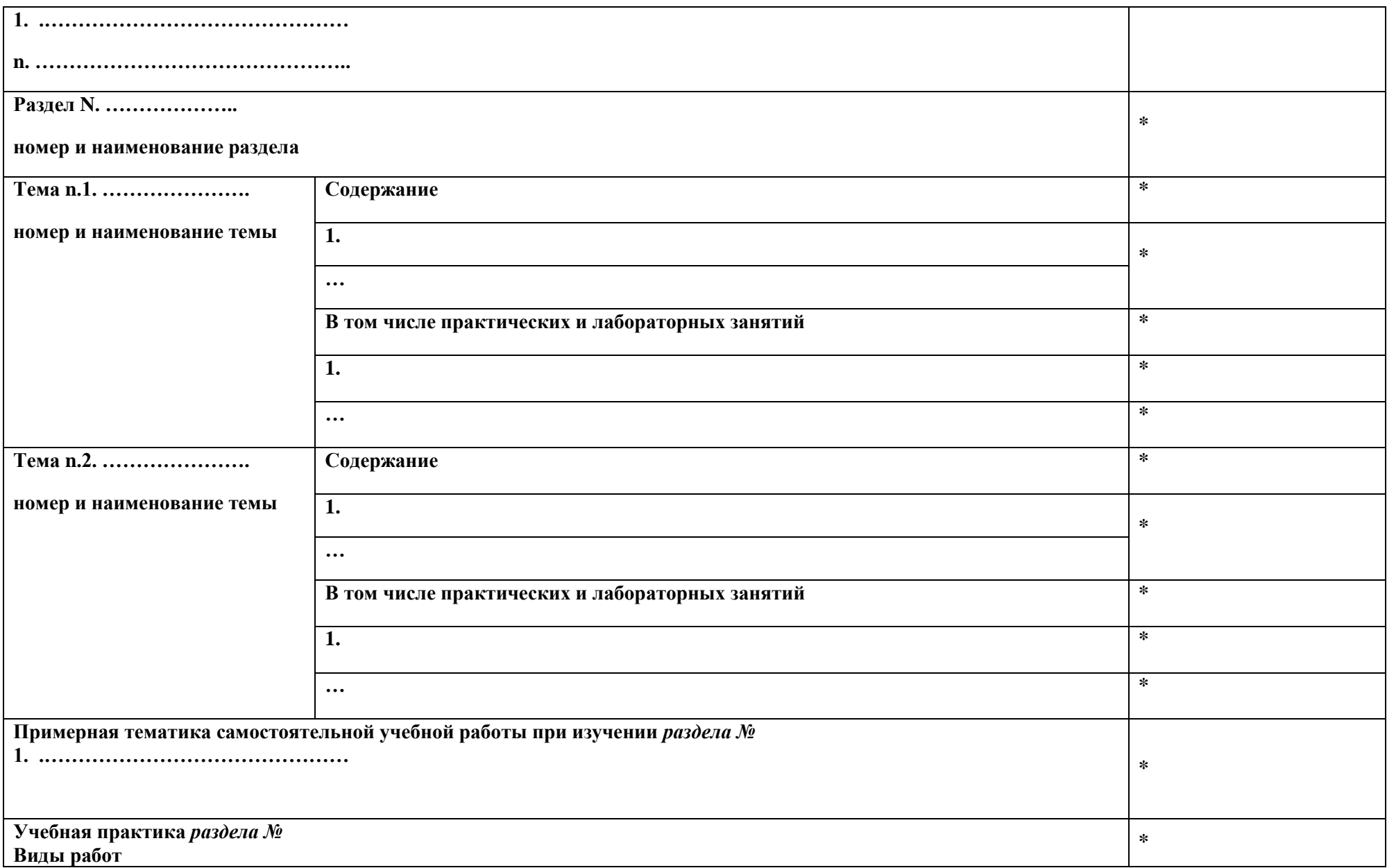

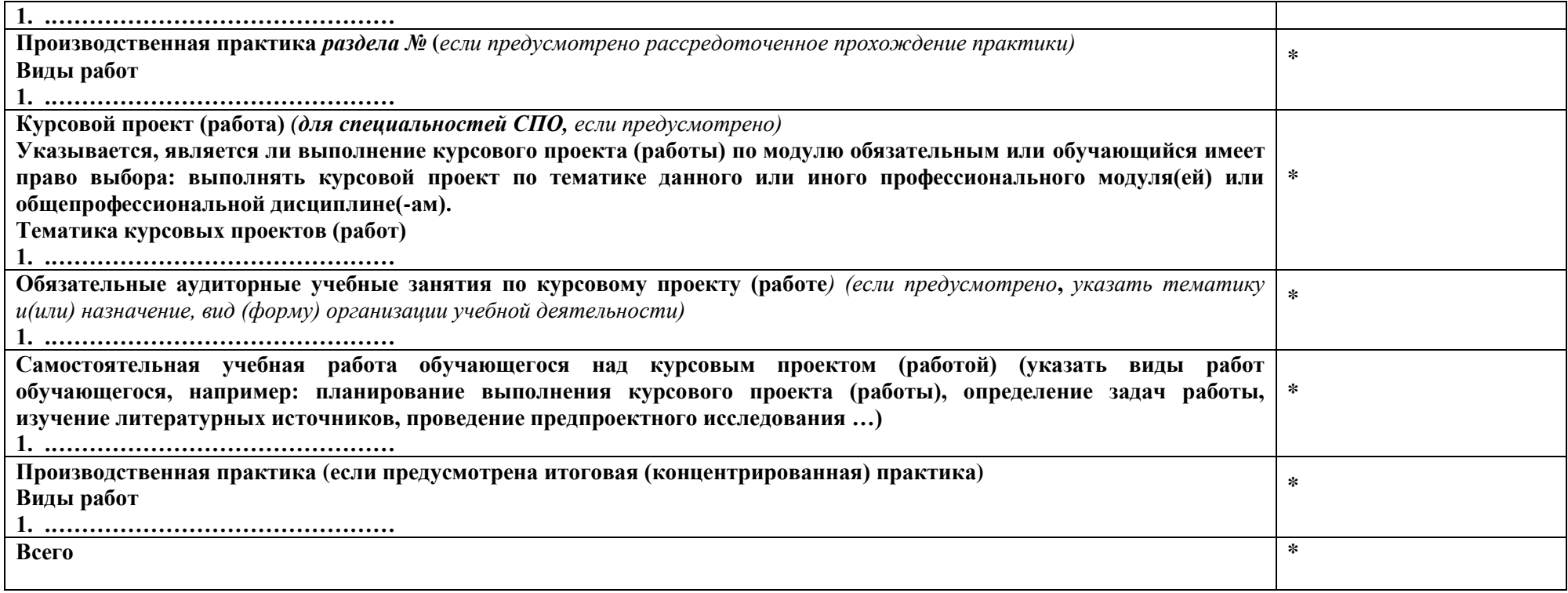

*По каждому разделу указываются междисциплинарные курсы и соответствующие темы. По каждой теме описывается содержание учебного материала (в дидактических единицах), наименования необходимых лабораторных работ, практических и иных занятий. Тематика самостоятельной работы может приводиться по выбору разработчиков по разделу или по теме, при условии необходимости выделения части нагрузки для самостоятельного освоения, если такие виды работ не являются обязательными, самостоятельные работы не указываются. Подробно перечисляются виды работ учебной и (или) производственной практики. Если по профессиональному модулю предусмотрены курсовые проекты (работы), приводятся их темы, указывается содержание обязательных учебных занятий и самостоятельной работы обучающихся.* 

# **3. УСЛОВИЯ РЕАЛИЗАЦИИ ПРОГРАММЫ ПРОФЕССИОНАЛЬНОГО МОДУЛЯ**

# **3.1. Для реализации программы профессионального модуля должны быть предусмотрены следующие специальные помещения:**

Кабинет *\_\_\_\_\_\_\_\_\_\_\_\_\_\_\_\_\_\_\_\_\_\_ (наименования кабинетов из указанных в п.6.1 ПООП),* оснащенный оборудованием: \_\_\_\_\_\_\_\_\_\_\_\_\_\_\_\_ *(перечисляется оборудование для проведение занятий), техническими средствами \_\_\_\_\_\_\_\_\_\_\_\_\_\_\_\_\_(перечисляются необходимые технические средства)*

Лаборатории \_\_\_\_\_\_\_\_\_\_\_\_\_\_\_\_\_\_\_\_ *(перечисляются через запятую наименования лабораторий из указанных в п.6.1 ПООП, необходимых для реализации модуля),* оснащенные в соответствии с п. 6.1.2.1. Примерной программы по *профессии/специальности.*

Мастерские\_\_\_\_\_\_\_\_\_\_\_\_\_\_\_\_\_\_\_\_\_ *(перечисляются через запятую наименования мастерских из указанных в п.6.1 ПООП, необходимых для реализации модуля),* оснащенные в соответствии с п. 6.1.2.2. примерной программы по данной *профессии/специальности.*

Оснащенные базы практики, в соответствии с п 6.1.2.3 примерной программы по *профессии/специальности.*

## **3.2. Информационное обеспечение реализации программы**

Для реализации программы библиотечный фонд образовательной организации должен иметь печатные и/или электронные образовательные и информационные ресурсы, рекомендованные ФУМО, для использования в образовательном процессе. При формировании библиотечного фонда образовательной организации выбирается не менее одного издания из перечисленных ниже печатных изданий и (или) электронных изданий в качестве основного, при этом список, может быть дополнен новыми изданиями.

## **3.2.1. Основные печатные издания**

## **1. …**

## **3.2.2. Основные электронные издания**

**1. …**

*В примерной программе приводится перечень печатных и/или электронных образовательных изданий, рекомендуемых ФУМО СПО для использования в образовательном процессе.*

## **3.2.3. Дополнительные источники** *(при необходимости)*

*1. Приводится наименование и данные по печатным и/или электронным информационным ресурсам, нормативным документам, применение которых необходимо для освоения данного модуля.*

# **4. КОНТРОЛЬ И ОЦЕНКА РЕЗУЛЬТАТОВ ОСВОЕНИЯ ПРОФЕССИОНАЛЬНОГО МОДУЛЯ**

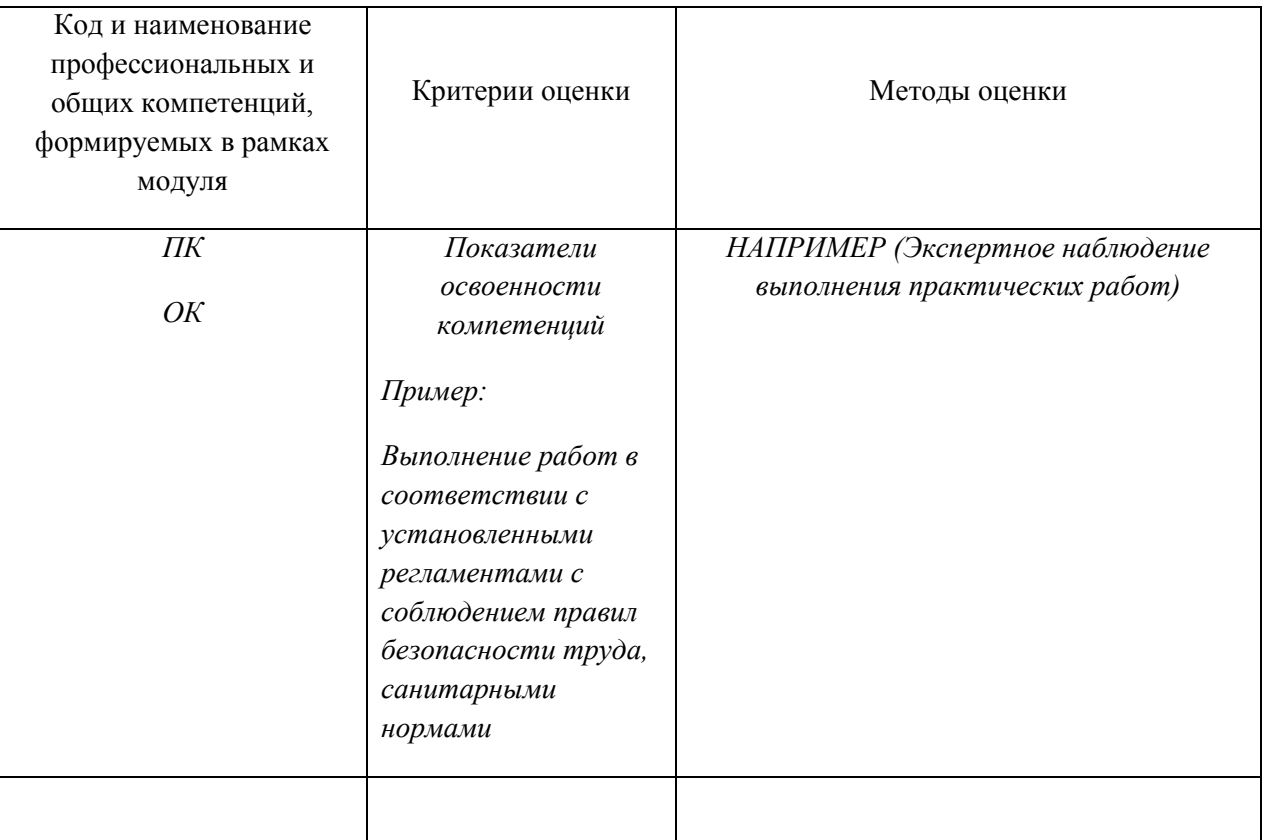

# **Приложение 2**

**к ПООП по** профессии/специальности *\_\_\_\_\_\_\_\_\_\_\_\_\_\_\_\_\_\_\_\_\_\_\_\_\_\_\_\_\_\_\_\_\_*

*Код и наименование профессии/специальности*

# **ПРИМЕРНАЯ РАБОЧАЯ ПРОГРАММА УЧЕБНОЙ ДИСЦИПЛИНЫ**

*«\_\_\_\_\_\_\_\_\_\_\_\_\_\_\_\_\_\_\_\_\_\_\_\_\_\_\_\_\_\_\_\_\_\_\_\_\_\_\_\_\_\_\_\_\_\_\_\_\_\_\_\_\_\_\_\_\_\_\_\_\_\_\_\_\_»*

#### *Индекс в учебном плане и наименование учебной дисциплины*

# *СОДЕРЖАНИЕ*

# **1. ОБЩАЯ ХАРАКТЕРИСТИКА ПРИМЕРНОЙ РАБОЧЕЙ ПРОГРАММЫ УЧЕБНОЙ ДИСЦИПЛИНЫ**

- **2. СТРУКТУРА И СОДЕРЖАНИЕ УЧЕБНОЙ ДИСЦИПЛИНЫ**
- **3. УСЛОВИЯ РЕАЛИЗАЦИИ УЧЕБНОЙ ДИСЦИПЛИНЫ**
- **4. КОНТРОЛЬ И ОЦЕНКА РЕЗУЛЬТАТОВ ОСВОЕНИЯ УЧЕБНОЙ ДИСЦИПЛИНЫ**

# 1. ОБШАЯ ХАРАКТЕРИСТИКА ПРИМЕРНОЙ РАБОЧЕЙ ПРОГРАММЫ УЧЕБНОЙ ДИСЦИПЛИНЫ «

(наименование дисциплины)

## 1.1. Место лиспиплины в структуре основной образовательной программы:

Учебная дисциплина «\_\_\_\_ » является обязательной (указывается наименование цикла) примерной частью основной образовательной программы в соответствии с ФГОС по профессии (специально $cmu$ ).

Особое значение дисциплина имеет при формировании и развитии ОК (указываются коды).

## 1.2. Цель и планируемые результаты освоения дисциплины:

В рамках программы учебной дисциплины обучающимися осваиваются умения и знания

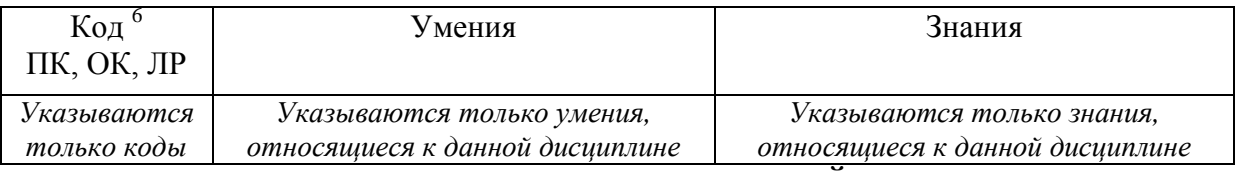

#### 2. СТРУКТУРА И СОДЕРЖАНИЕ УЧЕБНОЙ ДИСЦИПЛИНЫ

#### 2.1. Объем учебной лиспиплины и вилы учебной работы

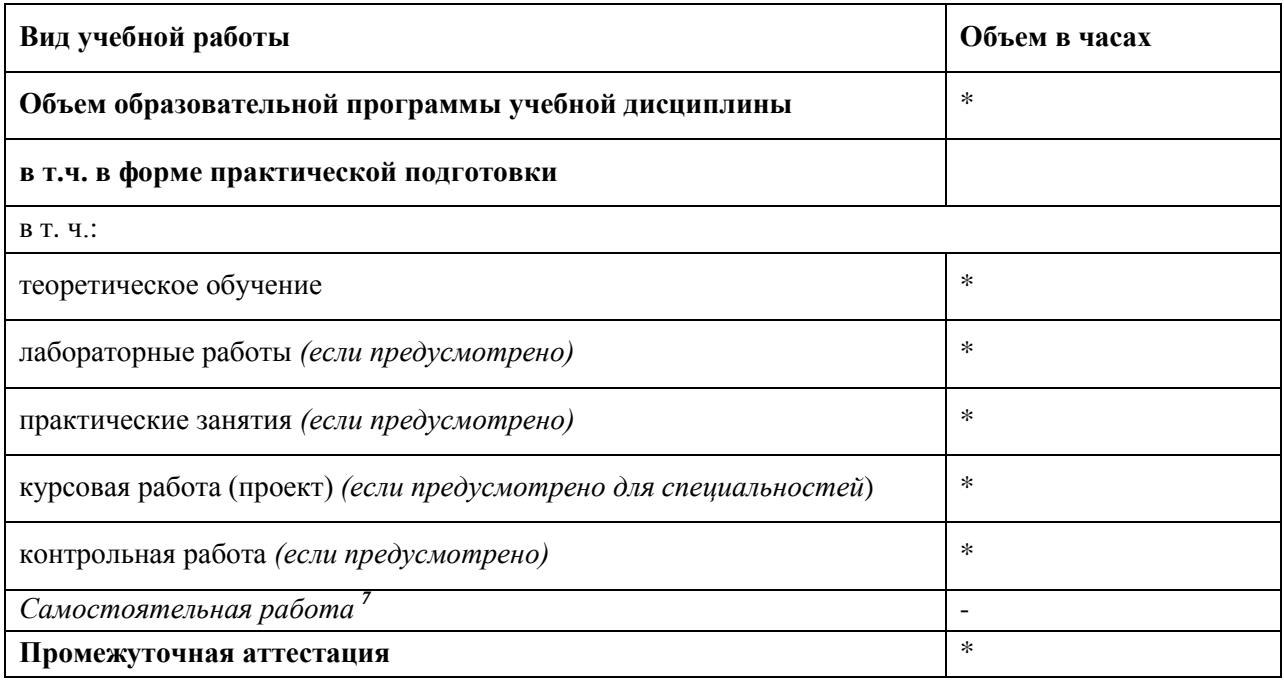

Во всех ячейках со звездочкой (\*) (в случае её наличия) следует указать объем часов, а в случае отсутствия убрать из списка за исключением самостоятельной работы.

 $\rightarrow$ 

 $^6$  Приводятся только коды компетенций общих и профессиональных для освоения которых необходимо освоение данной дисциплины; также приводятся коды личностных результатов реализации программы воспитания и с учетом особенностей профессии/специальности в соответствии с Приложением 3 ПООП.

<sup>&</sup>lt;sup>7</sup> Самостоятельная работа в рамках образовательной программы планируется образовательной организацией в соответствии с требованиями ФГОС СПО в пределах объема учебной дисциплины в количестве часов, необходимом для выполнения заданий самостоятельной работы обучающихся, предусмотренных тематическим планом и содержанием учебной дисциплины.

# 2.2. Тематический план и содержание учебной дисциплины

| Наименование   | Содержание учебного материала и формы организации деятельности         | Объем                                                     | Коды                       |
|----------------|------------------------------------------------------------------------|-----------------------------------------------------------|----------------------------|
| разделов и тем | обучающихся                                                            | в часах                                                   | компетенций и              |
|                |                                                                        |                                                           | личностных                 |
|                |                                                                        |                                                           | результатов <sup>8</sup> , |
|                |                                                                        |                                                           | формированию               |
|                |                                                                        |                                                           | которых                    |
|                |                                                                        |                                                           | способствует               |
|                |                                                                        |                                                           | элемент                    |
|                |                                                                        |                                                           | программы                  |
|                |                                                                        |                                                           |                            |
|                | $\overline{2}$                                                         | $\mathfrak{z}$                                            |                            |
| Тема 1.        | Содержание учебного материала                                          | указывается количество часов на                           | ***                        |
|                |                                                                        | изучение<br>темы<br>целом<br>B                            |                            |
|                |                                                                        | (теоретическое<br>обучение                                |                            |
|                |                                                                        | лабораторные<br>практические<br>$\boldsymbol{\mathrm{M}}$ |                            |
|                |                                                                        | занятия)                                                  |                            |
|                |                                                                        |                                                           |                            |
|                | 1. указывается перечень дидактических единиц темы (каждое знание, ука- |                                                           |                            |
|                | занное в п.1.3 должно найти отражение в дидактических единицах)        | указывается количество часов на                           |                            |
|                | 2                                                                      | изучение теоретическое обучение                           |                            |
|                |                                                                        |                                                           |                            |
|                | В том числе практических и лабораторных занятий                        | указывается суммарное количество                          |                            |
|                |                                                                        | часов                                                     |                            |
|                |                                                                        |                                                           |                            |
|                | указывается вид учебного занятия (лабораторное занятие, практическое   |                                                           |                            |
|                | занятие), его порядковый номер (номера сквозные по программе дисципли- | количество часов на данное<br>занятие                     |                            |
|                | ны) и тематика. Например, «Лабораторное занятие 7. Исследование зави-  |                                                           |                            |
|                | симости силы тока от сопротивления в цепи постоянного тока. Номенкла-  |                                                           |                            |

<sup>&</sup>lt;sup>8</sup> В соответствии с Приложением 3 ПООП.

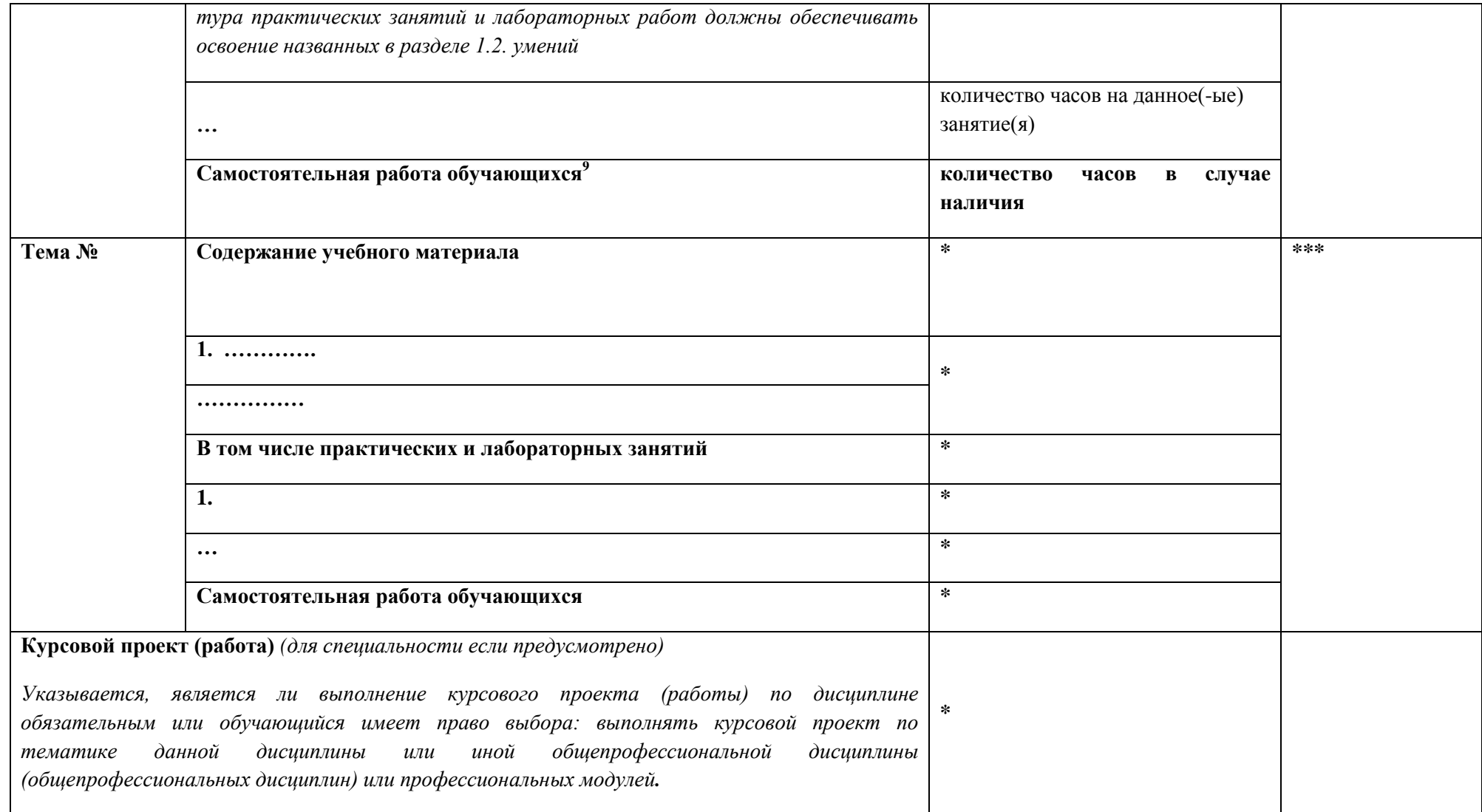

<sup>&</sup>lt;sup>9</sup> Если учебным планом предусмотрена самостоятельная работа по данной учебной дисциплине, должна быть указана её примерная тематика, объем нагрузки и результаты на освоение которых она ориентирована (ПК и ОК).

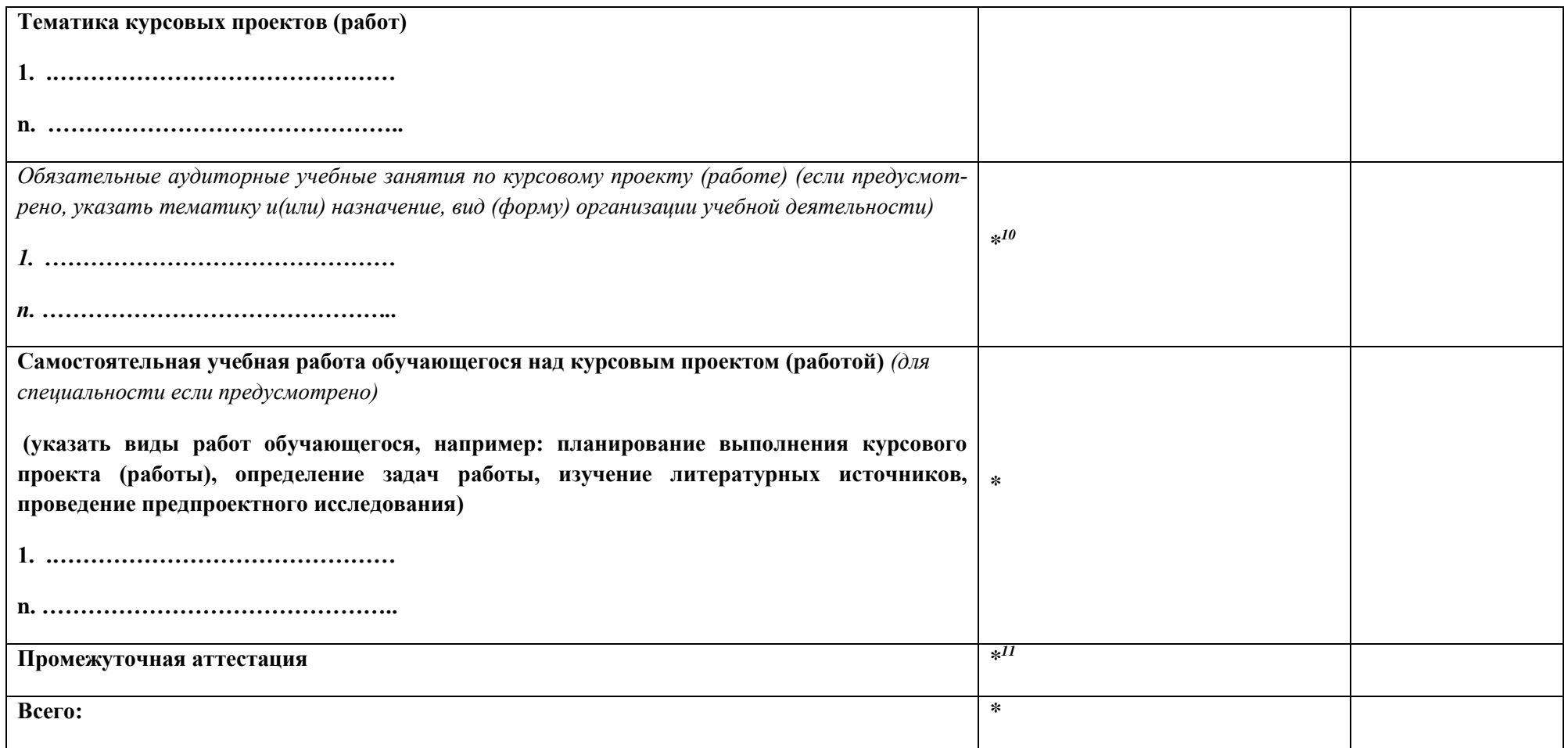

*По каждой теме описывается содержание учебного материала (в дидактических единицах), наименования необходимых лабораторных работ, практических и иных занятий, в том числе контрольных работ, а также тематика самостоятельной работы в случае, если в учебном плане п.5 выделен этот вид работ, если самостоятельная работа не выделяется на уровне примерной программы, то и тематика самостоятельных работ не указывается. Если предусмотрены курсовые проекты (работы) по дисциплине, приводится их тематика. Объем часов определяется по каждой позиции столбца 3 (отмечено звездочкой). .*

 $\overline{a}$ 

<sup>10</sup> *При наличии данная нагрузка входит в часы по МДК и относится к разделу, в котором она проводится.*

*<sup>11</sup> Выделяется обязательно не менее 1-2 часов на зачет и не менее 6 часов на экзамен*.

## 3. УСЛОВИЯ РЕАЛИЗАЦИИ ПРОГРАММЫ УЧЕБНОЙ ДИСЦИПЛИНЫ

3.1. Для реализации программы учебной дисциплины должны быть предусмотрены следующие специальные помещения:

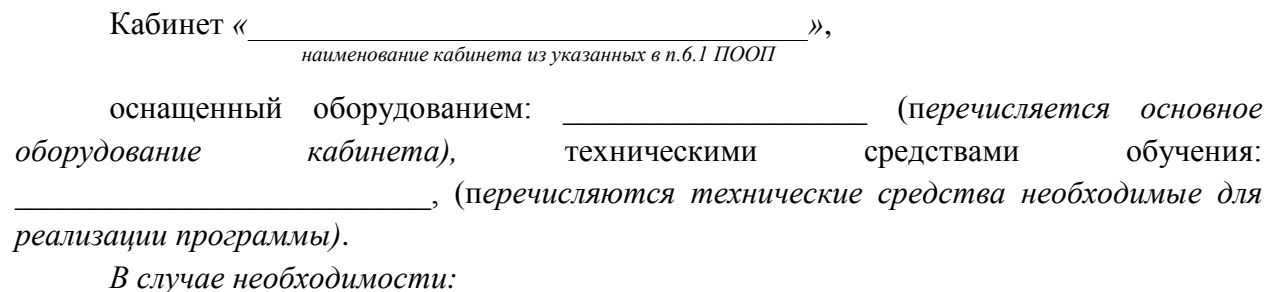

Лаборатория (наименования лаборатории из указанных в п.6.1 ПООП), оснащенная необходимым для реализации программы учебной дисциплины оборудованием, приведенным в п. 6.1.2.2 примерной программы по данной *профессии* (специальности).

## 3.2. Информационное обеспечение реализации программы

Для реализации программы библиотечный фонд образовательной организации должен иметь печатные и/или электронные образовательные и информационные ресурсы, рекомендованные ФУМО, для использования в образовательном процессе. При формировании библиотечного фонда образовательной организацией выбирается не менее одного издания из перечисленных ниже печатных изданий и (или) электронных изданий в качестве основного, при этом список, может быть дополнен новыми изданиями.

## 3.2.1. Обязательные печатные излания

 $1. \ldots$ 

## 3.2.2. Электронные издания

#### $1. \ldots$

Приводится перечень печатных и/или электронных образовательных и ресурсов. рекомендуемых ФУМО СПО для использования в образовательном процессе для обучаюшихся.

## 3.2.3. Дополнительные источники (при необходимости)

1. Приводятся наименование и данные по печатным и электронным информационным ресурсам, нормативным документам, применение которых необходимо для освоения данной дисииплины.

Списки литературы оформляются в соответствии с ГОСТ Р 7.0.100-2018 «Библиографическая запись. Библиографическое описание. Обшие требования и правила составления» утверждён приказом № 1050-ст Федерального агентства по техническому регулированию и метрологии (Росстандартом) от 03 декабря 2018 года.

# **4. КОНТРОЛЬ И ОЦЕНКА РЕЗУЛЬТАТОВ ОСВОЕНИЯ УЧЕБНОЙ ДИСЦИПЛИНЫ**

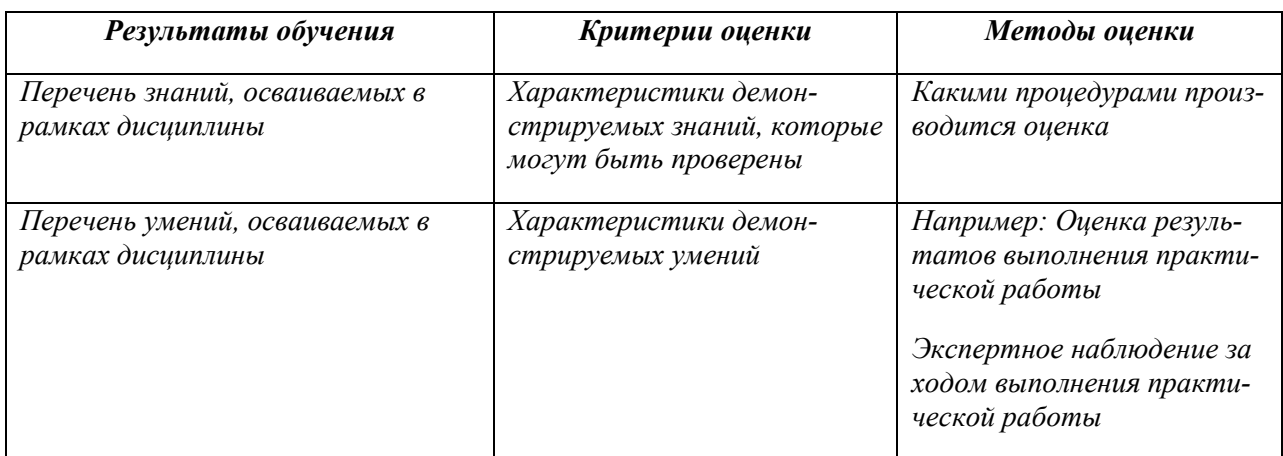

# **Приложение 3**

к ПООП по *профессии/специальности*

*\_\_\_\_\_\_\_\_\_\_\_\_\_\_\_\_\_\_\_\_\_\_\_\_\_\_\_\_\_\_\_\_\_\_\_\_*

*Код и наименование профессии/специальности*

# **ПРИМЕРНАЯ РАБОЧАЯ ПРОГРАММА ВОСПИТАНИЯ<sup>12</sup>**

**202\_\_г.**

<sup>&</sup>lt;sup>12</sup> При разработке ФУМО СПО используют макет рабочей программы воспитания ПОО и методические рекомендации по разработке программ воспитания в среднем профессиональном образовании.

# **Содержание**

**Раздел 1. Паспорт примерной рабочей программы воспитания**

**Раздел 2. Соотнесение личностных и образовательных результатов** 

**реализации ПООП**

**Раздел 3. Оценка освоения обучающимися ОПОП в части достижения личностных результатов**

**Раздел 4. Требования к ресурсному обеспечению воспитательной работы**

**Раздел 5. Примерный календарный план воспитательной работы по образовательной программе среднего профессионального образования по профессии/специальности**

# Раздел 1. Паспорт примерной рабочей программы воспитания

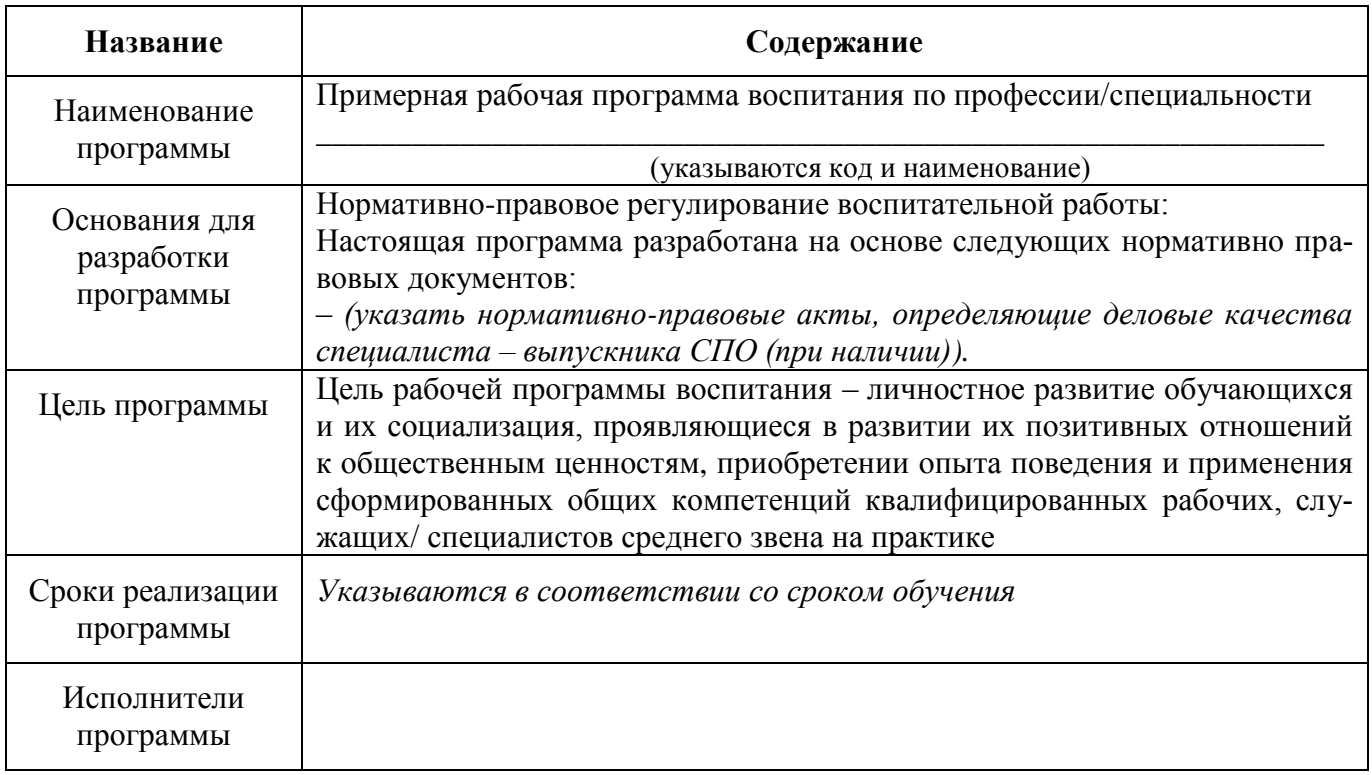

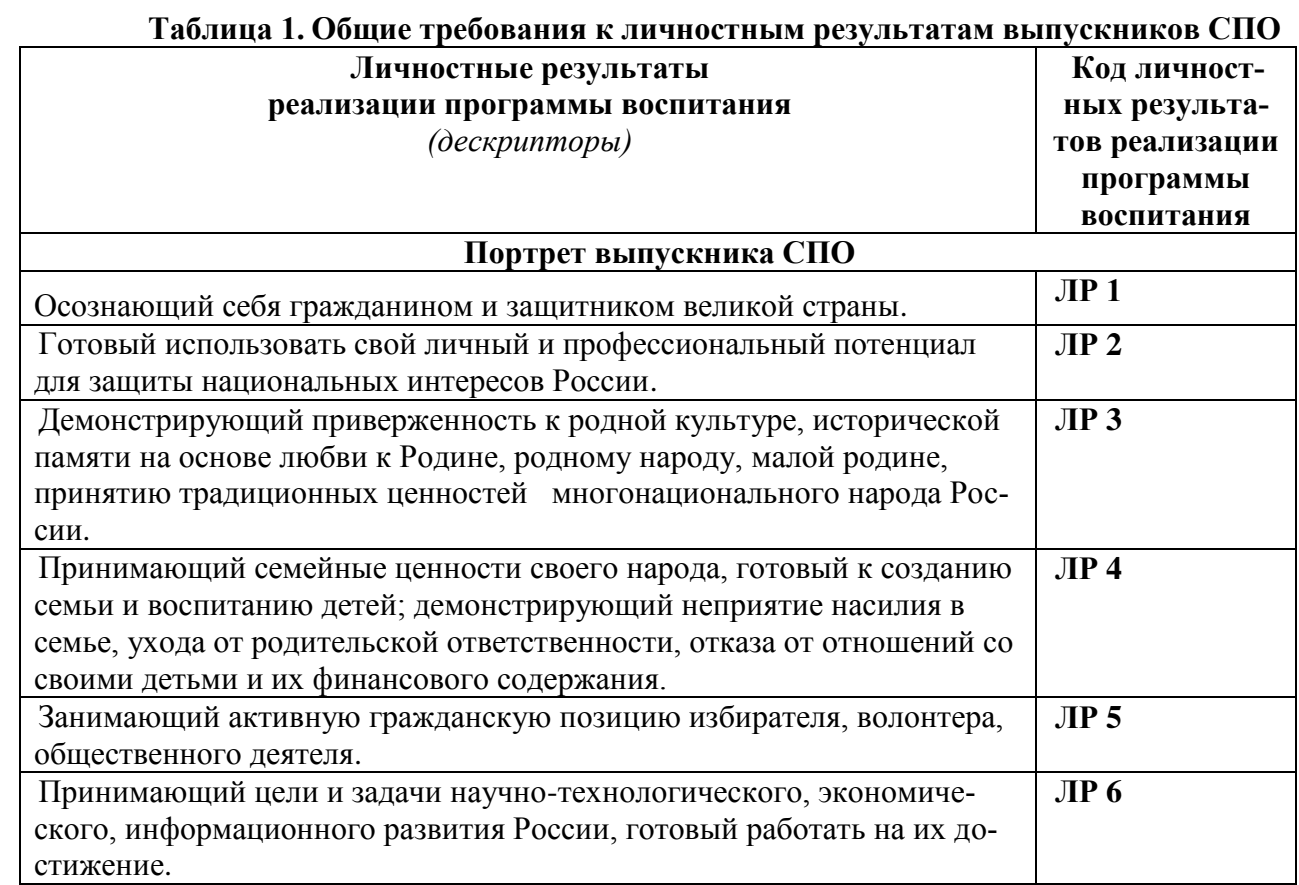

| Готовый соответствовать ожиданиям работодателей: проектно мысля-<br>щий, эффективно взаимодействующий с членами команды и сотрудни-<br>чающий с другими людьми, осознанно выполняющий профессиональ-<br>ные требования, ответственный, пунктуальный, дисциплинированный,<br>трудолюбивый, критически мыслящий, нацеленный на достижение по-<br>ставленных целей; демонстрирующий профессиональную жизнестой-<br>кость. | JIP7             |
|----------------------------------------------------------------------------------------------------|------------------|
| Признающий ценность непрерывного образования, ориентирующийся<br>в изменяющемся рынке труда, избегающий безработицы; управляющий<br>собственным профессиональным развитием; рефлексивно оцениваю-<br>щий собственный жизненный опыт, критерии личной успешности.                                                                                                    | JIP <sub>8</sub> |
| Уважающий этнокультурные, религиозные права человека, в том числе<br>с особенностями развития; ценящий собственную и чужую уникаль-<br>ность в различных ситуациях, во всех формах и видах деятельности».                                                                                                    | <b>JIP 9</b>     |
| Принимающий активное участие в социально значимых мероприятиях,<br>соблюдающий нормы правопорядка, следующий идеалам гражданского<br>общества, обеспечения безопасности, прав и свобод граждан России;<br>готовый оказать поддержку нуждающимся.                                                                                                    | <b>JIP 10</b>    |
| Лояльный к установкам и проявлениям представителей субкультур,<br>отличающий их от групп с деструктивным и девиантным поведением.                                                                                                    | ЛР 11            |
| Демонстрирующий неприятие и предупреждающий социально опасное<br>поведение окружающих.                                                                                                    | ЛР <sub>12</sub> |
| Способный в цифровой среде использовать различные цифровые сред-<br>ства, позволяющие во взаимодействии с другими людьми<br>достигать поставленных целей; стремящийся к формированию в сете-<br>вой среде личностно и профессионального конструктивного «цифрово-<br>го следа».                                                                                                    | ЛР 13            |
| Способный ставить перед собой цели под возникающие жизненные за-<br>дачи, подбирать способы решения и средства развития, в том числе с<br>использованием цифровых средств; содействующий поддержанию пре-<br>стижа своей профессии и образовательной организации.                                                                                                    | ЛР 14            |
| Способный генерировать новые идеи для решения задач цифровой<br>экономики, перестраивать сложившиеся способы решения задач, вы-<br>двигать альтернативные варианты действий с целью выработки новых<br>оптимальных алгоритмов; позиционирующий себя в сети как результа-<br>тивный и привлекательный участник трудовых отношений.                                                                                      | ЛР 15            |
| Способный искать нужные источники информации и данные, воспри-<br>нимать, анализировать, запоминать и передавать информацию с ис-<br>пользованием цифровых средств; предупреждающий собственное и<br>чужое деструктивное поведение в сетевом пространстве <sup>13</sup> .                                                                                                    | <b>JIP 16</b>    |
| Гибко реагирующий на появление новых форм трудовой деятельности,<br>готовый к их освоению.                                                                                                    | ЛР 17            |
| Осознающий значимость системного познания мира, критического<br>осмысления накопленного опыта.                                                                                                    | <b>JIP 18</b>    |

<sup>13</sup> См. приложение № 2 к Методике расчета показателя «Количество выпускников системы профессионального образования с ключевыми компетенциями цифровой экономики», утвержденной приказом Минэкономразвития России от 24.01.20 № 41 «Перечень профессий и специальностей среднего профессионального образования, получение образования по которым связано с формированием двух и более ключевых компетенций цифровой экономики».

1

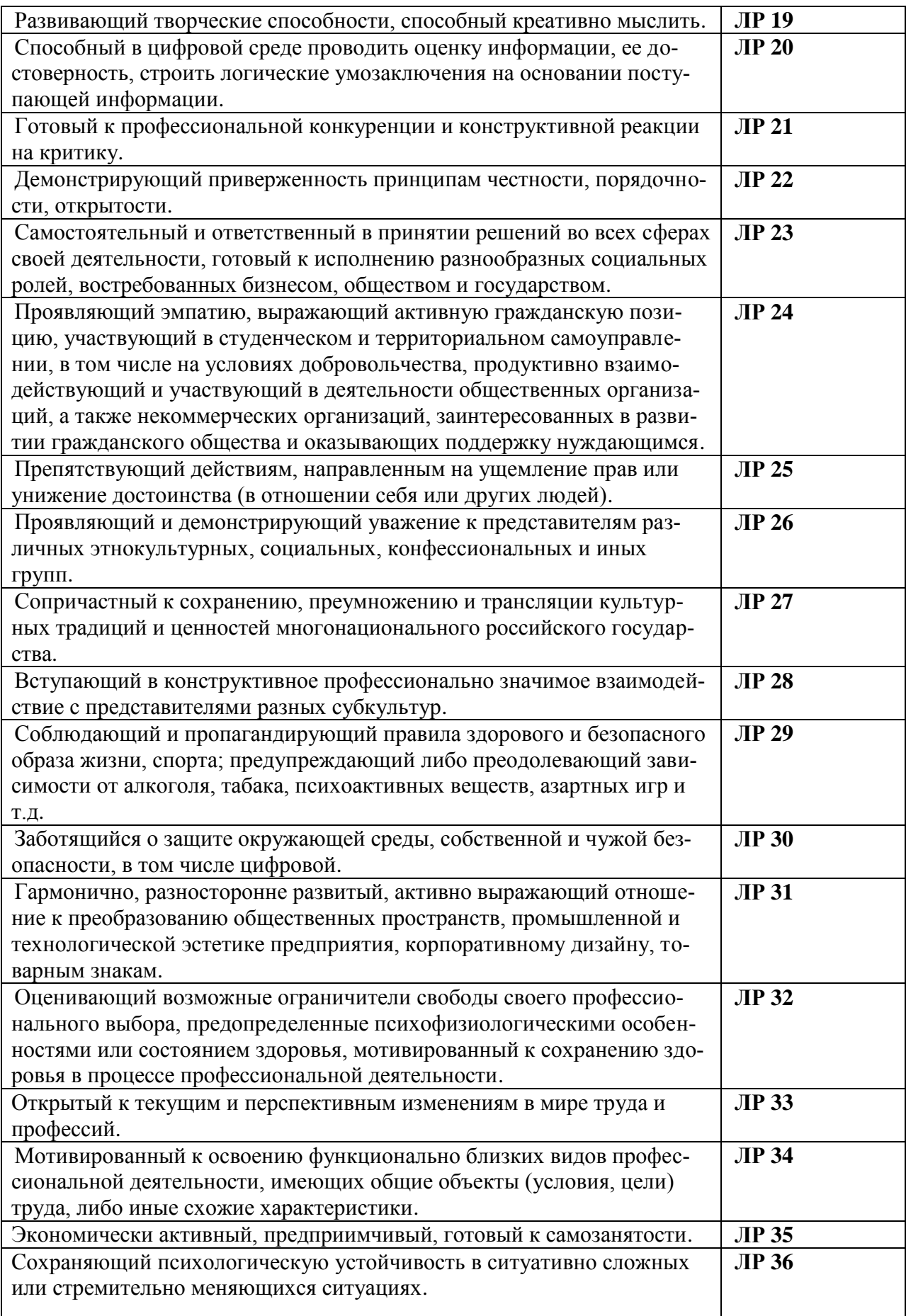

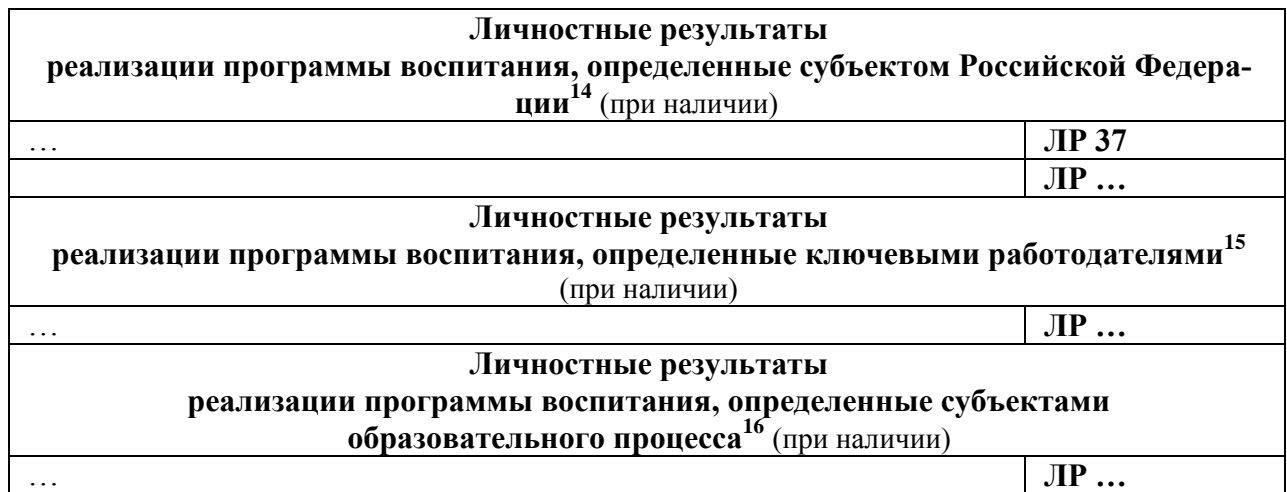

## **Таблица 2. Требования к личностным результатам с учетом особенностей профессии/специальности** \_\_\_\_\_\_\_\_\_\_\_\_\_\_\_\_\_\_\_\_\_\_\_\_\_\_\_\_\_\_\_\_\_\_\_\_\_\_\_\_\_\_\_\_\_\_\_\_\_\_\_\_\_

 *(наименование (код по перечню) профессии/специальности)*

*Конкретизированный портрет выпускника по профессии, специальности, укрупненной группе профессий и специальностей (УГПС) Формулировка дескриптора (при наличии отличий по сравнению с Портретом выпускника СПО, табл.1) ЛР (№ п/п; индекс профессии или специальности либо УГПС. Например: ЛР 1. 15.00.02; ЛР1. 44.00.00)*

*Требования к личностным результатам с учетом особенностей профессии/специальности переносятся в рабочую программу воспитания ПОО в раздел 4.1.*

#### **Раздел 2. Соотнесение личностных и образовательных результатов**

#### **реализации ПООП**

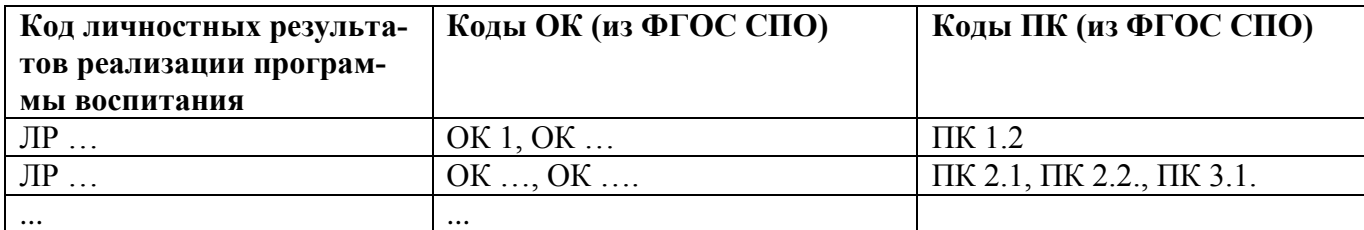

*Коды личностных результатов реализации программы воспитания указываются в соответствии с Таблицей 1. «Общие требования к личностным результатам выпускников СПО» примерной программы воспитания ПОО и Таблицей 2. «Требования к личностным результатам с учетом особенностей профессии/специальности».* 

<sup>14</sup> Разрабатывается органами исполнительной власти субъекта Российской Федерации, переносится из Программы воспитания субъекта Российской Федерации. Заполняется при разработке рабочей программы воспитания профессиональной образовательной организации.

<sup>15</sup> Заполняется при разработке рабочей программы воспитания профессиональной образовательной организации.

<sup>16</sup> Разрабатывается ПОО совместно с работодателями, родителями, педагогами и обучающимися. Заполняется при разработке рабочей программы воспитания профессиональной образовательной организации.

# **Раздел 3. Оценка освоения обучающимися ОПОП в части достижения личностных результатов**

*Оценка достижения обучающимися личностных результатов проводится в рамках контрольных и оценочных процедур, предусмотренных настоящей программой.* 

*Комплекс примерных критериев оценки личностных результатов обучающихся:*

- *Демонстрация интереса к будущей профессии.*
- *Оценка собственного продвижения, личностного развития.*
- *Положительная динамика в организации собственной учебной деятельности по результатам самооценки, самоанализа и коррекции ее результатов.*
- *Ответственность за результат учебной деятельности и подготовки к профессиональной деятельности.*
- *Проявление высокопрофессиональной трудовой активности.*
- *Участие в исследовательской и проектной работе.*
- *Участие в конкурсах профессионального мастерства, олимпиадах по профессии, викторинах, в предметных неделях.*
- *Соблюдение этических норм общения при взаимодействии с обучающимися, преподавателями, мастерами и руководителями практики.*
- *Конструктивное взаимодействие в учебном коллективе/бригаде.*
- *Демонстрация навыков межличностного делового общения, социального имиджа.*
- *Готовность к общению и взаимодействию с людьми самого разного статуса и в многообразных обстоятельствах.*
- *Сформированность гражданской позиции.*
- *Проявление мировоззренческих установок на готовность молодых людей к работе на благо Отечества.*
- *Проявление правовой активности и навыков правомерного поведения.*
- *Отсутствие фактов проявления идеологии терроризма и экстремизма среди обучающихся.*
- *Отсутствие социальных конфликтов среди обучающихся, основанных на межнациональной, межрелигиозной почве.*
- *Участие в реализации просветительских программ, поисковых, археологических, военно-исторических, краеведческих, волонтерских отрядах и молодежных объединениях.*
- *Добровольческие инициативы по поддержки инвалидов и престарелых граждан*
- *Проявление экологической культуры, бережного отношения к родной земле, природным богатствам России и мира.*
- *Демонстрация умений и навыков разумного природопользования, нетерпимого отношения к действиям, приносящим вред экологии.*
- *Демонстрация навыков здорового образа жизни и высокий уровень культуры здоровья обучающихся.*
- *Проявление культуры потребления информации, умений и навыков пользования компьютерной, навыков отбора и критического анализа информации, умения ориентироваться в информационном пространстве.*
- *Участие в конкурсах профессионального мастерства и в командных проектах.*
- *Проявление экономической и финансовой культуры, экономической грамотности, а также собственной адекватной позиции по отношению к социально-экономической действительности.*
- *И др.*

## **Раздел 4. Требования к ресурсному обеспечению воспитательной работы**

*Ресурсное обеспечение воспитательной работы направлено на создание условий для осуществления воспитательной деятельности обучающихся в контексте реализации образовательной программы.* 

## **4.1. Нормативно-правовое обеспечение воспитательной работы**

*Рабочая программа воспитания разрабатывается в соответствии с нормативно-правовыми документами федеральных органов исполнительной власти в сфере образования, требования ФГОС СПО, с учетом сложившегося опыта воспитательной деятельности и имеющимися ресурсами в профессиональной образовательной организации.*

## **4.2. Кадровое обеспечение воспитательной работы**

*Рабочая программа воспитания должна быть укомплектована квалифицированными специалистами. Управление воспитательной работой обеспечивается кадровым составом, включающим директора, который несёт ответственность за организацию воспитательной работы в профессиональной образовательной организации, заместителя директора, непосредственно курирующего данное направление, педагогов-организаторов, социальных педагогов, специалистов психолого-педагогической службы, классных руководителей (кураторов), преподавателей, мастеров производственного обучения. Функционал работников регламентируется требованиями профессиональных стандартов.*

## **4.3. Материально-техническое обеспечение воспитательной работы**

*В данном разделе необходимо указать обеспечение воспитательной работы по профессии/специальности*

## **4.4. Информационное обеспечение воспитательной работы**

*Информационное обеспечение воспитательной работы имеет в своей инфраструктуре объекты, обеспеченные средствами связи, компьютерной и мультимедийной техникой, интернет-ресурсами и специализированным оборудованием.*

*Информационное обеспечение воспитательной работы направлено на:* 

 *информирование о возможностях для участия обучающихся в социально значимой деятельности;* 

- *информационную и методическую поддержку воспитательной работы;*
- *планирование воспитательной работы и её ресурсного обеспечения;*

*мониторинг воспитательной работы;* 

 *дистанционное взаимодействие всех участников (обучающихся, педагогических работников, органов управления в сфере образования, общественности);* 

*дистанционное взаимодействие с другими организациями социальной сферы.*

*Информационное обеспечение воспитательной работы включает: комплекс информационных ресурсов, в том числе цифровых, совокупность технологических и аппаратных средств (компьютеры, принтеры, сканеры и др.).* 

*Система воспитательной деятельности образовательной организации должна быть представлена на сайте организации.*

# **Раздел 5. Примерный календарный план воспитательной работы по образовательной программе среднего профессионального образования**  по профессии/специальности

**на период \_\_\_\_\_\_\_\_\_\_\_ г.**

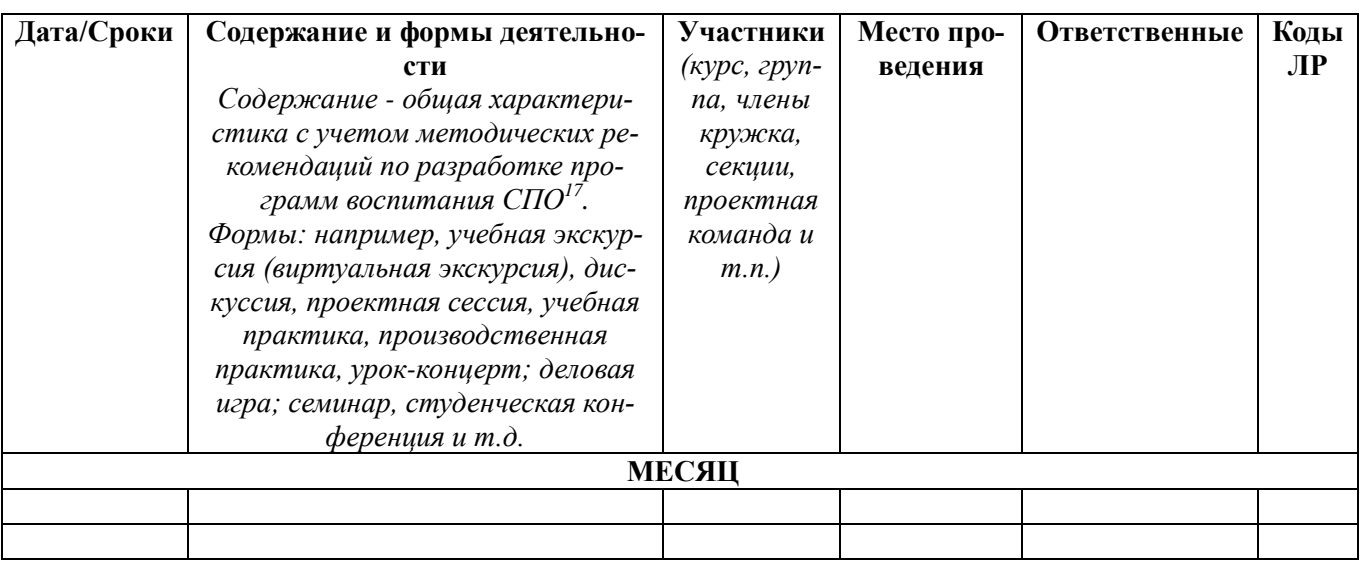

<sup>17</sup> Методические рекомендации находятся в разработке.

# **Приложение 4**

к ПООП по профессии/специальности

*\_\_\_\_\_\_\_\_\_\_\_\_\_\_\_\_\_\_\_\_\_\_\_\_\_\_\_\_\_\_\_\_\_*

*код и наименование профессии/специальности*

# **ФОНДЫ ПРИМЕРНЫХ ОЦЕНОЧНЫХ СРЕДСТВ ДЛЯ ГИА**

# **ПО ПРОФЕССИИ (СПЕЦИАЛЬНОСТИ)**

*«\_\_\_\_\_\_\_\_\_\_\_\_\_\_\_\_\_\_\_\_\_\_\_\_\_\_\_\_\_\_\_\_\_\_\_\_\_\_\_\_\_»*

*Код и наименование профессии/специальности*

*СОДЕРЖАНИЕ*

- **1. ПАСПОРТ ОЦЕНОЧНЫХ СРЕДСТВ ДЛЯ ГИА**
- **2. СТРУКТУРА ПРОЦЕДУР ГИА И ПОРЯДОК ПРОВЕДЕНИЯ**
- **3. ТИПОВОЕ ЗАДАНИЕ ДЛЯ ДЕМОНСТРАЦИОННОГО ЭКЗАМЕНА**
- **4. ПОРЯДОК ОРГАНИЗАЦИИ И ПРОВЕДЕНИЯ ЗАЩИТЫ ДИПЛОМНОЙ РАБОТЫ (ДИПЛОМНОГО ПРОЕКТА)**<sup>18</sup>

 $^{18}$  Заполняется только для специальностей среднего профессионального образования

# **1. ПАСПОРТ ОЦЕНОЧНЫХ СРЕДСТВ ДЛЯ ГИА**

#### **1.1. Особенности образовательной программы**

Фонды примерных оценочных средств разработаны для профессии/ специальности *(указывается код и наименование профессии/специальности по Перечню профессий и специальностей СПО).*

В рамках профессии/специальности СПО предусмотрено освоение следующих сочетаний квалификаций/квалификаций: *указываются квалификации как в п. 1.12 (1.11) ФГОС.*

*Описание квалификаций, их параллельное или вариативное освоение, количество и номенклатура модулей, входящих в программу по каждой из траектории.*

## **1.2. Применяемые материалы**

Для разработки оценочных заданий по каждому из сочетаний квалификаций рекомендуется применять следующие материалы:

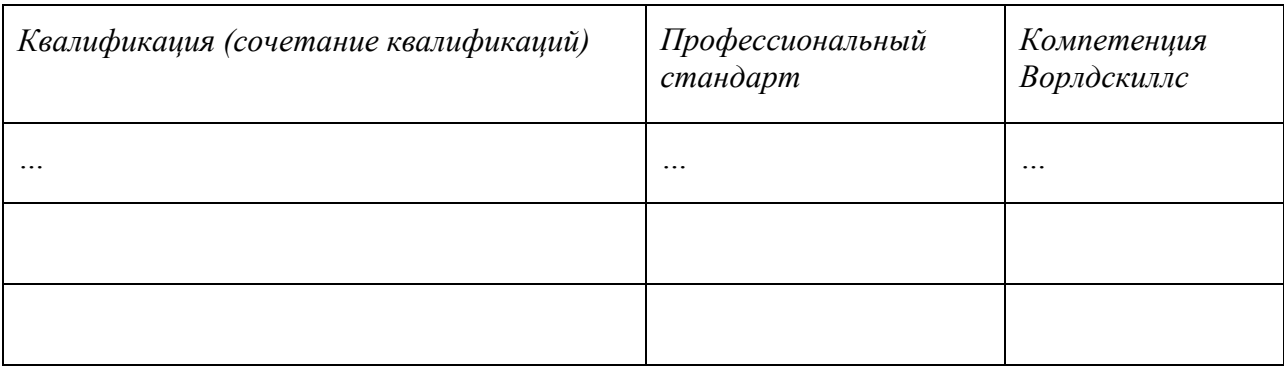

*Перечисляются рекомендуемые к применению профессиональные стандарты (из п. 1.2 ФГОС СПО) и компетенции Ворлдскиллс, материалы по которым, разработаны и опубликованы в открытом доступе союзом «Агентство развития профессиональных сообществ и рабочих кадров «Молодые профессионалы (Ворлдскиллс Россия)».*

*Компетенция Ворлдскиллс указывается в том случае, если её содержание коррелирует с видами деятельности и профессиональными компетенциями, осваиваемыми в профессиональной образовательной программе СПО, и отвечает задаче оценки освоения рассматриваемой образовательной программы.*

## **1.3. Перечень результатов, демонстрируемых на ГИА**

*Состав профессиональных компетенций по видам деятельности (сведения из ФГОС), соотнесенных с заданиями, предлагаемыми в комплекте.*

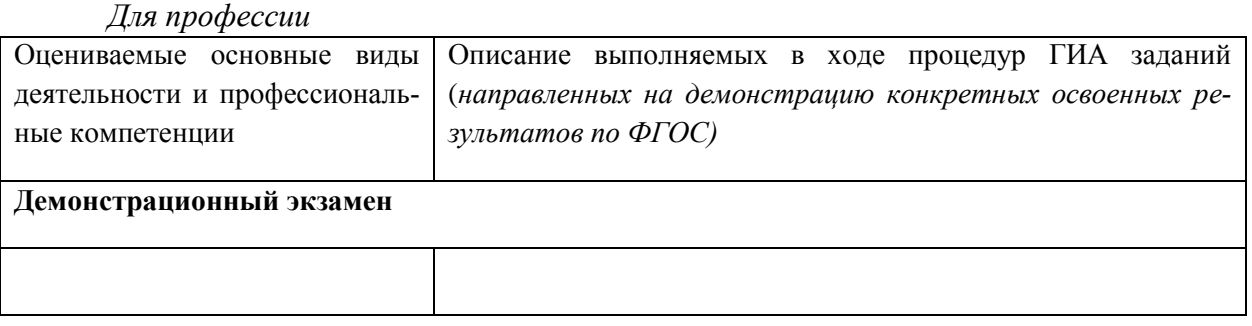

## Для спешиальности

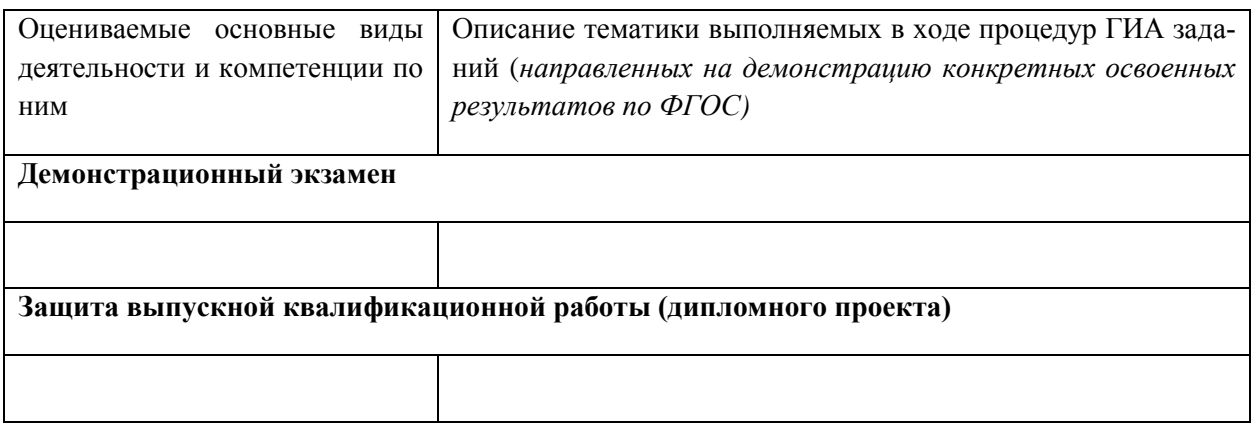

# 2. СТРУКТУРА ПРОЦЕДУР ГИА И ПОРЯДОК ПРОВЕДЕНИЯ

# 2.1. Структура задания для процедуры ГИА

Предусматривает описание особенностей организации государственной итоговой аттестации по данной профессии/специальности в соответствии с ФГОС, состав процедур, возможности по конкретизации и вариации типовых заданий для демонстрационного экзамена и т.п.

## 2.2. Порядок провеления процедуры

Описывается рекомендуемый порядок организации процедур ГИА.

Порядок и последовательность проведения защиты ВКР и выполнения задания демонстрационного экзамена. При наличии компетенции WS указываются: наименование компетениии и возможность использования материалов и проиедур ДЭ по WS; количество заданий, входящих в комплект примерных заданий по ДЭ в целом и в отдельный вариант; порядок проведения отдельных элементов задания (теоретической части, практической части, отдельных модулей); количество экспертов, задействованных в проиессе; общая продолжительность выполнения задания на одного обучающегося.

# 3. ТИПОВОЕ ЗАДАНИЕ ДЛЯ ДЕМОНСТРАЦИОННОГО ЭКЗАМЕНА

## 3.1. Структура и содержание типового задания

3.1.1. Формулировка типового практического задания (приводится наименование задания для оценки результатов освоения программы СПО):

- состав операций (задач), выполняемых в ходе выполнения задания;

- исходные данные в текстовом и/или графическом виде.

3.1.2. Условия выполнения практического задания:

Для проведения экзамена приглашаются представители работодателей, организуется видеотрансляция.

3.1.3. Формулировка типового теоретического задания (в случае наличия)

- тестовое задание;

- примеры теоретических вопросов.

# 3.2. Критерии оценки выполнения задания демонстрационного экзамена

## 3.2.1. Порядок оценки

Критерии оиенки по разделам задания, система начисления баллов представляются в виде таблииы.

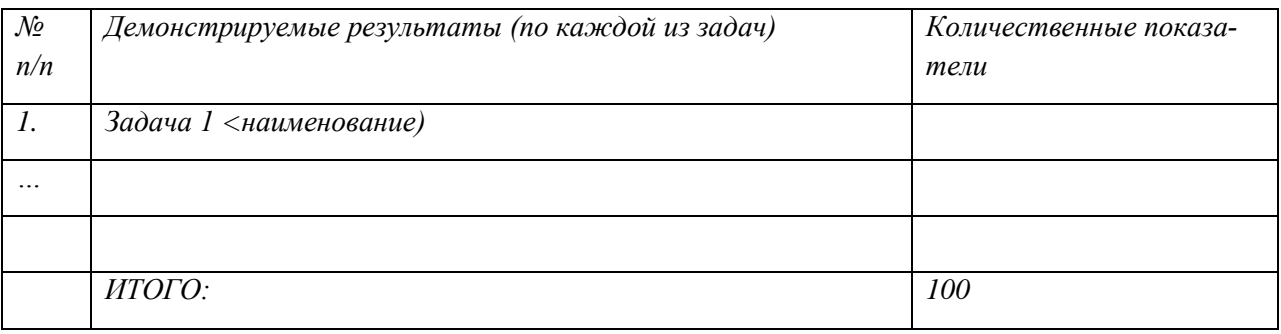

## 3.2.2. Порядок перевода баллов в систему оценивания.

*Рекомендуемые основания для разработки методики перевода баллов в систему о: «отлично», «хорошо», «удовлетворительно», «неудовлетворительно».*

# **4. ПОРЯДОК ОРГАНИЗАЦИИ И ПРОВЕДЕНИЯ ЗАЩИТЫ ВЫПУСКНОЙ КВАЛИФИКАЦИОННОЙ РАБОТЫ (ДИПЛОМНОГО ПРОЕКТА)**<sup>19</sup>

Программа организации проведения защиты ВКР как часть программы ГИА должна включать:

4.1. Общие положения *(включают описание порядка подготовки и защиты дипломного проекта, основные требования к организации процедур);*

- 4.2. Примерная тематика дипломных проектов по специальности;
- 4.3. Структура и содержание выпускной квалификационной работы;
- 4.4. Порядок оценки результатов дипломного проекта.
- 4.5. Порядок оценки защиты дипломного проекта/дипломной работы.

<sup>19</sup> Заполняется только для специальностей среднего профессионального образования